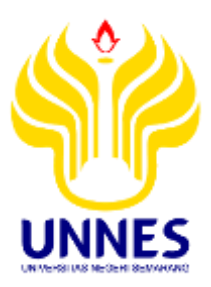

# **KOMPARASI HASIL BELAJAR SISWA MENGGUNAKAN MODEL PEMBELAJARAN KOOPERATIF BERBASIS QUANTUM LEARNING DENGAN KOOPERATIF BERBASIS ACTIVE LEARNING PADA POKOK BAHASAN MEMFORMAT DOKUMEN**

Skripsi Diajukan sebagai salah satu persyaratan untuk memperoleh gelar Sarjana Progam Studi Pendidikan Teknologi Informasi dan Komunikasi

> **Oleh Muhammad Basyier Ardima 5302411076**

# **JURUSAN TEKNIK ELEKTRO FAKULTAS TEKNIK UNIVERSITAS NEGERI SEMARANG 2015**

#### PERSETUJUAN PEMBIMBING

Skripsi dengan judul "Komparasi Hasil Belajar Siswa Menggunakan Model Pembelajaran Kooperatif Berbasis Quantum Learning Dengan Kooperatif Berbasis Active Learning Pada Pokok Bahasan Memformat Dokumen" telah disetujui oleh pembimbing untuk diajukan di sidang Panitia Ujian Skripsi FT UNNES pada tanggal September 2015.

Dosen Pembimbing

unua

Drs. Sutarno, M.T. NIP. 195510051984031001

ü

#### **PENGESAHAN**

Skripsi dengan judul "Komparasi Hasil Belajar Siswa Menggunakan Model Pembelajaran Kooperatif Berbasis Quantum Learning Dengan Kooperatif Berbasis Active Learning Pada Pokok Bahasan Memformat Dokumen" telah dipertahankan di depan Panitia Ujian Skripsi Fakultas Teknik UNNES pada :

Hari : Senin

Tanggal : 21 September 2015.

Olch

: Muhammad Basyier Ardima

NIM 15302411076

Program Studi : Pendidikan Teknik Informatika dan Komputer

Panitis

Ketta edia

Nama

Drs. S  $0. M.$ NIP. 195503161985031001

Pengkji I

Sekretaris

Feddy Setio Pribadi, S.Pd. M.T. NIP. 197808222003121002

Penguji III/ Bembimbing *AMM* 

Drs. Agus Murnomo, M.T.

Dra. Dwi Purwanti, AhT, M.S. Drs. Sutarno, M.T. NIP. 195506061986031002 NIP. 195910201990022001

Penguji II

J.D

NIP. 195510051984031001

Mengetahai **baltas Teknik UNNES** Ð M.T 4031001 崩

iii

#### PERNYATAAN

Saya menyatakan bahwa skripsi ini bebas plagiat, dan apabila di kermadian hari terbukti terdapat plagiat dalam skripsi ini, maka saya bersedia menerima sanksi sesuai ketentaan peraturan perundang-undangan.

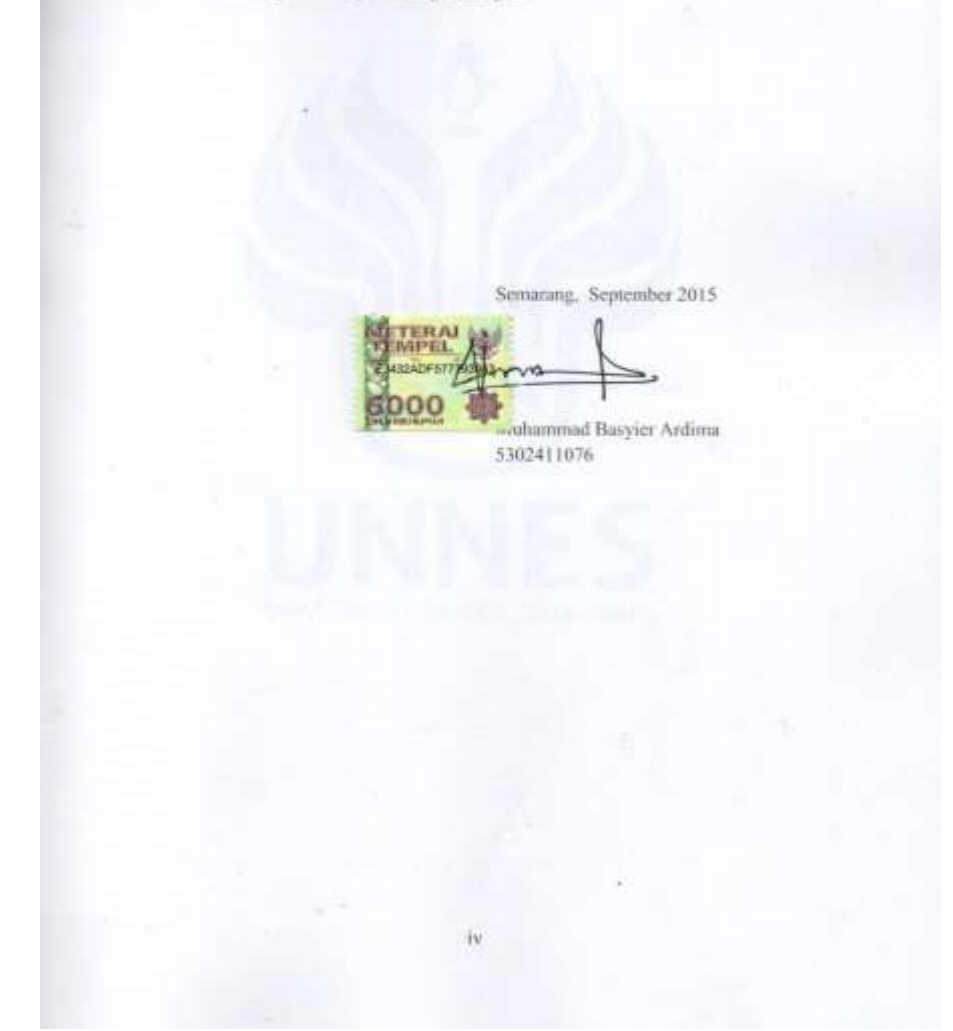

### **MOTTO DAN PERSEMBAHAN**

### **MOTTO**

- Janganlah membanggakan dan meyombongkan diri apa-apa yang kita peroleh, turut dan ikutilah ilmu padi makin berisi makin tunduk dan makin bersyukur kepada yang menciptakan kita Allah SWT. Tuntutlah ilmu walaupun ke negeri cina, sesungguhnya menuntut ilmu itu wajib atas tiap-tiap muslim (Al Hadits).
- "Orang yang kuat bukanlah orang yang pandai berkelahi, tetapi orang yang mampu menguasai dirinya ketika marah"

### **PERSEMBAHAN:**

Dengan mengucap rasa syukur kepada Allah SWT, atas segala karunia-Nya skripsi ini kupersembahkan kepada :

- $\triangleleft$  Ayah, Ibu dan adik adik tercinta.
- Para Guru, Dosen, Rama Kyai dan Ustadz.
- Keluarga besar Ponpes Assalafy Al Asror

# **KATA PENGANTAR**

Puji syukur kehadirat Allah SWT yang telah memberikan nikmat dan karunia-Nya, sehingga penulis dapat menyelesaikan skripsi dengan judul "Komparasi Hasil Belajar Siswa Menggunakan Model Pembelajaran Kooperatif Berbasis *Quantum Learning* Dengan Kooperatif Berbasis *Active Learning* Pada Pokok Bahasan Memformat Dokumen"

Skripsi ini disusun untuk menyelesaikan Studi Strata 1 (satu) guna meraih gelar Sarjana Pendidikan Teknik Informatika dan Komputer. Penulis menyampaikan rasa terima kasih atas segala bantuan dan dukungan yang telah diberikan kepada Yth :

- 1. Bapak Prof. Dr. Fathur Rokhman, M.Hum. Rektor Universitas Negeri Semarang yang telah memberikan kesempatan kepada penulis untuk menimba ilmu dengan segala kebijakannya.
- 2. Bapak Dr. Nur Qudus, M.T Dekan Fakultas Teknik Universitas Negeri Semarang yang dengan kebijaksanaanya memberikan kesempatan kepada penulis sehingga dapat menyelesaikan skripsi dan studi yang baik.
- 3. Bapak Feddy Setio Pribadi, S.Pd. M.T Prodi Teknologi Informasi dan Komunikasi Jurusan Teknik Elektro Fakultas Teknik yang telah memberikan ijin kepada penulis untuk menyusun skripsi.
- 4. Bapak Drs. Sutarno, M.T Dosen Pembimbing yang telah memberikan bimbingan, arahan, dan saran selama penyusunan skripsi.
- 5. Bapak M. Busrol Karim, S. Pd., S. Kom. Guru TIK di MA Al Asror Semarang yang telah membimbing dan memberikan masukan-masukan selama penelitian, serta siswa - siswa yang membantu dalam penelitian skripsi ini.
- 6. Keluarga tercinta, Ibu Rokhimah dan Bapak Parsidi serta adik adik atas perhatian, kasih sayang, motivasi dan do"a yang sungguh berarti hingga akhirnya skripsi ini terselesaikan.
- 7. KH. Al Mamnuhin Kholid, Ibu Nyai Hj. Istighfaroh, M.Pd., dan seluruh keluarga ndalem selaku Pengasuh Ponpes Assalafy Al Asror yang senantiasa memberikan ilmu dan nasihat.
- 8. Adek yang senantiasa memberi motivasi dan dukungan hingga akhirnya skripsi ini terselesaikan, serta kg Yasin, kg Anas, Gus Wafi, Mbak Im, Mbak Towi serta semua teman-teman yang ada di Ponpes Assalafy Al Asror terima kasih atas semua dukungan dari kalian semua.
- 9. Teman-temanku seperjuangan Pendidikan TIK"11, kakak dan adik kelas, terima kasih atas bantuan kalian selama ini.
- 10. Semua pihak yang telah membantu dalam penyusunan skripsi ini yang tidak dapat disebutkan satu persatu.

Saya menyadari bahwa penyusunan skripsi ini masih jauh dari sempurna. Oleh karena itu, jika ada kritik dan saran yang bersifat membangun demi lebih sempurnanya skripsi ini dapat diterima dengan senang hati. Akhir kata, semoga skripsi ini bermanfaat bagi para pembaca dan semua pihak yang telah membantu.

Semarang, 21 September 2015

Muhammad Basyier Ardima NIM. 5302411076

#### **ABSTRAK**

Basyier Ardima, Muhammad. 2015. Komparasi Hasil Belajar Siswa Menggunakan Model Pembelajaran Kooperatif Berbasis *Quantum Learning* Dengan Kooperatif *Active Learning* Pada Pokok Bahasan Memformat Dokumen. Skripsi, Prodi Pendidikan Teknik Informatika dan Komputer Jurusan Teknik Elektro Fakultas Teknik. Universitas Negeri Semarang. Pembimbing Drs. Sutarno, M.T.

Kata kunci: *Quantum learning; Active learning*; Hasil belajar,

Penelitian ini bertujuan untuk mengetahui perbandingan hasil belajar siswa yang di ajar menggunakan model pembelajaran kooperatif berbasis *quantum learning* dengan kooperatif berbasis *active learning* pada pokok bahasan memformat dokumen di MA Al Asror Semarang

Jenis penelitian ini adalah *pre-test post-test group design.* Data penelitian dikumpulkan dengan metode tes, observasi dan dokumentasi. Jenis penelitian dilaksanakan dengan menggunakan rancangan dua kelompok sampel yang terdiiri dari kelas eksperimen I dan kelas eksperimen II. Kelas eksperimen I dengan menggunakan model pembelajarn kooperatif berbasis *quantum learning*. Data pengumpulan dan teknik pengambilan sampelnya menggunakan *purposive randome sampling* karena pertimbangan guru dilihat dari nilai hasil ujian semester I bahwa kedua kelas merupakan kelas yang berkemampuan kurang baik dibandingkan dengan kelas lainnya.

Hasil analisis data menunjukkan bahwa tidak adanya perbedaan rata-rata nilai post-test secara signifikan antara kelas eksperimen 1 dan kelas eksperimen 2 setelah keduanya diberikan perlakuan yang berbeda pada materi yang sama. Hasil belajar kognitif diperoleh dari *pre-test* dan *post-test* masing-masing kelas eksperimen. Hasil menunjukkan adanya peningkatan dari skor *pre-test* dan *posttest* pada kedua kelas eksperimen tersebut dengan nilai rata-rata *pre-test* kelas eksperimen 1 (*quantum learning*) 40,37 meningkat menjadi 75,71 pada *post-test* dan kelas eksperimen 2 (*active learning*) 39,76 meningkat menjadi 74,61.

Kesimpulan dari penelitian ini bahwa dilihat dari nilai rata – rata pada aspek kognitif, afektif dan psikomotorik pembelajaran dengan menggunakan model pembelajaran *Quantum Learning* lebih baik dari pada pembelajaran dengan menggunkan *Active Learning* pada pokok bahasan memformat dokumen di MA Al Asror tahun ajaran 2014/1015. Hasil belajar siswa yang diajar menggunakan model pembelajaran *Quantum Learning* (QL) menunjukkan selisih sedikit lebih baik dibandingkan dengan *Active Learning* (AL).

# **DAFTAR ISI**

### Halaman

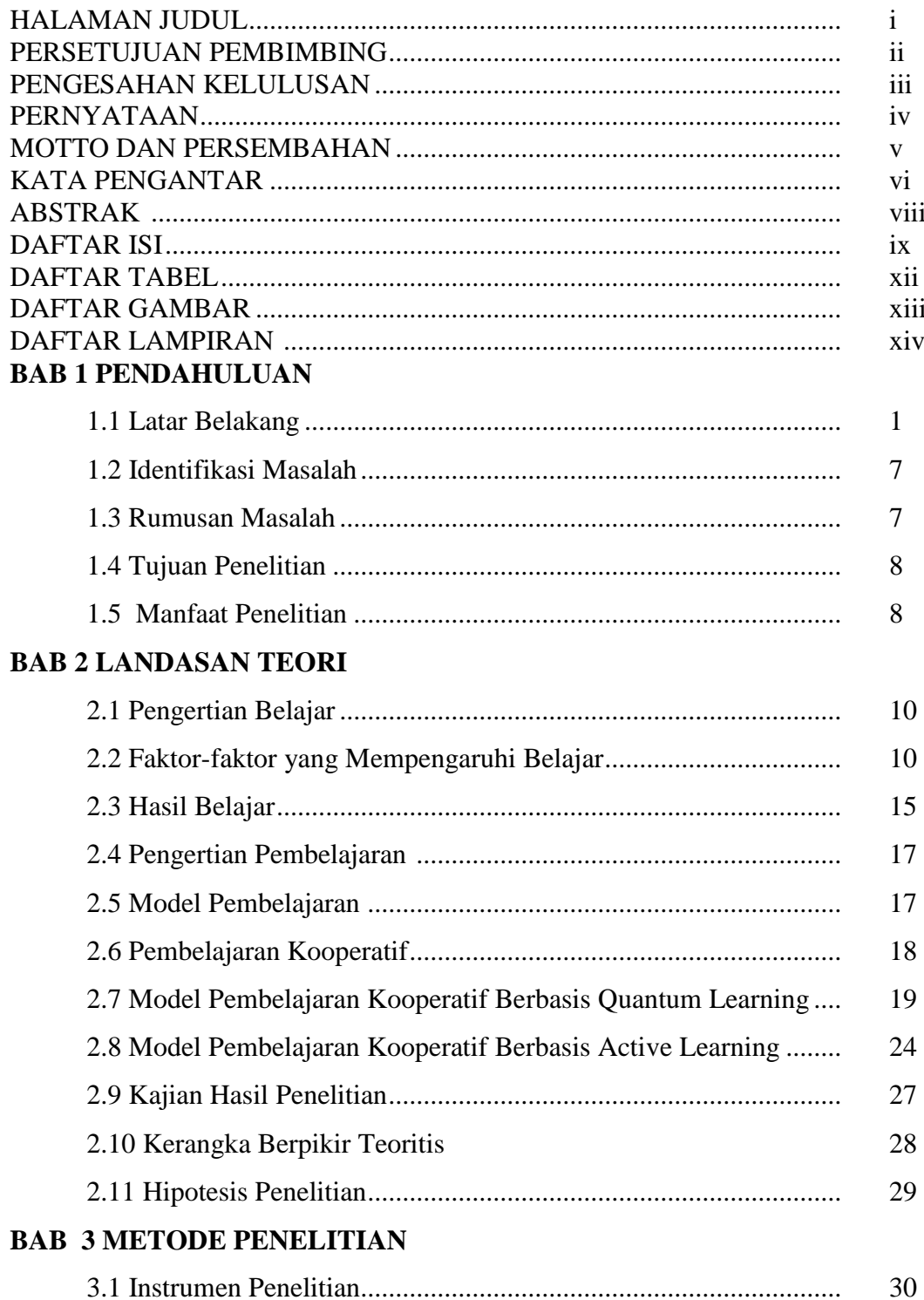

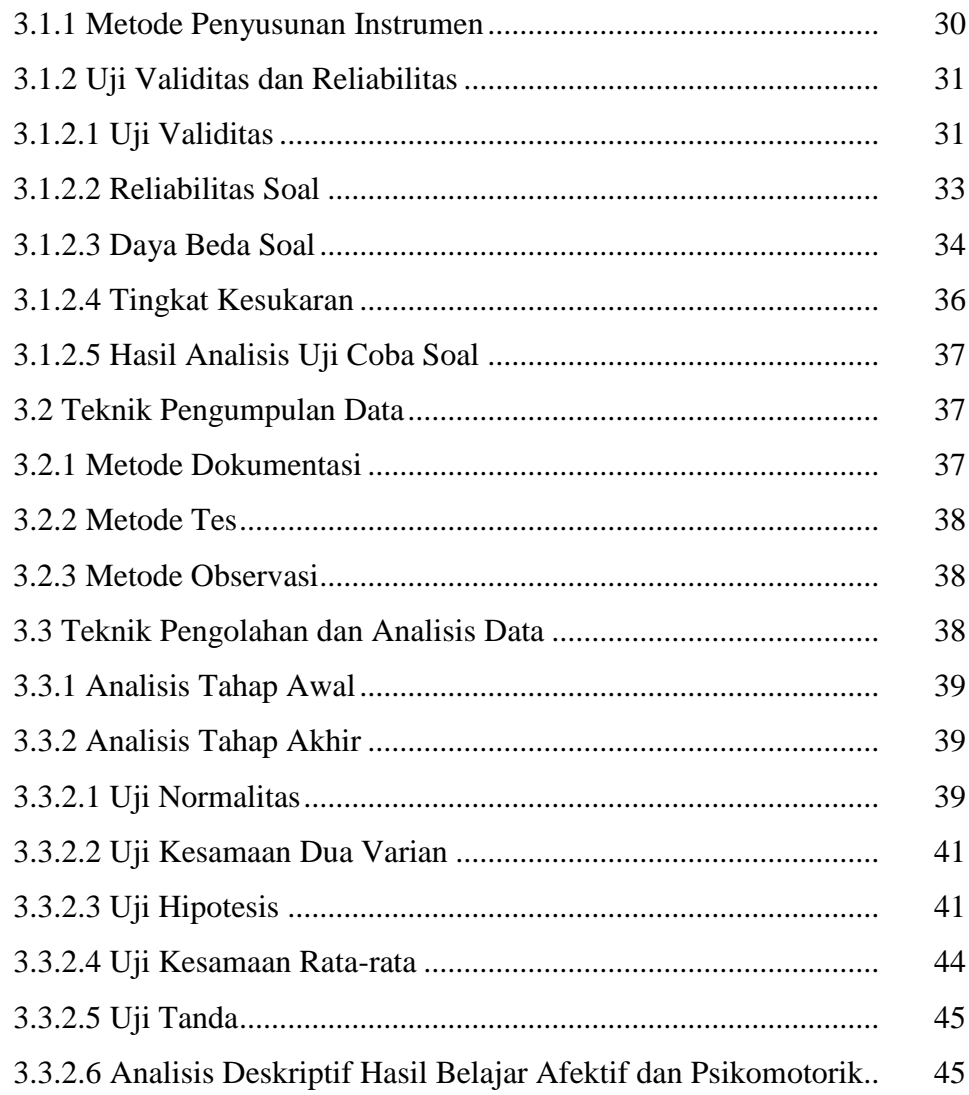

# **BAB 3 METODE PENELITIAN**

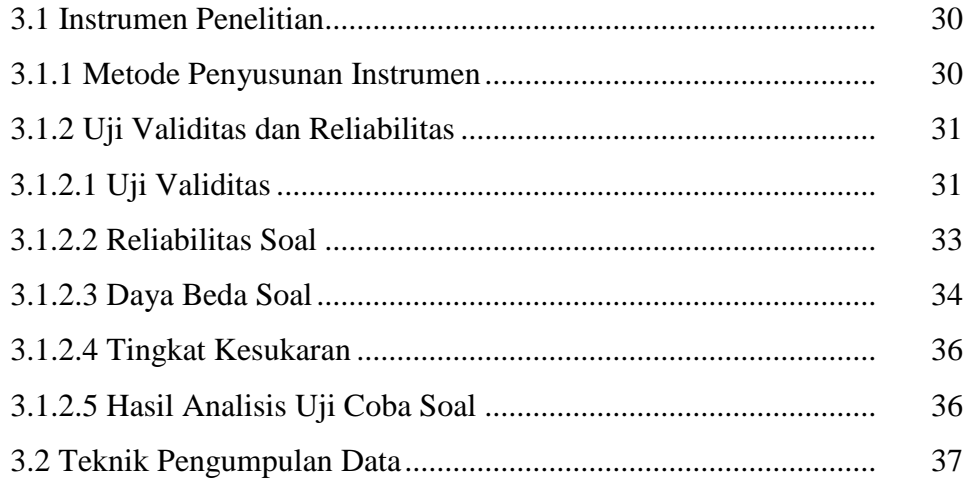

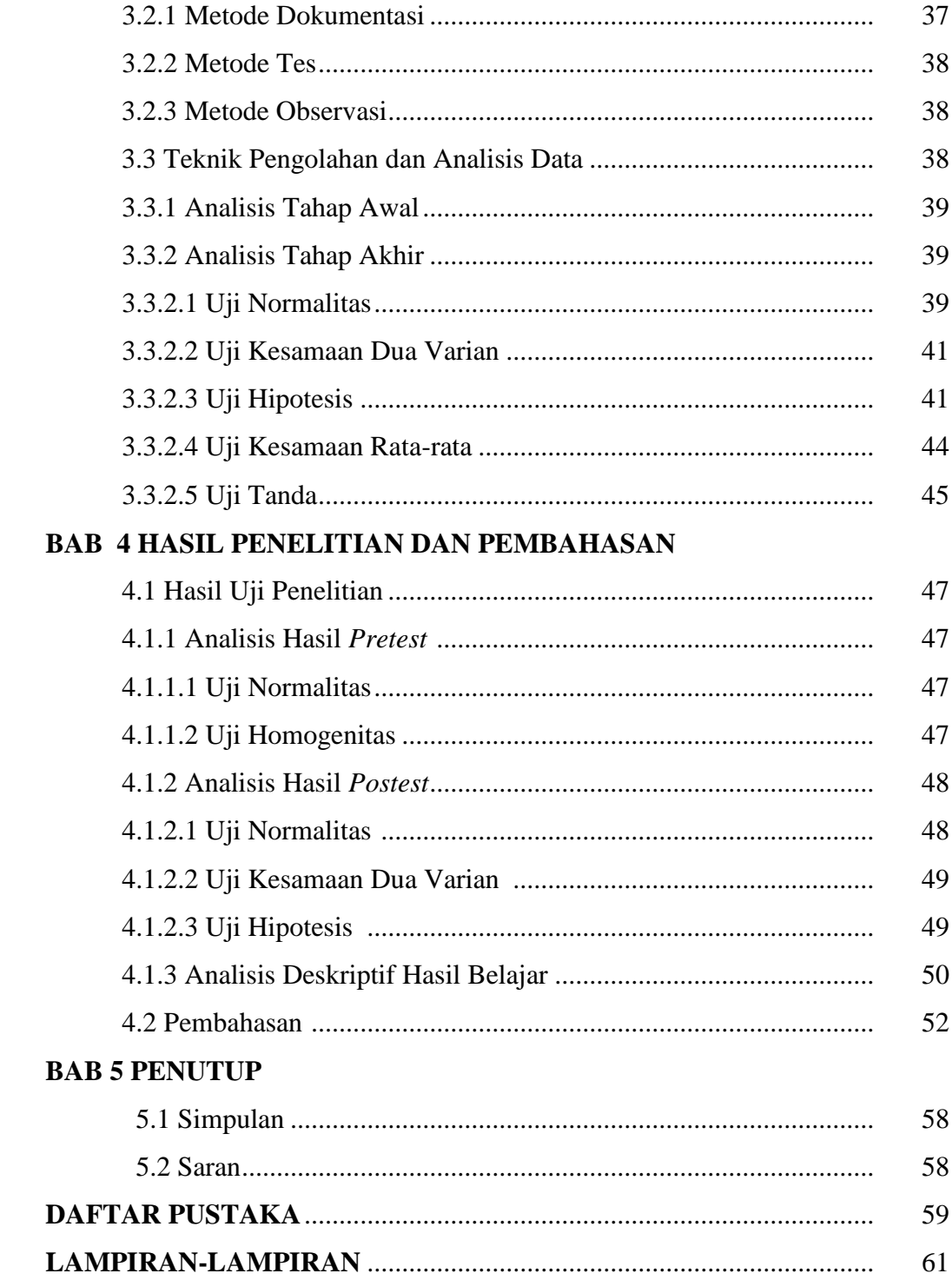

# **DAFTAR TABEL**

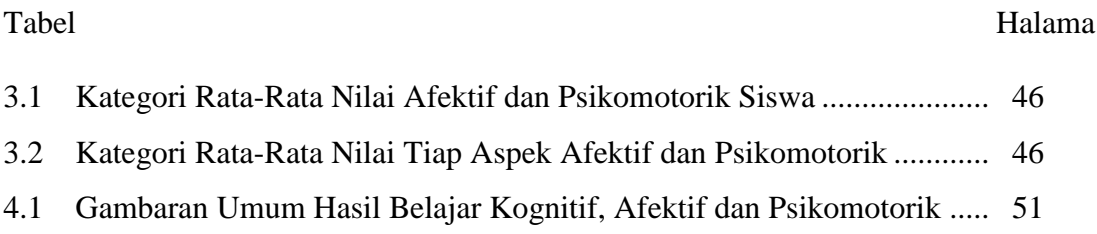

# **DAFTAR GAMBAR**

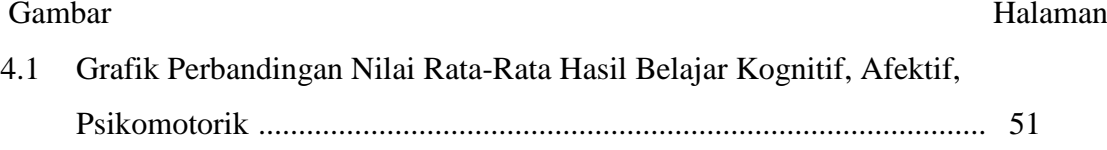

# **DAFTAR LAMPIRAN**

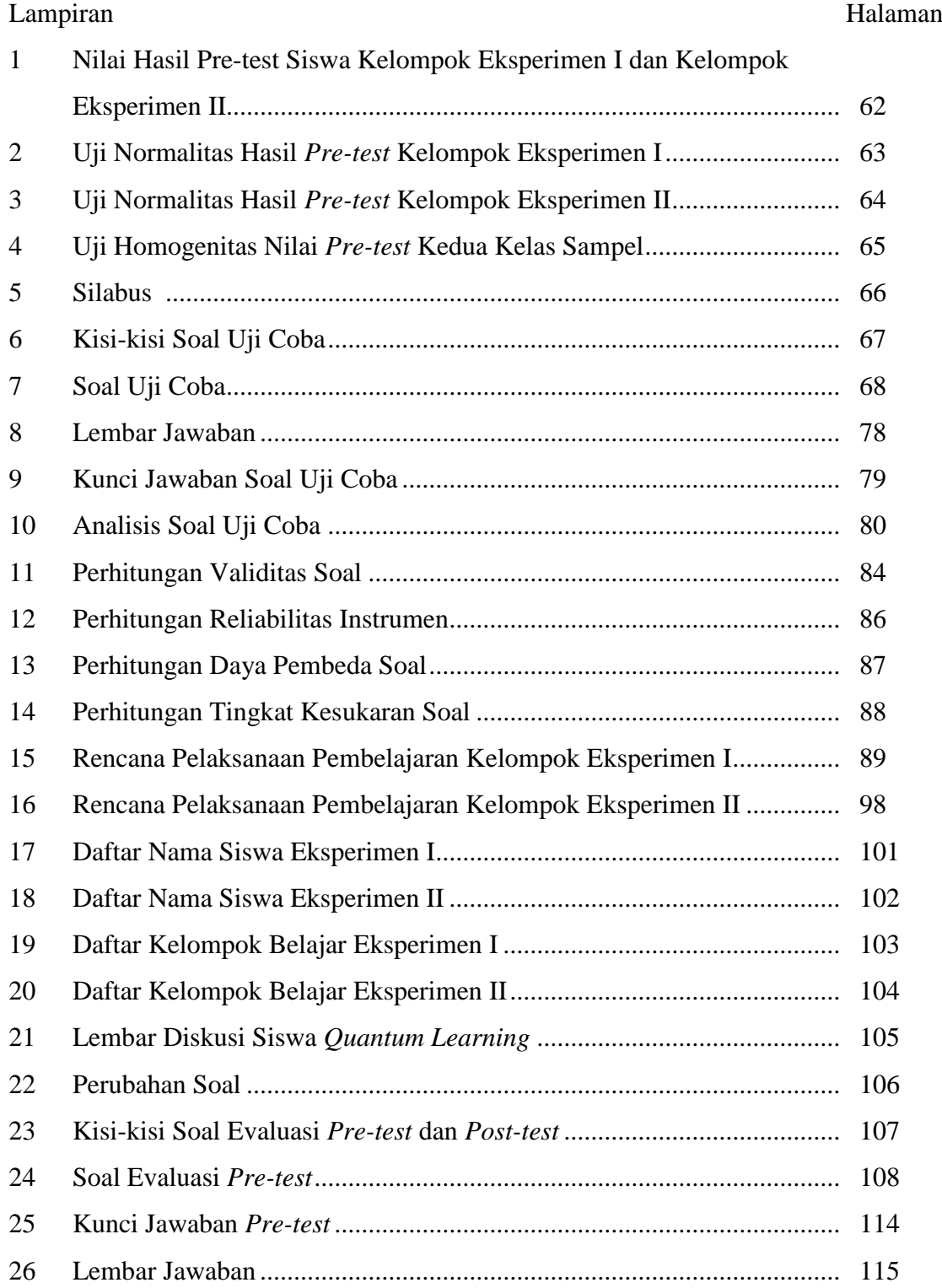

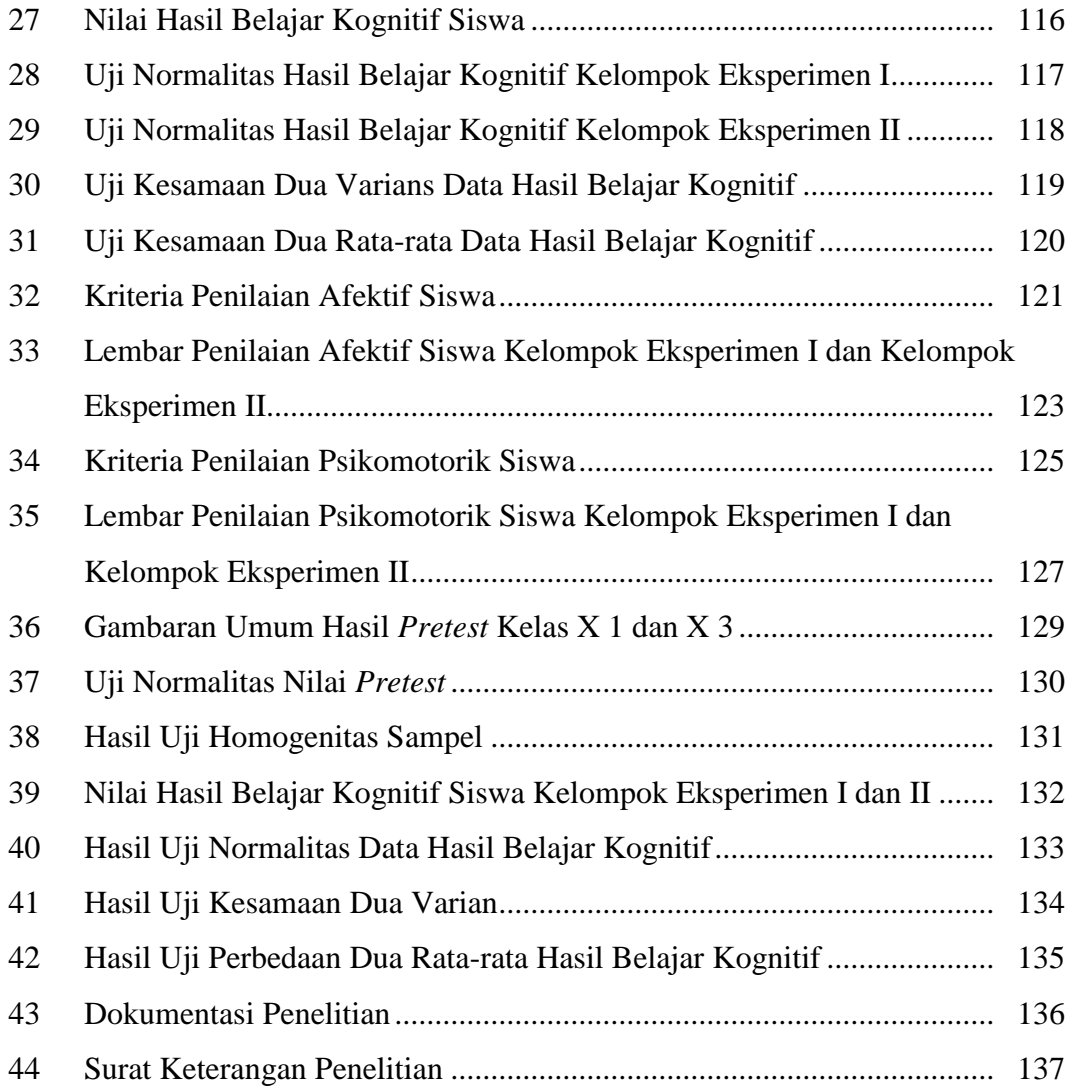

# **BAB I**

#### **PENDAHULUAN**

#### **1.1 Latar belakang**

Pendidikan merupakan usaha sadar dan terencana untuk mewujudkan suasana belajar dan proses pembelajaran agar peserta didik secara aktif mengembangkan potensi dirinya supaya menjadi manusia yang beriman dan bertakwa kepada Tuhan Yang Maha Esa, berakhlak mulia, sehat, berilmu, cakap, kreatif, mandiri dan menjadi warga negara yang demokratis serta bertanggung jawab (Baedhowi, 2007:2). Upaya peningkatan mutu pendidikan telah dilakukan sejak lama yaitu dengan melakukan perbaikan dalam proses pendidikan. Aspekaspek yang mempengaruhi keberhasilan pendidikan meliputi kurikulum, sarana dan prasarana, guru dan siswa, serta pendekatan pengajaran oleh guru. Aspekaspek yang paling dominan guru dan siswa. Aktivitas guru dan siswa sebagai pelaku utama dalam kegiatan pembelajaran mutlak diperlukan demi terciptanya tujuan belajar. Aktivitas guru ditunjukkan melalui metode dan pendekatan mengajar di kelas yang mampu membangkitkan kreativitas dan aktivitas siswa sehingga kegiatan belajar mengajar berlangsung dinamis. Siswa yang aktif mendengar, berfikir, bertanya, menjawab menanggapi pertanyaan merupakan salah satu indikator siswa yang aktif. Jika siswa mampu melakukan kegiatan tersebut maka pembelajaran lebih bermakna daripada siswa yang hanya menerima sesuatu yang diberikan oleh guru. Kenyataan menunjukan bahwa metode ceramah masih sangat mendominasi dalam proses pembelajaran teknologi informasi dan komunikasi (TIK). Pembelajaran yang dilakukan adalah ceramah dengan situasi

yang kurang menyenangkan. Hal ini dapat menyebabkan minat belajar siswa rendah karena proses pembelajaran kurang menarik, monoton, membatasi daya ingat dan keaktifan siswa. Maka dari itu diperlukan metode penyampaian materi yang tepat, yang dapat memberdayakan siswa, baik dari segi akademik maupun kecakapan sosial, sehingga tujuan pendidikan yang telah ditetapkan melalui kurikulum tingkat satuan pendidikan dapat tercapai. Metode pembelajaran yang dapat meningkatkan peran aktif siswa adalah metode pembelajaran yang dapat meningkatkan pemahaman siswa terhadap materi pelajaran.

Proses pembelajaran adalah proses aktif, karena pengetahuan terbentuk dari dalam subyek belajar. Untuk membantu perkembangan kognitif anak, kepadanya perlu diciptakan suatu kondisi belajar yang memungkinkan anak belajar sendiri, misalnya melakukan percobaan, manipulasi simbol-simbol, mengajukan pertanyaan dan mencari jawaban sendiri, membandingkan penemuan sendiri dengan penemuan temannya. Saat belajar perlu diciptakan suasana yang memungkinkan terjadinya interaksi diantara subyek belajar (Sugandi, 2004:35).

Menurut Hartono, sebagaimana dikutip oleh Nurhayati *et al.* (2009:379- 384), proses pembelajaran pada dasarnya merupakan pemberian stimulus-stimulus kepada siswa, agar terjadinya respons yang positif pada diri siswa. Kesediaan dan kesiapan mereka dalam mengikuti proses demi proses dalam pembelajaran akan mampu menimbulkan respons yang baik terhadap stimulus yang mereka terima dalam proses pembelajaran. Respons akan menjadi kuat jika stimulusnya juga kuat. Ulangan-ulangan terhadap stimulus dapat memperlancar hubungan antara stimulus dan respons, sehingga respons yang ditimbulkan akan menjadi kuat. Hal

ini akan memberi kesan yang kuat pula pada diri siswa, sehingga mereka akan mampu mempertahankan respons tersebut dalam ingatannya. Hubungan antara stimulus dan respons akan menjadi lebih baik kalau dapat menghasilkan hal-hal yang menyenangkan. Efek menyenangkan yang ditimbulkan stimulus akan mampu memberi kesan yang mendalam pada diri siswa, sehingga mereka cenderung akan mengulang aktivitas tersebut. Akibat dari hal ini adalah siswa mampu mempertahankan stimulus dalam memori mereka dalam waktu yang lama *(longterm memory)*, sehingga mereka mampu *merecall* apa yang mereka peroleh dalam pembelajaran tanpa mengalami hambatan apapun.

Hasil observasi di MA Al Asror Semarang menunjukkan bahwa siswa kurang aktif dalam mengikuti pembelajaran teknologi informasi dan komunikasi (TIK) karena guru lebih sering menggunakan metode ceramah, komunikasi antara guru dengan siswa dan siswa dengan siswa lainnya masih kurang, tidak ada diskusi dalam proses pembelajaran sehingga siswa jarang bertanya dan data nilai pelajaran teknologi informasi dan komunikasi (TIK) pada pokok bahasan memformat dokument (microsoft word 2007) kelas X tahun ajaran 2013/2014 dengan jumlah siswa 266 siswa hanya 141 siswa yang nilainya mencapai KKM sebesar 75 sehingga siswa yang berhasil mencapai KKM hanya 53%, guru juga belum pernah menggunakan metode pembelajaran kooperatif berbasis *Quantum Learning* dan kooperatif berbasis *Active Learning* dalam pembelajaran teknologi informasi dan komunikasi (TIK). Tidak semua model pembelajaran cocok digunakan untuk menyajikan materi pelajaran teknologi informasi dan komunikasi (TIK) dan tidak semua pokok bahasan materi pelajaran teknologi informasi dan

komunikasi (TIK) dapat disajikan menggunakan satu model pembelajaran. Oleh karena setiap pokok bahasan materi pelajaran teknologi informasi dan komunikasi (TIK) memiliki karakteristik tertentu yang hanya bisa disajikan dengan suatu model pembelajaran tertentu pula.

Model pembelajaran *Quantum Learning* dan *Active Learning* mempunyai beberapa kesamaan. Kedua pembelajaran ini mengacu pada pembelajaran kelompok. Kedua model pembelajaran ini juga didasarkan pada pembelajaran *learning by doing* dan mengharapkan partisipasi aktif dari semua siswa dalam proses pembelajaran agar tercapai tujuan pembelajaran yang maksimal. Kedua pembelajaran ini memperhatikan faktor yang berhubungan erat dengan karakteristik warga belajar yaitu perbedaan individual yang bersumber dari dalam diri warga belajar seperti motivasi, persepsi diri, perhatian, dan kecerdasan. Berdasarkan faktor inilah kedua model pembelajaran mempunyai kesamaan yaitu memberdayakan siswa yang mempunyai kecerdasan lebih tinggi untuk membantu siswa yang lain dalam memecahkan permasalahan-permasalahan yang ada sehingga ketuntasan belajar dapat tercapai. Hasil penelitian Dikrullah *et al*. (2011) menunjukkan bahwa peningkatan hasil belajar siswa setelah mengikuti pembelajaran melalui model Quantum Learning meningkat secara signifikan. Hasil penelitian Muhclisin (2013) menunjukkan bahwa metode pembelajaran *Quantum Learning* dengan pendekatan peta konsep *(mind mapping*) berpengaruh lebih tinggi bila dibandingkan dengan metode pembelajaran konvensional terhadap prestasi siswa. Hasil penelitian Maisaroh & Rostrieningsih (2010) menunjukkan bahwa penerapan metode pembelajaran *Active Learning* tipe *quiz*  *team* meningkatkan kemampuan akademik siswa secara optimal dengan meningkatnya hasil belajar siswa. Model pembelajaran kooperatif berbasis *Quantum Learning* memiliki beberapa kelebihan, yaitu (1) pembelajaran kuantum memusatkan perhatian pada interaksi yang bermutu dan bermakna, bukan sekedar transaksi makna, (2) pembelajaran kuantum sangat menekankan pada pemercepatan pembelajaran dengan taraf keberhasilan tinggi, (3) Pembelajaran kuantum sangat menentukan kealamiahan dan kewajaran proses pembelajaran, bukan keartifisialan atau keadaan yang dibuat-buat, (4) pembelajaran kuantum sangat menekankan kebermaknaan dan kebermutuan proses pembelajaran, (5) pembelajaran kuantum memiliki model yang memadukan konteks dan isi pembelajaran, (6) pembelajaran kuantum memusatkan perhatian pada pembentukan ketrampilan akademis, keterampilan dalam hidup, dan prestasi fisikal atau material, kuantum menempatkan nilai dan keyakinan sebagai bagian penting proses pembelajaran, (7) pembelajaran kuantum mengutamakan keberagaman dan kebebasan, bukan keseragaman dan ketertiban, (8) pembelajaran kuantum mengintegrasikan totalitas tubuh dan pikiran dalam proses pembelajaran. Model pembelajaran kooperatif berbasis *Active Learning* juga memiliki beberapa kelebihan, yaitu (1) berpusat pada peserta didik, (2) penekanan pada menemukan pengetahuan bukan menerima pengetahuan, (3) sangat menyenangkan, (4) memberdayakan semua potensi dan indera peserta didik, (5) menggunakan metode yang bervariasi, (6) menggunakan banyak media, (7) disesuaikan dengan pengetahuan yang sudah ada. Model pembelajaran kooperatif berbasis *Quantum Learning* memiliki beberapa kelemahan, yaitu (1)

membutuhkan pengalaman yang nyata, (2) waktu yang cukup lama untuk menumbuhkan motivasi dalam belajar, (3) kesulitan mengidentifikasi keterampilan siswa. Model pembelajaran kooperatif berbasis *Active Learning* juga memiliki beberapa kelemahan, yaitu (1) peserta didik sulit mengorientasikan pemikirannya, ketika tidak didampingi oleh pendidik, (2) pembahasan terkesan ke segala arah atau tidak terfokus. Beberapa model pembelajaran yang dapat digunakan untuk menyajikan pokok materi pelajaran TIK dan dapat meningkatkan interaksi siswa, diantaranya model pembelajaran kooperatif berbasis *Quantum Learning* dan model pembelajaran *Active Learning.* Ditinjau dari kelebihan dan kelemahan masing-masing dimungkinkan model pembelajaran kooperatif berbasis *Quantum Learning* memberikan hasil belajar yang lebih baik dibandingkan model pembelajaran kooperatif berbasis *Active Learning.* Belum ada penelitian yang membandingkan kedua model pembelajaran tersebut, apakah benar model pembelajaran kooperatif berbasis *Quantum Learning* secara signifikan memberikan hasil belajar yang lebih baik dibandingkan model pembelajaran kooperatif berbasis *Active Learning.* Berdasarkan latar belakang tersebut, peneliti ingin membandingkan hasil belajar pokok bahasan memformat dokument antara siswa yang diajar dengan menggunakan model pembelajaran *Quantum Learning* dengan model pembelajaran *Active Learning*, dengan judul penelitian : **"Komparasi Hasil Belajar Siswa Menggunakan Model Pembelajaran Kooperatif Berbasis** *Quantum Learning* **Dengan Kooperatif Berbasis** *Active Learning* **Pada Pokok Bahasan Memformat Dokument (Microsoft Word 2007)".**

### **1.2 Identifikasi Masalah**

Beberapa hal penting yang berhasil diidentifikasi dalam proses pembelajaran teknologi informasi dan komunikasi (TIK) yaitu:

- (1) Keaktifan siswa dalam mengikuti pembelajaran teknologi informasi dan komunikasi (TIK) masih sangat kurang karena guru lebih sering menggunakan metode ceramah tanpa menggunakan pendekatan atau model pembelajaran yang menarik.
- (2) Komunikasi terjalin hanya satu arah sehingga interaksi antara guru dengan siswa dan siswa dengan siswa yang lainnya masih kurang.
- (3) Tidak terjadinya diskusi, baik antara guru dengan siswa ataupun siswa dengan siswa, siswa jarang bertanya ataupun menyampaikan pendapat tentang suatu permasalahan.
- (4) Hasil belajar teknologi informasi dan komunikasi (TIK) siswa pokok bahasan Memformat Dokument tahun ajaran 2013/2014 dengan jumlah siswa 191 dan KKM sebesar 75 diketahui bahwa dari seluruh siswa kelas X yang berhasil mencapai KKM hanya 53%, ini berarti belum mencapai standar ketuntasan klasikal (85%).

#### **1.3 Rumusan Masalah**

Berdasarkan uraian–uraian tersebut di atas maka dapat dirumuskan masalah sebagai berikut :

Apakah hasil belajar siswa yang diajar dengan menggunakan model pembelajaran kooperatif berbasis *Quantum Learning* lebih baik daripada hasil belajar siswa yang diajar dengan menggunakan model pembelajaran kooperatif berbasis *Active Learning* pada pokok bahasan Memformat Dokument di MA Al Asror Semarang tahun ajaran 2014/2015?

#### **1.4 Tujuan Penelitian**

Adapun tujuan penelitian yang hendak di capai sesuai dengan latar belakang dan permasalahan yang telah dikemukakan di atas yaitu untuk membuktikan bahwa hasil belajar siswa yang diajar dengan menggunakan model pembelajaran kooperatif berbasis *Quantum Learning* lebih baik dari pada siswa yang diajar dengan menggunakan model pembelajaran kooperatif berbasis *Active Learning* pada pokok bahasan Memformat Dokument di MA Al Asror Semarang tahun ajaran 2014/2015.

#### **1.5 Manfaat Penelitian**

Manfaat yang diharapkan dari penelitian ini sebagai berikut :

a. Bagi Peneliti

Menambah wawasan, pengetahuan dan keterampilan penelitian khususnya yang terkait dengan penelitian yang menggunakan model pembelajaran kooperatif berbasis Quantum Learning dan kooperatif berbasis Active Learning.

b. Bagi Guru

Penelitian ini dapat digunakan sebagai bahan referensi atau masukkan tentang model pembelajaran yang efektif untuk meningkatkan hasil belajar siswa.

## c. Bagi Siswa

Dapat menumbuhkan semangat kerjasama antar siswa, meningkatkan motivasi dan daya tarik siswa terhadap teknologi informasi dan komunikasi (TIK) sebagai upaya meningkatkan hasil belajar teknologi informasi dan komunikasi (TIK) siswa.

# **BAB II**

### **TINJAUAN PUSTAKA**

#### **2.1 Pengertian Belajar**

Beberapa ahli yang menyusun definisi belajar antara lain Slameto (2003:2) menyatakan bahwa belajar adalah suatu proses usaha yang dilakukan seseorang untuk memperoleh suatu perubahan tingkah laku yang baru secara keseluruhan, sebagai hasil pengalamannya sendiri dalam interaksi dengan lingkungannya. Menurut Gagne, sebagaimana dikutip oleh Anni (2004:2), belajar merupakan perubahan disposisi atau kecakapan manusia yang berlangsung selama waktu tertentu, dan perubahan perilaku itu tidak berasal dari proses pertumbuhan.

#### **2.2 Faktor-Faktor yang Mempengaruhi Belajar**

Faktor-faktor yang mempengaruhi belajar dapat dibedakan menjadi dua macam yaitu faktor yang berasal dari dalam diri siswa (faktor internal) dan faktor yang berasal dari luar diri siswa (faktor eksternal).

### **2.2.1 Faktor Internal**

Faktor internal merupakan faktor yang mempengaruhi belajar yang berasal dari dalam diri siswa. Faktor internal meliputi hal-hal sebagai berikut:

(1) Sikap terhadap belajar

Sikap merupakan kemampuan memberikan penilaian tentang sesuatu, yang membawa diri sesuai dengan penilaian. Adanya penilaian tentang sesuatu, mengakibatkan terjadinya sikap menerima, menolak atau mengabaikan. Siswa memperoleh kesempatan belajar. Meskipun demikian, siswa dapat menerima, menolak atau mengabaikan kesempatan tersebut. Akibat penerimaan,

penolakan, atau pengabaian kesempatan belajar tersebut akan berpengaruh pada perkembangan kepribadian. Oleh karena itu, ada baiknya siswa dapat mempertimbangkan akibat sikap terhadap belajar.

(2) Motivasi belajar

Motivasi belajar merupakan kekuatan mental yang mendorong terjadinya proses belajar. Motivasi belajar pada diri siswa dapat melemah. Lemahnya motivasi, atau tiadanya motivasi belajar dapat melemahkan kegiatan belajar. Oleh karena itu, motivasi belajar pada diri siswa perlu diperkuat terus menerus. Agar siswa memiliki motivasi belajar yang kuat, pada tempatnya diciptakan suasana belajar yang menggembirakan. Menurut Slavin, sebagaimana dikutip oleh Rifa"i & Anni (2009:159), motivasi merupakan proses internal yang mengaktifkan, memandu, dan memelihara perilaku seseorang secara terus-menerus.

(3) Konsentrasi belajar

Konsentrasi belajar merupakan kemampuan memusatkan perhatian pada pelajaran. Pemusatan perhatian tersebut tertuju pada isi bahan pelajaran maupun proses memperolehnya. Untuk memperkuat perhatian pada pelajaran, guru perlu menggunakan bermacam-macam strategi belajar mengajar..

(4) Mengolah bahan belajar

Mengolah bahan belajar merupakan kemampuan siswa untuk menerima isi dan cara pemerolehan ajaran sehingga menjadi bermakna bagi siswa. Isi bahan belajar berupa pengetahuan, nilai kesusilaan, nilai agama, nilai kesenian, serta keterampilan mental dan jasmani.

(5) Menyimpan perolehan hasil belajar

Menyimpan perolehan hasil belajar merupakan kemampuan menyimpan isi pesan dan cara memperoleh pesan. Kemampuan menyimpan tersebut dapat berlangsung dalam waktu pendek dan waktu yang lama. Kemampuan menyimpan dalam waktu pendek berarti hasil belajar dapat dilupakan. Kemampuan menyimpan dalam waktu lama berarti hasil belajar tetap dimiliki siswa.

(6) Kemampuan berprestasi atau unjuk belajar

Kemampuan berprestasi atau unjuk belajar merupakan suatu puncak proses belajar. Pada tahap ini siswa membuktikan keberhasilan belajar.

(7) Rasa percaya diri siswa

Rasa percaya diri siswa timbul dari keinginan mewujudkan diri bertindak dan berhasil. Dari segi perkembangan, rasa percaya diri dapat timbul dengan adanya pengakuan dari lingkungan.

(8) Intelegensi

Menurut Wechler, sebagaimana dikutip oleh Dimyati dan Mudjiono, intelegensi merupakan suatu kecakapan global atau rangkuman kecakapan untuk dapat bertindak secara terarah, berpikir secara baik, dan bergaul secara efisien. Kecakapan tersebut menjadi aktual bila siswa memecahkan masalah dalam belajar atau kehidupan sehari-hari.

(9) Cita-cita siswa

Cita-cita sebagai motivasi instrinsik perlu dididikan. Didikan memiliki citacita harus dimulai sejak sekolah dasar. Cita-cita merupakan wujud eksplorasi

dan emansipasi dari siswa. Dengan mengaitkan pemilikan cita-cita dan kemampuan berprestasi, siswa diharapkan berani bereksplorasi sesuai dengan kemampuan dirinya sendiri.

#### **2.2.2 Faktor Eksternal**

Faktor eksternal merupakan faktor yang mempengaruhi belajar yang berasal dari luar diri siswa. Faktor eksternal meliputi hal-hal sebagai berikut :

(1) Guru sebagai pembina siswa belajar

Guru adalah pengajar yang mendidik, sehingga sebagai pendidik, guru mempunyai kewajiban untuk memusatkan perhatian pada kepribadian siswa, khususnya berkaitan dengan kebangkitan belajar. Kebangkitan belajar tersebut merupakan wujud emansipasi diri siswa.

(2) Prasarana dan sarana belajar

Prasarana pembelajaran meliputi gedung sekolah, ruang belajar, lapangan olahraga, ruang ibadah, ruang kesenian, dan peralatan olahraga. Sarana pembelajaran meliputi buku-buku pelajaran, buku bacaan, alat dan fasilitas laboratorium sekolah, dan berbagai media pembelajaran yang lain. Lengkapnya sarana dan prasarana pembelajaran merupakan kondisi pembelajaran yang baik. Hal itu tidak berarti bahwa lengkapnya sarana dan prasarana menentukan jaminan terselenggaranya proses belajar yang baik. Pengelolaan prasarana dan sarana yang baik dapat mendukung proses pembelajaran berhasil dengan baik.

(3) Kebijakan penilaian

Hasil belajar merupakan hasil proses belajar. Hasil belajar dinilai dengan sistem penilaian sesuai dengan tingkat sekolah dan tingkat nasional. Dengan sistem penilaian tersebut, seorang siswa dapat digolongkan lulus atau tidak lulus. Dari segi proses belajar, keputusan tentang hasil belajar berpengaruh pada tindak siswa dan tindak guru. Keputusan hasil belajar merupakan umpan balik bagi siswa dan guru. Keputusan hasil belajar merupakan puncak harapan siswa. Oleh karena itu, sekolah dan guru diminta berlaku arif dan bijak dalam menyampaikan keputusan hasil belajar siswa.

(4) Lingkungan sosial siswa di sekolah

Siswa di sekolah membentuk suatu lingkungan pergaulan yang dikenal sebagai lingkungan sosial siswa. Lingkungan siswa mempunyai kedudukan dan peranan tertentu sehingga terjadi pergaulan seperti hubungan akrab, kekeluargaan, kerja sama, berkompetisi, bersaing, konflik, atau perkelahian. Penciptaan lingkungan yang pembelajaran yang efektif melibatkan pengorganisasian kegiatan di ruang kelas, pengajaran, dan ruang kelas fisik untuk memungkinkan penggunaan waktu yang efektif, menciptakan lingkungan pembelajaran yang bahagia dan produktif,dan meminimalkan gangguan (Slavin, 2009:154)

(5) Kurikulum sekolah

Kurikulum yang diberlakukan sekolah adalah kurikulum nasional yang disahkan pemerintah atau suatu kurikulum yang disahkan oleh suatu yayasan pendidikan. Kurikulum sekolah tersebut berisi tujuan pendidikan, isi pendidikan, kegiatan belajar mengajar, dan evaluasi. Berdasarkan kurikulum tersebut guru menyusun desain instruksional untuk membelajarkan siswa. Hal itu berarti program pembelajaran di sekolah sesuai dengan sistem pendidikan nasional. Adanya perubahan kurikulum sekolah menimbulkan masalah bagi guru dan siswa. Bagi guru, perlu adanya perubahan pembelajaran, sedangkan bagi siswa, perlu mempelajari cara-cara belajar, buku pelajaran, dan sumber belajar baru.

#### 2.3 **Hasil Belajar**

Hasil belajar merupakan semua perubahan perilaku yang diperoleh setelah mengalami aktivitas belajar. Pemerolehan aspek-aspek perubahan perilaku tersebut tergantung pada yang dipelajari (Anni, 2004:4).

Menurut Bloom, sebagaimana dikutip oleh Sudjana (2008:49-54), hasil belajar dibedakan menjadi tiga ranah yaitu :

(1) Ranah kognitif

Pada ranah kognitif berkenaan dengan hasil belajar intelektual yang terdiri dari enam aspek yakni pengetahuan, pemahaman, aplikasi, analisis, sintesis, dan evaluasi.

(2) Ranah afektif

Pada ranah ini berkenaan dengan sikap dan nilai. Tipe hasil belajar afektif tampak pada siswa dalam berbagai tingkah laku seperti perhatiaannya terhadap pelajaran, disiplin, motivasi belajar, menghargai guru dan teman sekelas, kebiasaan belajar, dan hubungan sosial. Sikap afektif dapat terlihat dalam hal:

a. Kemauan untuk menerima pelajaran dari guru-guru.

- b. Perhatian terhadap sesuatu yang dijelaskan oleh guru.
- c. Keinginan untuk mendengarkan dan mencatat uraian guru.
- d. Penghargaan terhadap guru itu sendiri.
- e. Hasrat untuk bertanya kepada guru.
- f. Kemauan mempelajari bahan pelajaran lebih lanjut.
- g. Senang terhadap guru dan mata pelajaran yang diberikan.
- (3) Ranah psikomotor

Hasil belajar psikomotor tampak dalam bentuk keterampilan dan kemampuan bertindak individu. Hasil belajar psikomotor dapat terlihat dalam:

- a. Segera memasuki kelas pada waktu guru datang dan duduk paling depan dengan mempersiapkan kebutuhan belajar.
- b. Mencatat bahan pelajaran dengan baik dan sistematis.
- c. Bertanya kepada guru mengenai bahan pelajaran yang belum jelas.
- d. Membentuk kelompok untuk berdiskusi tenteng materi pelajaran.
- e. Melakukan latihan dalam memecahkan masalah berdasarkan konsep bahan yang diperolehnya atau menggunakannya dalam praktek kehidupannya.
- f. Mau berkomunikasi dengan guru, dan bertanya atau meminta saran bagaimana mempelajari mata pelajaran yang akan diajarkannya.

Penelitian ini yang digunakan untuk mengukur keberhasilan proses belajar mengajar yaitu tes hasil belajar sebagai penilaian hasil belajar ranah kognitif, dan observasi sebagai penilaian hasil belajar ranah afektif dan psikomotorik.

### **2.4 Pengertian Pembelajaran**

Pembelajaran adalah upaya menciptakan iklim dan pelayanan terhadap kemampuan, potensi, minat, bakat, dan kebutuhan siswa yang beragam agar terjadi interaksi optimal antara guru dengan siswa serta antara siswa dengan siswa (Suyitno, 2006:1).

Menurut Briggs, sebagaimana dikutip oleh Sugandi (2004:9-10), pembelajaran adalah seperangkat peristiwa yang mempengaruhi si belajar sedemikian rupa sehingga si belajar itu memperoleh kemudahan dalam berinteraksi berikutnya dengan lingkungan.

Pembelajaran dalam penelitian ini yaitu upaya untuk menciptakan suasana yang nyaman untuk mengoptimalkan interaksi antara guru dengan siswa dan siswa dengan siswa agar kemampuan, bakat dan minat siswa dapat berkembang dan kebutuhan siswa dapat terpenuhi.

#### **2.5 Model Pembelajaran**

Menurut Joyce, sebagaimana dikutip oleh Trianto (2007:5), model pembelajaran adalah suatu perencanaan atau suatu pola yang digunakan sebagai pedoman dalam merencanakan pembelajaran di kelas atau pembelajaran dalam tutorial untuk menentukan perangkat-perangkat pembelajaran termasuk di dalamnya buku-buku, film, komputer, kurikulum dan lain-lain.

Menurut Yoice & Weil, sebagaimana dikutip oleh Sugandi (2004:85), model pembelajaran merupakan suatu rencana pola yang digunakan dalam menyusun kurikulum, mengatur materi pengajaran, dan memberi petunjuk kepada

guru di kelas dalam *setting* pengajaran ataupun *setting* lainnya. Dikatakan suatu pola berarti model pembelajaran dalam pengembangannya di kelas membutuhkan unsur, metode, teknik-teknik mengajar dan media sebagai penunjang.

Menurut kardi & Nur sebagaimana dikutip oleh Trianto (2007:6), istilah model pembelajaran mempunyai makna yang lebih luas daripada strategi, metode atau prosedur. Istilah model pembelajaran mempunyai empat ciri khusus yang tidak dimiliki oleh strategi, metode atau prosedur tertentu yaitu:

- (1) Rasional teoritik yang logis yang disusun oleh para penciptanya atau pengembangnya.
- (2) Tujuan pembelajaran yang akan dicapai.
- (3) Tingkah laku mengajar yang diperlukan agar model tersebut dapat dilaksanakan dengan berhasil.
- (4) Lingkungan belajar yang diperlukan agar tujuan pembelajaran itu dapat tercapai.

#### **2.6 Pembelajaran Kooperatif**

Pembelajaran kooperatif adalah salah satu bentuk pembelajaran yang berdasarkan faham konstruktivis. Pembelajaran kooperatif merupakan model pembelajaran dengan sejumlah siswa sebagai anggota kelompok kecil yang tingkat kemampuannya berbeda. Dalam menyelesaikan tugas kelompoknya, setiap siswa anggota kelompok harus saling bekerja sama dan saling membantu untuk memahami materi pelajaran. Dalam pembelajaran kooperatif, belajar dikatakan belum selesai jika salah satu teman dalam kelompok belum menguasai bahan pelajaran.

Model pembelajaran kooperatif merupakan model pembelajaran dengan menggunakan suatu sistem pengelompokan / tim kecil, yaitu antara empat sampai enam orang yang mempunyai latar belakang kemampuan akademik, jenis kelamin, ras, atau yang berbeda (Sanjaya, 2009:240).

Menurut Nur (2005:1) bahwa pembelajaran kooperatif adalah teknikteknik kelas praktis yang dapat digunakan setiap hari untuk membantu siswa dalam belajar setiap mata pelajaran, mulai dari keterampilan keterampilan dasar sampai pemecahan masalah yang kompleks.

Menurut Siswanto & Rechana (2011:181) bahwa pembelajaran kooperatif (cooperatif *learning*) adalah model pembelajaran di mana siswa dibiarkan belajar dalam kelompok, saling menguatkan, mendalami, dan bekerjasama untuk semakin menguasai bahan / materi pelajaran.

#### **2.7 Model Pembelajaran Kooperatif berbasis** *Quantum Learning*

#### **2.7.1 Pengertian Model Pembelajaran** *Quantum Learning*

*Quantum Learning* adalah seperangkat metode dan falsafah belajar yang terbukti efektif di sekolah dan bisnis untuk semua tipe orang dan segala usia. *Quantum Learning* pertama kali digunakan di Supercamp. Di Supercamp ini menggabungkan rasa percaya diri, keterampilan belajar, dan keterampilan berkomunikasi dalam lingkungan yang menyenangkan.

*Quantum Learning* adalah keseluruhan model yang mencakup kedua teori pendidikan dan pelaksanaan di kelas dengan cepat. Ini menggambarkan praktek dasar *penelitian* terpadu yang terbaik dalam pendidikan ke dalam keseluruhan, yang membuat isi lebih bermakna dan relevan bagi kehidupan siswa. *Quantum*  *Learning* menjadikan mengajar dan belajar menjadi senang dengan peningkatan "Aha" pada kegiatan penemuan. Ini membantu guru menampilkan isi mereka yang merupakan sebuah jalan yang dapat menyertakan dan memberdayakan siswa. Model ini juga memadukan belajar dan kecakapan hidup, menghasilkan siswa siswa sebagai pembelajar yang efektif selamanya bertanggungjawab bagi pendidikannya sendiri.

Menurut DePorter & Hernacki (2008:14)*, Quantum Learning* berakar dari upaya Dr. Georgi Lozanov, seorang pendidik berkebangsaan Bulgaria yang bereksperimen dengan apa yang disebutnya dengan *"suggestology"* atau *"suggestopedia"* (yang menurut sebagian orang memicu seluruh gerakan *Accelerated Learning*)*.* Prinsipnya adalah bahwa sugesti dapat dan pasti mempengaruhi hasil situasi belajar, dan setiap detail apa pun memberikan sugesti positif ataupun negatif. Beberapa teknik yang digunakannya untuk memberikan sugesti positif adalah mendudukkan murid secara nyaman, memasang musik latar di dalam ruang kelas, meningkatkan partisipasi individu, menggunakan posterposter untuk memberikan kesan besar sambil menonjolkan informasi, dan menyediakan guru-guru yang terlatih baik dalam seni pengajaran sugesti.

*Quantum* Learning mencakup aspek-aspek penting dalam program neurolinguistik (NLP), yaitu suatu penelitian tentang bagaimana otak mengatur informasi. Program ini meneliti hubungan antara bahasa dan perilaku dan dapat digunakan untuk menciptakan jalinan pengertian antara siswa dan guru. Para pendidik dengan pengetahuan NLP mengetahui bagaimana menggunakan bahasa yang positif untuk meningkatkan tindakan - tindakan positif, merupakan faktor

penting untuk merangsang fungsi otak yang paling efektif. Semua ini dapat pula menunjukkan dan menciptakan gaya belajar terbaik dari setiap orang, dan menciptakan "pegangan" dari saat-saat keberhasilan yang meyakinkan.

*Quantum Learning* menggabungkan *suggestology*, teknik pemercepatan belajar, dan NLP dengan teori, dan keyakinan. Termasuk diantaranya konsepkonsep kunci dari berbagai teori dan strategi belajar lain, seperti : (1) teori otak kanan/kiri, (2) teori otak *triune* (3 in 1), (3) pilihan modalitas (visual, Audotorial, kinestetik), (4) teori kecerdasan ganda, (5) pendidikan holistic (menyeluruh), (6) belajar berdasarkan pengalaman, (7) belajar dengan *symbol* (*Metaphoric learning)*, (8) simulasi/permainan.

Untuk melaksanakan/praktek pembelajaran Metode *Quantum Learning* adalah menggunakan Model *Quantum Teaching*. *Quantum Teaching* adalah orkestrasi bermacam-macam interaksi yang ada di dalam dan di sekitar momen belajar. Interaksi-interaksi itu mencakup unsur-unsur untuk belajar efektif yang mempengaruhi kesuksesan siswa. Interaksi-interaksi ini mengubah kemampuan dan bakat alamiah siswa menjadi cahaya yang akan bermanfaat bagi mereka sendiri dan bagi orang lain.

### **2.7.2 Langkah-langkah Model Pembelajaran** *Quantum Learning*

Langkah-langkah yang dapat diterapkan dalam pembelajaran melalui *konsep Quantum Learning* dengan cara:

- (1) Siswa dibagi dalam kelompok yang berjumlah 4-5 orang.
- (2) Guru memberikan motivasi kepada siswa.
- (3) Guru melakukan apresiasi dengan pertanyaan pada materi model-model pembelajaran.
- (4) Guru memberikan pertanyaan tentang dimensi-dimensi atau cakupan materi dari model-model pembelajaran.
- (5) Sambil bertanya guru mencoba mentranfer jawaban siswa dalam bentuk peta konsep.
- (6) Guru memperbaiki peta konsep yang belum terstuktur.
- (7) Setelah gambar peta jadi di papan tulis , guru meminta siswa untuk membuat peta konsep secara berkelompok berdasarkan sub-sub materi yang ada.
- (8) Selama siswa menyusun peta konsep guru keliling untuk memberikan penjelasan ketika ada kelompok yang bertanya.
- (9) Guru meminta siswa untuk membuat matrik konsep pengelompokan dan atributnya.
- (10)Setelah selesai wakil-wakil kelompok disuruh maju untuk mempresentasikan. Sementara kelompok lain diberikan kesempatan untuk menanggapi dan masukan.
- (11)Jika diperlukan guru memberikan penjelasan kepada materi yang belum dapat dipahami siswa.
- (12)Berikan masukan terhadap hasil pekerjakan siswa.
- (13)Lakuklan postest tentang konsep yang dikuasai

## **2.7.3 Kelebihan Model Pembelajaran** *Quantum Learning*

Ada beberapa kelebihan dari model pembelajaran *Quantum Learning*, yaitu:

- (1) Pembelajaran kuantum memusatkan perhatian pada interaksi yang bermutu dan bermakna, bukan sekedar transaksi makna.
- (2) Pembelajaran kuantum sangat menekankan pada pemercepatan pembelajaran dengan taraf keberhasilan tinggi.
- (3) Pembelajaran kuantum sangat menentukan kealamiahan dan kewajaran proses pembelajaran, bukan keartifisialan atau keadaan yang dibuat-buat.
- (4) Pembelajaran kuantum sangat menekankan kebermaknaan dan kebermutuan proses pembelajaran.
- (5) Pembelajaran kuantum memiliki model yang memadukan konteks dan isi pembelajaran.
- (6) Pembelajaran kuantum memusatkan perhatian pada pembentukan ketrampilan akademis, keterampilan dalam hidup, dan prestasi fisikal atau material. Kuantum menempatkan nilai dan keyakinan sebagai bagian penting proses pembelajaran.
- (7) Pembelajaran kuantum mengutamakan keberagaman dan kebebasan, bukan keseragaman dan ketertiban.
- (8) Pembelajaran kuantum mengintegrasikan totalitas tubuh dan pikiran dalam proses pembelajaran.

## **2.7.4 Kekurangan Model Pembelajaran** *Quantum Learning*

Namun model pembelajaran *Quantum Learning* juga memiliki beberapa kekurangan yaitu:

- (1) Membutuhkan pengalaman yang nyata.
- (2) Waktu yang cukup lama untuk menumbuhkan motivasi dalam belajar.

(3) Kesulitan mengidentifikasi keterampilan siswa

Adanya kekurangan dari model pembelajaran *Quantum Learning* ini membuat peneliti belajar bagaimana caranya agar kekurangan ini bisa teratasi, yaitu dengan membiasakan diri menggunakan model pembelajaran *Quantum Learning* saat mengajar, belajar memotivasi siswa agar memiliki semangat yang tinggi dalam belajar serta membatasi penilaian hasil belajar siswa pada ranah kognitif, afektif dan psikomotorik.

## **2.8 Model Pembelajaran Kooperatif berbasis** *Active Learning*

#### **2.8.1 Pengertian model Pembelajaran** *Active Learning*

Pembelajaran model ini adalah dengan cara siswa belajar secara aktif dan guru hanya menjadi fasilitator dalam pembelajaran. Pembelajaran berbasis *Active Learning* merupakan konsep pembelajaran yang bertujuan untuk menguasai kompetensi melalui strategi belajar aktif dan dibangun dengan bekal pengetahuan atau kompetensi yang dimilikinya. Penetapan kompetensi sebagai tujuan belajar dan strategi penyampaiannya baik penetapan waktu, tempat, irama, tempo, cara belajar, maupun evaluasi belajar dilakukan oleh pembelajar sendiri. Konsep pelatihan berbasis *Active Learning* secara sederhana terdapat empat karakteristik yaitu kepemilikan kompetensi sebagai tujuan pelatihan, belajar aktif sebagai strategi belajar, keberadaan motivasi belajar sebagai prasyarat berlangsungnya belajar, dan paradigma konstruktivisme sebagai landasan konsep.

Menurut Mckinney, sebagaimana dikutip oleh Maisaroh & Rostrieningsih (2010:159), metode pembelajaran Active Learning adalah teknik agar siswa melakukan sesuatu termasuk menemukan, memproses, dan mengaplikasikan suatu informasi daripada hanya mendengarkan. Tahapan-tahapan inilah yang membuat siswa menjadi lebih peduli dan dapat menyerap materi pelajaran dengan mudah dan menyenangkan.

Menurut Hackathorn *et al*. (2011:41), pengertian *Active Learning* yaitu *from an innovation , active teaching techniques change the pace of the classroom, and are a creative way to increase student's involvement, motivation, excitement, attention, and perceived helpfulness and applicability of the class. A* cognitive *perspective, experientially taught student may engage in higher-order thinking such as analysis, synthesis, and evaluation.*

## **2.8.2 Langkah-langkah Model Pembelajaran** *Active Learning*

Langkah-langkah dalam menggunakan model pembelajaran Active Learning sebagai berikut:

- (1) Siswa dibagi dalam beberapa kelompok yang berjumlah 4-5 orang.
- (2) Guru memberikan materi kepada masing-masing kelompok untuk dipelajari bersama.
- (3) Guru memberikan beberapa pertanyaan untuk menguji pemahaman dan pengingatan materi pelajaran yang berupa soal pilihan ganda, mengisi titiktitik, benar/salah atau definisi istilah.
- (4) Guru memberikan sebagian pertanyaan kepada siswa. Hal ini sebagai ronde satu dari turnamen belajar.
- (5) Tiap siswa harus menjawab pertanyaan secara perseorangan.
- (6) Setelah pertanyaan diajukan, guru menyediakan jawabannya dan memerintahkan siswa untuk menghitung jumlah pertanyaan yang mereka jawab dengan benar.
- (7) Guru memerintahkan siswa untuk menyatukan skor mereka dengan tiap anggota kelompok mereka untuk mendapat skor kelompok, kemudian guru mengumumkan skor dari tiap tim.
- (8) Guru memerintahkan siswa untuk belajar lagi untuk ronde kedua dalam turnamen. Kemudian guru mengajukan pertanyaan tes lagi sebagai bagian dari ronde kedua.
- (9) Guru memerintahkan tim untuk sekali lagi menggabungkan skor mereka dan menambahkannya ke skor mereka di ronde pertama.

### **2.8.3 Kelebihan Model Pembelajaran** *Active Learning*

Ada beberapa kelebihan model pembelajaran *Active Learning*, diantaranya sebagai berikut:

- (1) Berpusat pada peserta didik
- (2) Penekanan pada menemukan pengetahuan bukan menerima pengetahuan
- (3) Sangat menyenangkan
- (4) Memberdayakan semua potensi dan indera peserta didik
- (5) Menggunakan metode yang bervariasi
- (6) Menggunakan banyak media
- (7) Disesuaikan dengan pengetahuan yang sudah ada

## **2.8.4 Kekurangan Model Pembelajaran** *Active Learning*

Namun tidak sedikit pula ditemukan beberapa kelemahan dari pembelajaran *Active Learning* diantaranya adalah sebagai berikut:

- (1) Peserta didik sulit mengorientasikan pemikirannya, ketika tidak didampingi oleh pendidik
- (2) Pembahasan terkesan ke segala arah atau tidak terfokus.

Adanya kekurangan model pembelajaran Active Learning ini membuat peneliti mencari solusi bagaimana mengatasi kekurangan model pembelajaran ini, yaitu dengan berusaha mendampingi proses belajar mengajar secara penuh, serta memfokuskan pembahasan pada pokok bahasan memformat dokument.

#### **2.9 Kajian Hasil Penelitian**

Hasil penelitian *Dikrullah* (2011) menunjukkan bahwa bahwa hasil belajar siswa setelah mengikuti pembelajaran melalui model *Quantum Learning*  meningkat secara signifikan. Hasil penelitian Muhclisin (2013) menunjukkan bahwa metode pembelajaran Quantum Learning dengan pendekatan peta konsep (mind mapping) berpengaruh lebih tinggi dibandingkan dengan metode pembelajaran konvensional terhadap prestasi siswa. Hasil penelitian Maisaroh & Rostrieningsih (2010) menunjukkan bahwa penerapan metode pembelajaran Active Learning *tipe quiz time* meningkatkan kemampuan akademik siswa secara optimal dengan meningkatkan hasil belajar siswa.

## **2.10 Kerangka Berpikir Teoritis**

Kerangka berpikir pada penelitian ini adalah :

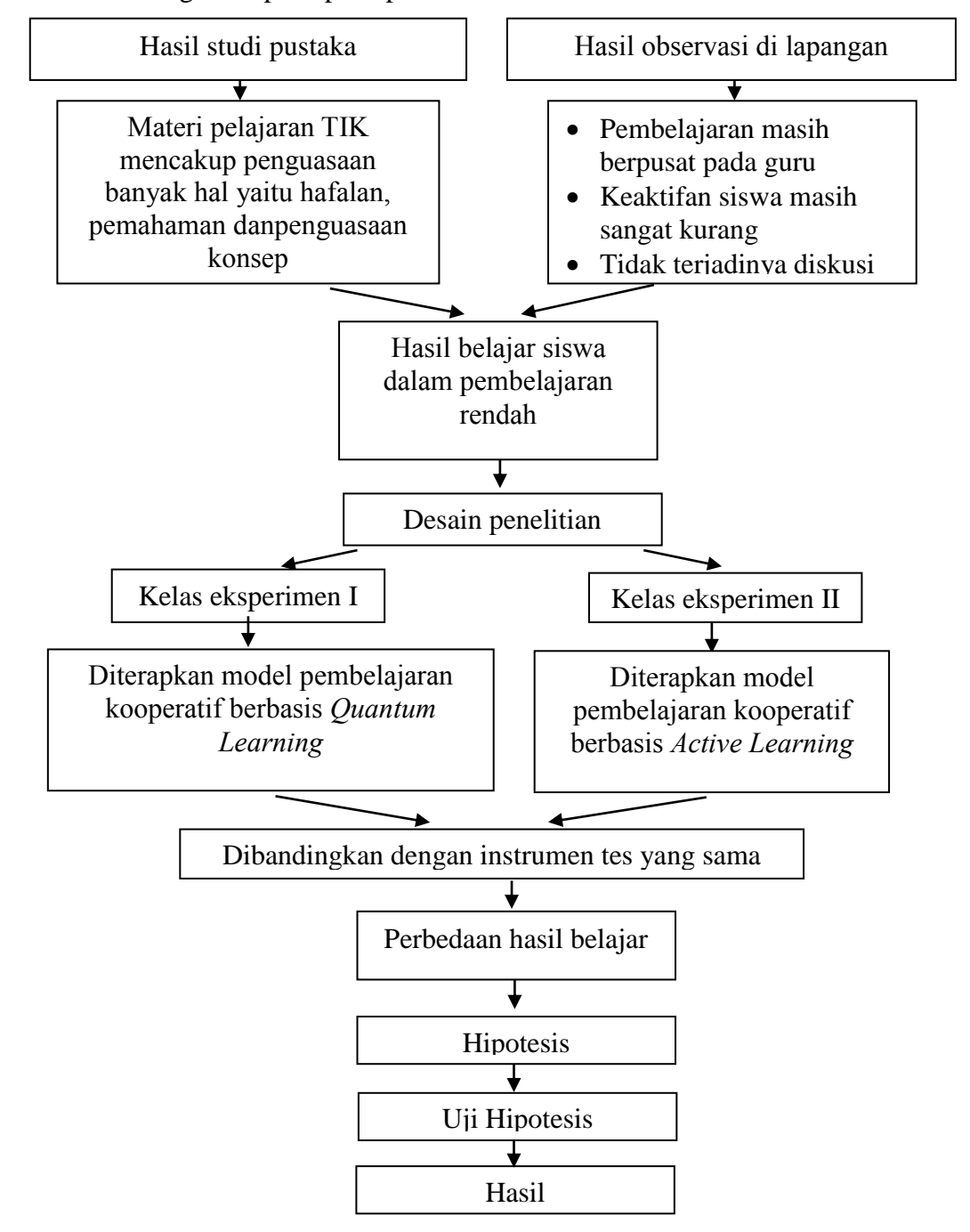

# **2.11Hipotesis**

Hipotesis yang diajukan dalam penelitian ini adalah :

hasil belajar siswa yang diajar dengan menggunakan model pembelajaran kooperatif berbasis *Quantum Learning* lebih baik dari pada hasil belajar siswa yang diajar dengan menggunakan model pembelajaran kooperatif berbasis *Active Learning* pada pokok bahasan Memformat Dokument di MA Al Asror Semarang tahun ajaran 2014/2015.

## **BAB III**

## **METODE PENELITIAN**

### **3.1 Instrumen Penelitian**

## **3.1.1 Metode Penyusunan Instrumen**

Suatu instrumen yang baik, perlu diuji cobakan terlebih dahulu untuk mengetahui apakah memenuhi syarat sebagai alat pengambilan data atau tidak. Bentuk tes yang digunakan pada penelitian ini pilihan ganda dengan lima kemungkinan jawaban dan satu jawaban yang tepat.

Langkah-langkah penyusunan instrumen tes dalam penelitian ini sebagai berikut :

- 1) Mengadakan pembatasan terhadap bahan-bahan yang akan diujicobakan yaitu bidang studi TIK materi memformat dokument.
- 2) Menentukan jumlah butir soal dan alokasi waktu yang disediakan. Jumlah butir soal yang diujicobakan 50 butir soal dengan alokasi waktu 90 menit.
- 3) Menentukan tipe atau bentuk tes. Tipe tes yang digunakan berbentuk pilihan ganda dengan lima buah pilihan jawaban.
- 4) Menentukan komposisi jenjang yang terdiri dari 50 item soal yaitu aspek pengetahuan (C1) terdiri 9 soal (18%), aspek pemahaman (C2) terdiri dari 16 soal (32%), aspek harapan (C3) terdiri dari 16 soal (32%), dan aspek analisis (C4) terdiri dari 9 soal (18%).
- 5) Menentukan tabel spesifikasi atau kisi-kisi soal.
- 6) Menyusun butir-butir soal.

7) Mengujicobakan instrumen dan menganalisis hasil uji coba, dalam hal validitas, reliabilitas, tingkat kesukaran dan daya beda perangkat tes yang akan digunakan.

## **3.1.2 Uji Validitas dan Reliabilitas**

Uji coba soal dilakukan diluar sampel yaitu siswa kelas XI 2 MA Al Asror Semarang tahun ajaran 2014/2015 sebanyak 39 orang dengan pertimbangan bahwa siswa tersebut telah mendapatkan materi memformat dokumen. Jumlah soal yang digunakan dalam uji coba sebanyak 50 soal berbentuk obyektif.

Berdasarkan hasil uji coba soal, dihitung validitas, reliabilitas, tingkat kesukaran dan daya beda pembeda, dan tingkat kesukaran soal.

## **3.1.2.1 Validitas Soal**

Validitas dalam penelitian ini ada dua macam

1) Validitas isi soal

Perangkat tes dikatakan telah memenuhi validitas isi apabila materinya telah disesuaikan dengan silabus Kurikulum Tingkat Satuan Pendidikan untuk mata pelajaran TIK kelas X semester 2 pada materi pokok memformat dokumen. Sebelum menyusun soal tes terlebih dahulu menyusun kisi-kisi soal tes yang disesuaikan dengan silabus Kurikulum Tingkat Satuan Pendidikan. Cara menguji validitas isi dengan pendekatan rasional, yaitu membandingkan antara kisi-kisi soal dengan butir soal.

## 2) Validitas butir soal

Validitas butir menunjukkan apakah butir tes dapat menjalankan fungsi pengukuran dengan baik. Hal ini dapat diketahui dari seberapa besar peran yang diberikan oleh butir soal tes tersebut dalam mencapai skor seluruh tes.

Cara menghitung validitas butir soal tes dalam penelitian ini dilakukan dengan cara mengkorelasikan antara skor total dengan skor butir soal kedalam rumus korelasi point biserial (Arikunto, 2006:79).

$$
r_{\text{pbis}} = \frac{Mp - Mt}{st} \times \sqrt{\frac{p}{q}}
$$
\n
$$
Mp = \frac{Jumlah skor total yang menjawab benar pada no 1}{Banyaknya siswa yang menjawab benar pada no 1}
$$
\n
$$
Mt = \frac{Jumlah skor total}{Banyaknya siswa}
$$
\n
$$
p = \frac{Jumlah skor yang menjawab benar pada no 1}{Banyaknya siswa}
$$
\n
$$
q = 1 - p
$$
\n
$$
= \sqrt{\frac{\sum (skor total)^2 - \frac{(\sum skor total)^2}{n}}{n}}
$$

Perhitungan pada butir soal nomor 1, untuk butir soal yang lain dihitung dengan cara yang sama.

Keterangan :

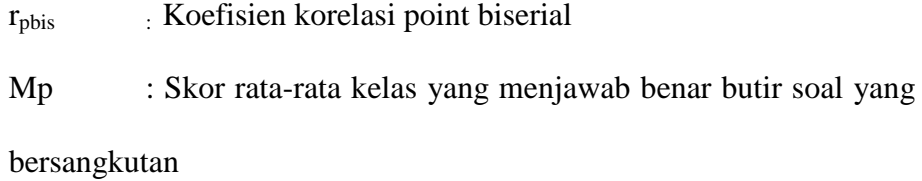

Mt : Skor rata-rata dari seluruh pengikut tes

P : Proporsi peserta yang menjawab benar butir yang bersangkutan

St : Simpangan baku skor total

q  $: 1-p$ 

Hasil perhitungan  $r_{\text{obis}}$ , digunakan untuk mencari signifikansi (thitung) dengan rumus:

$$
t_{hit} = \frac{r\sqrt{n-2}}{\sqrt{1 - r_{pbis}^2}}
$$

Kriteria : Apabila t<sub>hitung</sub>  $\geq t_{\text{table}}$  dengan taraf signifikan 5%, maka butir soal valid. Hasil perhitungan analisis validitas soal uji coba dapat dilihat pada lampiran 10.

Butir soal yang digunakan untuk mengukur hasil belajar kognitif dalam penelitian ini yaitu butir soal yang valid. Contoh perhitungan pada butir soal 1 dapat dilihat pada lampiran 11, dengan taraf nyatanyata  $(α) =$ 5% dan dk = 38-2= 36 diperoleh t<sub>tabel</sub> = 1,9 dan t<sub>hitung</sub> = 5,66 tampak dari perhitungan bahwa t<sub>hitung</sub> > t<sub>tabel</sub> maka dapat disimpulkan bahwa butir soal tersebut valid.

## **3.1.2.2 Reliabilitas Soal**

Dalam penelitian ini reliabilitas diukur dengan menggunakan rumus KR-21 yang dikemukakan oleh Kuder dan Richardson karena alat evaluasi berbentuk tes pilihan ganda.

Rumus KR-21:

$$
\mathbf{r}_{11} = \begin{bmatrix} k \\ k-1 \end{bmatrix} \begin{bmatrix} 1 - \frac{M(k-M)}{kVt} \end{bmatrix}
$$

Keterangan:

- $r_{11}$  : Reliabilitas soal
- M : Rata-rata skor awal
- k : Jumlah butir soal
- Vt : Variasi skor total

Kriteria reliabilitas soal menurut Arikunto (2006:75) :

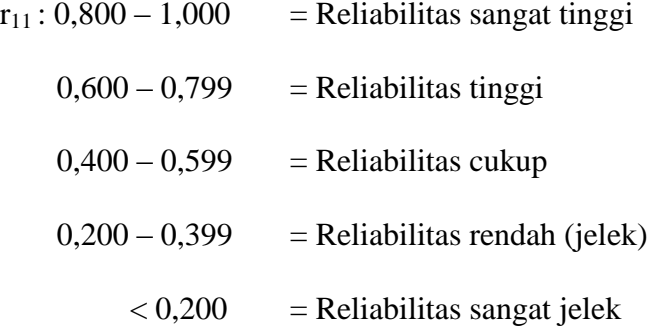

Berdasarkan hasil perhitungan dengan taraf nyata  $(\alpha) = 5$  % diperoleh  $r_{11} = 0.864$ , karena nilai koefisien reliabilitas tersebut pada interval 0,800-1,000 maka reliabilitas soal tersebut termasuk dalam kategori sangat tinggi. Perhitungan reliabilitas terdapat pada Lampiran 12.

## **3.1.2.3 Daya Beda Soal**

Soal disebut mempunyai daya pembeda yang baik jika soal itu dijawab benar oleh sebagian besar siswa yang pandai dan dijawab salah oleh sebagian besar siswa yang berkemampuan rendah.

Langkah-langkah yang dilakukan :

- 1)Seluruh siswa tes dibagi 2 yaitu kelompok atas dan kelompok bawah.
- 2)Seluruh pengikut tes diurutkan mulai dari yang mendapat skor teratas sampai kebawah.
- 3)Menghitung tingkat kesukaran soal dengan rumus :

$$
D = \frac{BA}{JA} - \frac{BB}{JB}
$$

Keterangan:

 $D = Daya$  pembeda

- BA = banyaknya siswa kelompok atas yang menjawab benar
- $BB =$ banyaknya siswa kelompok bawah yang menjawab benar

JA = banyaknya siswa pada kelompok atas

 $JB =$ banyaknya siswa pada kelompok bawah

Kriteria daya pembeda soal menurut Arikunto (2006:208):

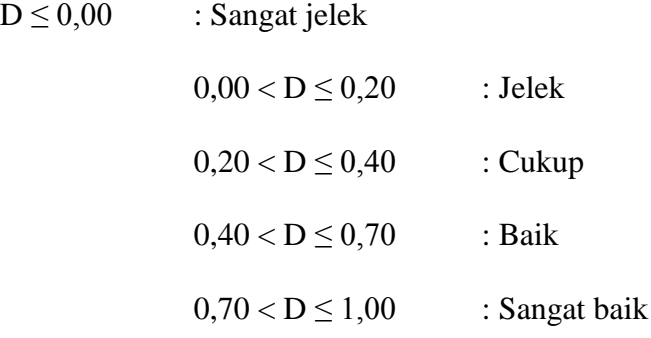

Butir soal yang digunakan untuk mengukur hasil belajar kognitif dalam penelitian ini yaitu butir soal dengan kriteria baik dan cukup. Contoh perhitungan daya beda soal pada item 1 dapat dilihat pada

lampiran 13. Perhitungan tersebut memperoleh D=03 artinya item 1 mempunyai daya beda cukup.

## **3.1.2.4 Tingkat Kesukaran**

Ditinjau dari tingkat kesukaran, soal yang terlalu mudah tidak merangsang siswa untuk memecahkannya, sedangkan soal yang terlalu sukar dapat menyebabkan siswa cepat putus asa. Jadi soal yang baik adalah soal yang memiliki tingkat kesukaran seimbang, artinya soal tersebut tidak terlalu mudah dan tidak terlalu sukar. Bilangan yang menunjukkan sukar atau mudahnya suatu soal disebut tingkat kesukaran soal yang besarnya antara 0,00-1,00.

Tingkat kesukaran soal dihitung dengan menggunakan rumus:

$$
IK = \frac{B}{JS}
$$

Keterangan:

IK : Tingkat kesukaran soal

B : Banyaknya siswa yang menjawab soal dengan benar

JS : Jumlah seluruh siswa pengikut tes

Kriteria tingkat kesukaran soal dalam Arikunto (2006:210):

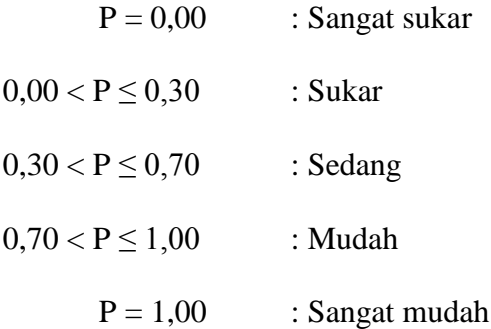

Butir soal yang digunakan untuk mengukur hasil belajar kognitif dalam penelitian ini yaitu butir soal dengan kriteria sukar, sedang dan mudah. Contoh perhitungan tingkat kesukaran untuk item soal 1 dapat dilihat lampiran 14. Hasil perhitungan IK = 0,85 hal ini berarti bahwa item soal 1 termasuk kategori soal mudah.

#### **3.1.2.5 Hasil analisis uji coba soal**

Berdasarkan hasil analisis validitas, reliabilitas, tingkat kesukaran, dan daya pembeda soal maka jumlah soal yang memenuhi kriteria sebagai alat ukur sebanyak 39 butir soal tetapi dalam penelitian ini hanya diambil 30 butir soal yang akan digunakan sebagai alat evaluasi hasil belajar, hal ini dilakukan agar lebih memudahkan dalam proses penilaian. Hasil uji coba dapat dilihat pada lampiran 10.

Soal yang memenuhi kriteria sebagai alat ukur digunakan sebagai soal evaluasi hasil belajar. Pengganti nomor butir terdapat pada lampiran 25.

## **3.2 Teknik Pengumpulan Data**

Teknik pengumpulan data yang digunakan dalam penelitian ini yaitu dengan menggunakan metode dokumentasi, tes dan observasi.

## **3.2.1 Metode Dokumentasi**

Metode dokumentasi digunakan untuk mendapatkan data-data yang mendukung penelitian, antara lain : daftar nama siswa yang dijadikan sampel penelitian dan untuk mendapatkan data nilai ulangan *pretest* teknologi informasi dan komunikasi (TIK) materi memformat

dokumen. Data ini akan digunakan untuk analisis sampel yaitu untuk menentukan normalitas, homogenitas sampel.

#### **3.2.2 Metode Tes**

Metode tes digunakan untuk memperoleh data hasil belajar kognitif pada pokok materi memformat dokumen baik dari kelompok eksperimen I maupun kelompok eksperimen II. Kemudian dibandingkan mana yang lebih baik. Bentuk tes berupa tes obyektif berbetuk pilihan ganda dengan lima pilihan jawaban dan hanya ada satu jawaban benar.

## **3.2.3 Metode Observasi**

Metode observasi digunakan untuk mengambil data nilai hasil belajar afektif dan psikomotorik. Cara mengetahui kemampuan secara afektif dan psikomotorik dilakukan dengan membuat lembar pengamatan. Lembar pengamatan ini dicantumkan indikator-indikator yang dijadikan acuan untuk mengamati kemampuan siswa dari segi afektif dan psikomotorik selama pembelajaran berlangsung sehingga dapat diketahui apakah dari segi afektif dan psikomotorik siswa juga terangsang dalam aktifitas pembelajaran.

#### **3.3 Teknik Pengolahan dan Analisis Data**

Teknik pengolahan dan analisis data mempunyai tujuan untuk menentukan hipotesis penelitian sehingga akan diperoleh suatu kesimpulan tentang keadaan sebenarnya dari obyek yang diteliti. Langkah-langkahnya sebagai berikut :

#### **3.3.1 Analisis Tahap Awal**

Analisis tahap awal dilakukan sebelum peneliti mengambil sampel dari populasi. Peneliti menggunakan teknik *purposive randome sampling,* yaitu pengambilan data dengan beberapa pertimbangan tertentu (Arikunto, 2006:83). Pengambilan sampel berdasarkan pertimbangan ahli yang dalam hal ini adalah guru mata pelajaran TIK yang terkait. Perrtimbangan yang digunakan adalah kelas yang kira-kira berkemampuan homogen, serta mewakili populasi. Sampel yang diambil adalah kelas X 1 dan X 3 MA Al Asror Semarang, karena hasil ulangan semester 1 menunjukkan bahwa hasil belajar kedua kelas tersebut masih belum mencapai ketuntasan klasikasl. Kelas X 1 mendapat model pembelajaran kooperatif berbasis *Quantum Learning* dan kelas X 3 mendapat model pembelajaran kooperatif berbasis *Active Learning.* 

### **3.3.2 Analisis Tahap Akhir**

Analisis tahap akhir bertujuan untuk menjawab hipotesis penelitian yang telah dikemukakan. Data yang digunakan dalam analisis tahap akhir ini nilai hasil belajar siswa *kelompok* eksperimen I dan II setelah diberi perlakuan yang berbeda. Langkah-langkah analisis tahap akhir meliputi uji normalitas, uji kesamaan dua varians dan uji hipotesis serta analisis deskriptif hasil belajar afektif dan psikomotorik.

## **3.3.2.1 Uji Normalitas**

Uji normalitas dilakukan untuk mengetahui kenormalan data dan untuk menentukan uji selanjutnya menggunakan statistik parametrik, jika

tidak berdistribusi normal maka menggunakan statistik non parametrik. Mengingat sebagian besar populasi berukuran besar adalah populasi berdistribusi normal, maka statistika non parametrik ini jarang digunakan (Soeprodjo, 2002:139). Teknik yang digunakan untuk menguji normalitas yaitu teknik chi kuadrat dengan rumus :

$$
\chi^2_{\text{hitung}} = \sum_{i-l}^{k} \frac{(0i-Ei)^2}{Ei}
$$

#### Keterangan:

- $\chi^2$ : Chi kuadrat (normalitas sampel)
- Oi : Frekuensi pengamatan
- Ei : Frekuensi yang diharapkan
- k : Banyaknya kelas interval

Kriteria pengujian hipotesis sebagai berikut:

- (1) Ho diterima jika  $\chi^2$  hitung  $< \chi^2$  (1- $\alpha$ )(k-1) (taraf signifikan 5%) yang berarti distribusi data tidak berbeda dengan distribusi normal atau data berdistribusi normal.
- (2) Ho ditolak jika  $\chi^2$  hitung  $\geq \chi^2$  (1- $\alpha$ )(k-1) (taraf signifikan 5%) yang berarti distribusi data berbeda dengan distribusi normal atau data tidak berdistribusi normal.

Distribusi data tidak berbeda dengan distribusi normal atau data berdistribusi normal atau data berdistribusi normal, maka menggunakan statistik parametrik, yaitu dengan melakukan uji kesamaan dua varians dan uji hipotesis.

#### **3.3.2.2 Uji Kesamaan Dua Varian**

Uji kesamaan dua varian digunakan untuk mengetahui kedua kelompok eksperimen memiliki varians yang sama atau berbeda sehingga dapat ditentukan pada uji perbedaan dua rata-rata menggunakan rumus t atau atau t'.

Rumus yang digunakan untuk uji kesamaan dua varians sebagai berikut:

$$
F_{\text{hitung}} = \frac{\text{varians terbesar}}{\text{varians terkecil}}
$$

Kriteria pengujian hipotesis sebagai berikut:

- (1) Ho diterima jika F  $_{\text{hitung}} < F_{\alpha \text{(nb-1)(nk-1)}}$  (taraf signifikan 5%) yang berarti varians data kelompok eksperimen I tidak berbeda dengan varians data kelompok eksperimen II sehingga rumus yang digunakan dalam uji perbedaan dua rata-rata adalah rumus t.
- (2) Ho ditolak jika F  $_{\text{hitung}} \geq F_{\alpha \text{(nb-1)(nk-1)}}$  (taraf signifikan 5%) yang berarti varians data kelompok eksperimen I berbeda dengan varians data kelompok eksperimen II sehingga rumus yang digunakan dalam uji perbedaan dua rata-rata adalah rumus t".

## **3.3.2.3 Uji Hipotesis**

Uji hipotesis digunakan untuk membuktikan kebenaran dari hipotesis yang diajukan. Pengujian hipotesis dalam penelitian ini menggunakan uji perbedaan dua rata-rata satu pihak kanan.

Pengajuan hipotesis :

(1) Jika  $S_1^2 = S_2^2$  digunakan rumus t hitung.

$$
t_{\text{hitung}} = \frac{\overline{x_1} - \overline{x_2}}{S\sqrt{\left[\frac{1}{n_1} + \frac{1}{n_2}\right]}}
$$

$$
dk=n_1+n_2\text{-}2
$$

Kriteria pengujian hipotesis sebagai berikut:

- (a) Ho diterima jika t  $_{\text{hitung}} < t_{(1-a)(n1+n2-2)}$  (taraf signifikan 5%). Hal ini berarti rata-rata hasil belajar teknologi informasi dan komunikasi (TIK) kelompok eksperimen I tidak lebih baik dari rata-rata hasil belajar teknologi informasi dan komunikasi (TIK) kelompok eksperimen II.
- (b) Ho ditolak jika t  $_{\text{hitung}} \geq t_{(1-a)(n1+n2-2)}$  (taraf signifikan 5%). Hal ini berarti rata-rata hasil belajar teknologi informasi dan komunikasi (TIK)kelompok eksperimen I lebih baik dari rata-rata hasil belajar teknologi informasi dan komunikasi (TIK) kelompok eksperimen II.
- (2)  $J_{ika} S_1^2 \neq S_2^2$  digunakan rumus t' hitung.

$$
t'_{\text{hitung}} = \frac{\overline{X_1} - \overline{X_2}}{\sqrt{\left(s_1^2 / n_1\right) + \left(s_2^2 / n_2\right)}}
$$

Kriteria pengujian hipotesis sebagai berikut:

(a) Ho diterima jika t'  $\frac{w_1t_1 + w_2t_2}{w_1 + w_2}$ . Hal ini berarti rata-rata hasil belajar teknologi informasi dan komunikasi (TIK) kelompok eksperimen I tidak lebih baik dari rata-rata hasil belajar teknologi informasi dan komunikasi (TIK) kelompok eksperimen II.

(b) Ho ditolak jika t'  $\geq \frac{m_1c_1 + m_2c_2}{w_1 + w_2}$ . Hal ini berarti rata-rata hasil belajar teknologi informasi dan komunikasi (TIK) kelompok eksperimen I lebih baik dari rata-rata hasil belajar teknologi informasi dan komunikasi (TIK) kelompok eksperimen II.

Dengan : 
$$
w_1 = \frac{s_1^2}{n_1}
$$
,  $w_2 = \frac{s_2^2}{n_2}$ ,  $t_1 = t_{(1-a)(n1-1)}$   
dan  $t_2 = t_{(1-a)(n2-1)}$ 

Keterangan:

 $\overline{X}_1$  = Rata-rata hasil belajar teknologi informasi dan komunikasi (TIK) kelompok eksperimen I.

 $\overline{X}_2$  = Rata-rata hasil belajar teknologi informasi dan komunikasi (TIK) kelompok eksperimen I.

$$
n_1
$$
 = Jumlah siswa kelompok eksperimen I.

$$
n_2 = Jumlah siswa kelompok eksperimen II.
$$

$$
S_1
$$
 = Simpson baku kelompok eksperimen I.

 $S_2$  = Simpangan baku kelompok eksperimen II.

S = Simpangan baku gabungan.

Distribusi data berbeda dengan distribusi normal atau data tidak normal maka menggunakan statistik non parametrik, yaitu dengan melakukan uji kesamaan rata-rata dan uji tanda.

## **3.3.2.4 Uji Kesamaan Rata-rata**

Statistika tak parametrik ini, rata-rata menggunakan notasi λ (bukan μ, sekedar untuk membedakan). Statistika yang digunakan adalah statistika  $\chi^2$ . Sampel pertama berukuran n<sub>1</sub> rata-rata sampel  $\overline{X}_1$  sedangkan kelompok kedua berukuran n<sub>2</sub> dengan rata-rata  $\overline{X}_2$ .

Rumus yang digunakan sebagai berikut:

$$
\overline{X} = \frac{n_1 \overline{X}_1 + n_2 \overline{X}_2}{n_1 + n_2}
$$

Keterangan:

 $\overline{X}$  = Rata-rata gabungan

 $\overline{X}$ 1 = Rata-rata hasil belajar teknologi informasi dan komunikasi (TIK) kelompok eksperimen I.

 $\overline{X}2$  = Rata-rata hasil belajar teknologi informasi dan komunikasi (TIK) kelompok eksperimen I.

$$
n1 = Jumlah siswa kelompok eksperimen I.
$$

n2 = Jumlah siswa kelompok eksperimen II.

Kriteria:

Kedua sampel mempunyai λ sama jika:

$$
\chi^2_{\text{data}} \leq \chi^2_{0,95(v=k\text{-}1)}
$$
  
Harga 
$$
\chi^2_{\text{data}} \text{ adalah:}
$$

$$
\chi^2_{data} = \frac{(\bar{X}_1 - \bar{X})^2}{\bar{X}} + \frac{(\bar{X}_2 - \bar{X})^2}{\bar{X}}
$$

(Soeprodjo, 2002:139-140)

### **3.3.2.5 Uji Tanda**

Data individu pertama tiap pasangan disebut X sedangkan data individu kedua disebut Y. Setiap pasangan dibandingkan X terhadap Y. Jika  $X > Y$  pasangan itu diberi tanda +, sedangkan jika  $X < Y$  pasangan itu diberi tanda -. Analisis dilakukan dengan menghitung tanda + dan – nya. Perhatian ditumpukan pada jumlah tanda yang sedikit, dan itu disebut h. Kriteria :

Kelompok eksperimen I tidak lebih baik daripada kelompok eksperimen II, jika:

$$
h_{\text{data}} < h_{\text{batas}}
$$

Keterangan:

 $h_{data}$  = banyaknya tanda (+ atau -) yang jumlahnya lebih sedikit. Harga h batas dapat dilihat pada tabel, tetapi hanya memuat harga h batas untuk 95 pasang data. Untuk n > 95 harga h batas dapat dihitung dengan rumus berikut :

$$
h_{batas} = \frac{1}{2} (n - 1) - k\sqrt{n + 1}
$$
  
k = 0,9800 (untuk  $\alpha$  = 0,05)  
k = 1,2879 (untuk  $\alpha$  = 0,01).

(Soeprodjo, 2002:141-142).

### **3.3.2.6 Analisis Deskriptif Hasil Belajar Afektif dan Psikomotorik**

Analisis deskriptif digunakan untuk mengetahui nilai hasil belajar afektif dan psikomotorik kelompok eksperimen I dan II.

Rumus yang digunakan sebagai berikut :

Nilai siswa = 
$$
\frac{jumlah \ skor}{skor \ total} \times 100
$$

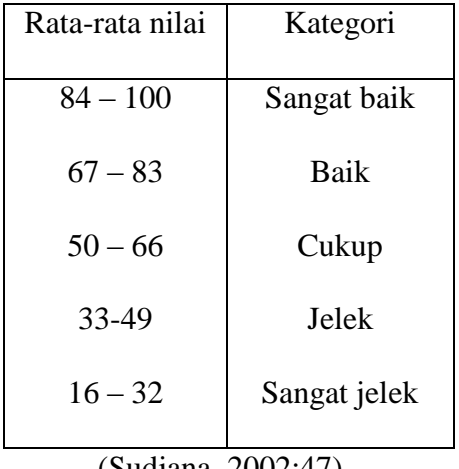

Tabel 3.1 Kategori rata-rata nilai afektif dan psikomotorik siswa

(Sudjana, 2002:47)

Tiap aspek dari hasil belajar afektif dan psikomotorik dianalisis untuk mengetahui rata-rata nilai tiap aspek dalam satu kelas tersebut. Rumus yang digunakan yaitu :

Rata – rata nilai tiap aspek =  $\frac{1}{J}$ 

Dari tiap aspek dalam penelitian afektif maupun psikomotorik dapat dikategorikan sebagai berikut :

Tabel 3.2 Kategori rata-rata nilai tiap aspek ranah afektif dan psikomotorik

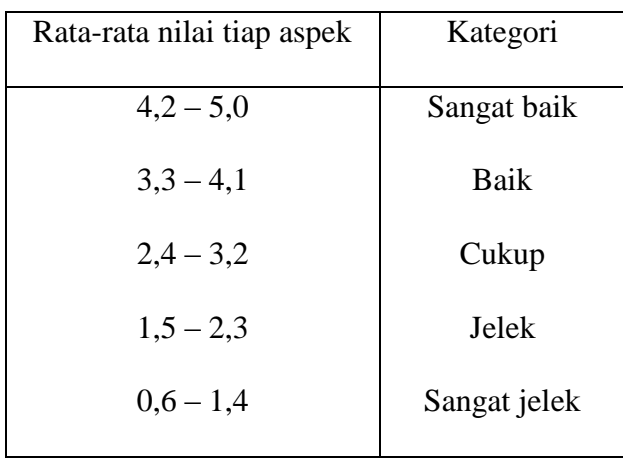

#### **BAB IV**

## **HASIL PENELITIAN DAN PEMBAHASAN**

#### **4.1 Hasil Uji Penelitian**

## **4.1.1 Analisis Hasil** *Pretest*

Analisis tahap awal dilakukan untuk membuktikan bahwa antara kelompok eksperimen I dengan eksperimen II berangkat dari kondisi awal yang sama. Uji yang digunakan uji normalitas dan uji homogenitas. Data yang digunakan untuk analisis tahap awal diambil dari nilai pre-test mata pelajaran teknologi informasi dan komunikasi (TIK) pokok bahasan memformat dokumen. Gambaran umum hasil *pretest* kelas x 1 dan x 3 dapat dilihat pada lampiran 36.

#### **4.1.1.1 Uji normalitas**

Uji normalitas dilakukan untuk mengetahui kenormalan data yaitu apakah data yang digunakan berdistribusi normal atau tidak, serta untuk menentukan uji selanjutnya menggunakan statistik parametrik atau non parametrik. rumus yang digunakan chi-kuadrat. Hasil uji normalitas data nilai *pre-test* dapat dilihat pada Lampiran 37**.**

Berdasarkan hasil analisis terasebut diperoleh  $\chi^2$ <sub>hitung</sub> untuk setiap data lebih kecil dari  $\chi^2_{(1-\alpha)(k-3)}$  (taraf signifikan 5%), maka dapat disimpulkan bahwa Ho ditolak yang berarti distribusi data nilai *prettest*  masing-masing kelas tidak berbeda dengan distribusi normal.

#### **4.1.1.2 Uji Homogenitas**

Uji homogenitas dilakukan untuk mengetahui apakah data berasal dari sampel yang homogen atau tidak. Uji homogenitas yang dilakukan

dalam penelitian ini uji Bartlett (Sudjana, 2002: 262-263). Hasil uji homogenitas sampel dapat dilihat pada lampiran 38.

Berdasarkan perhitungan diperoleh diperoleh  $\chi^2$ <sub>hit</sub> = 0,0139 dan  $\chi^2$ <sub>tbl</sub> = 3,8415 untuk α = 5 %, dan dk = 2-1 = 1. Karena  $\chi^2$  <sub>hit</sub> <  $\chi^2$  <sub>tbl</sub> maka dapat disimpulkan bahwa sampel mempunyai varians yang tidak berbeda (homogen) sehingga pengambilan dua kelompok sampel dari populasi sudah tepat dan bisa dilakukan penelitian pada kedua kelas tersebut. Kedua kelompok eksperimen diberi perlakuan yang berbeda yaitu pemberian model pembelajaran *quantum learning* pada kelompok eksperimen I dan model pembelajaran *active learning* pada kelompok eksperimen II.

#### *4.1.2* **Analisis Hasil** *Posttest*

Setelah perlakuan selesai diberilan, diadakan tes evaluasi untuk mengambil data hasil belajar kelompok eksperimen I dan kelompok eksperimen II. Tujuan dari analisis tahap akhir untuk menjawab hipotesis yang telah dikemukakan. Data yang digunakan nilai hasil belajar dari tes evaluasi pembelajaran kelompok I dan kelompok eksperimen II. Gambaran umum hasil belajar kognitif dapat dilihat pada lampiran 39**.**

Analisis tahap akhir meliputi uji normalitas, uji kesamaan dua varians, uji hipotesis, dan analisis deskriptif hasil belajar afektif serta psikomotorik.

#### **4.1.2.1 Uji normalitas**

Uji ini digunakan untuk mengetahui data yang dianalisis berdistribusi normal atau tidak. Data yang dianalisis diambil dari hasil tes evaluasi pembelajaran materi memformat dokument. Rumus yang digunakan chi-kuadrat. Hasil uji normalitas data hasil belajar kognitif dapat dilihat pada lampiran 40**.**

Untuk kelompok eksperimen I diperoleh nilai  $\chi^2$  hit = 7,4114 dengan kriteria  $\alpha = 5\%$  dan dk = k-3 diperoleh  $\chi^2_{\text{th}} = 7.81$ . Karena  $\chi^2_{\text{hit}} <$  $\chi^2$ <sub>tbl</sub> maka dapat disimpulkan bahwa kelompok II diperoleh nilai  $\chi^2$ <sub>hit</sub> = 2,2340 dengan kriteria  $\alpha = 5\%$  dan dk = k-3 diperoleh  $\chi^2$  tbl = 7,81. Karena  $\chi^2$ <sub>hit</sub> <  $\chi^2$ <sub>tbl</sub> maka dapat disimpulkan bahwa kelompok eksperimen II juga berdistribusi normal.

## **4.1.2.2 Uji Kesamaan dua varian**

Uji ini bertujuan untuk mengetahui apakah varians kedua kelompok eksperimen sama atau beda. Hasil uji kesamaan dua varians data hasil belajar antara kelompok eksperimen I dan kelompok eksperimen II dapat dilihat pada lampiran 41.

Dari hasil perhitungan diperoleh F<sub>hit</sub> = 1,0025, untuk taraf nyata α  $= 5\%$  dan dk = 3 diperoleh  $F_{(0,05)(39,37)} = 1,9241$ . Terlihat bahwa harga Fhitung terletak pada daerah penerimaan H<sub>o.</sub> Dapat disimpulkan bahwa kedua sampel mempunyai varians yang sama sehingga pada uji perbedaan dua rata-rata menggunakan rumus t.

#### **4.1.2.3 Uji Hipotesis**

Untuk menguji hipotesis yang diajukan, digunakan uji perbedaan rata-rata satu pihak kanan. Hasil uji perbedaan dua rata-rata hasil belajar kognitif siswa kedua kelompok eksperimen dapat dilihat pada lampiran 42**.**

Bedasarkan hasil analisis, diperoleh nilai thitung (0,5637) lebih kecil dari t<sub>(1-α)(n1+n2-2)</sub> (1,99) dengan dk = 74 dan taraf signifikan 5% maka dapat disimpulkan bahwa Ho doterima yang berati rata-rata hasil belajar siswa kelompok eksperimen I tidak lebih baik daripada hasil belajar siswa kelompok eksperimen II.

#### **4.1.3 Analisis deskriptif hasil belajar**

Data yang diambil dalam penelitian ini berupa hasil belajar kognitif, afektif dan psikomotorik. Pengambilan data hasil belajar kognitif dilakukan dengan menggunakan metode tes yang berupa soal *posttest* berbentuk pilihan ganda dengan lima pilihan jawaban dan hanya ada satu jawaban yang benar. Pengambilan data hasil belajar afektif dilakukan dengan menggunakan beberapa kriteria penilaian. Data hasil belajar afektif dianalisis dengan menggunakan perhitungan analisis deskriptif kualitatif. Pengambilan data hasil belajar psikomotorik dilakukan dengan metode observasi, hal ini dikarenakan observasi lebih efektif daripada tes tertulis maupun lisan. Pengolahan data hasil belajar psikomotorik menggunakan analisis deskriptif kualitatif. Gambaran umum hasil belajar kognitif, afektif dan psikomotorik dapat dilihat pada tabel dan grafik berikut :

| N <sub>0</sub> | Aspek               | <b>Preetest</b>   |                   | <b>Evaluasi</b>   |                   | Ketuntasan $(\% )$ |                   |
|----------------|---------------------|-------------------|-------------------|-------------------|-------------------|--------------------|-------------------|
|                |                     | <b>Eksperimen</b> | <b>Eksperimen</b> | <b>Eksperimen</b> | <b>Eksperimen</b> | <b>Eksperimen</b>  | <b>Eksperimen</b> |
|                |                     |                   | $\mathbf{H}$      | I                 | $\mathbf{H}$      |                    | $\mathbf H$       |
|                | Kognitif            | 40,37             | 39,76             | 75,71             | 74,61             | 71,05%             | 60,53%            |
| $\overline{2}$ | <b>Afektif</b>      |                   |                   | 89,5              | 86,63             | 100%               | 100%              |
| 3              | <b>Psikomotorik</b> |                   |                   | 87,5              | 84,5              | 100%               | 100%              |

Tabel 4.1 Gambaran umum hasil belajar kognitif, afektif dan psikomotorik

Secara garis besar perbandingan nilai rata-rata hasil belajar kognitif, afektif dan psikomotorik dapat dilihat pada grafik :

Nilai

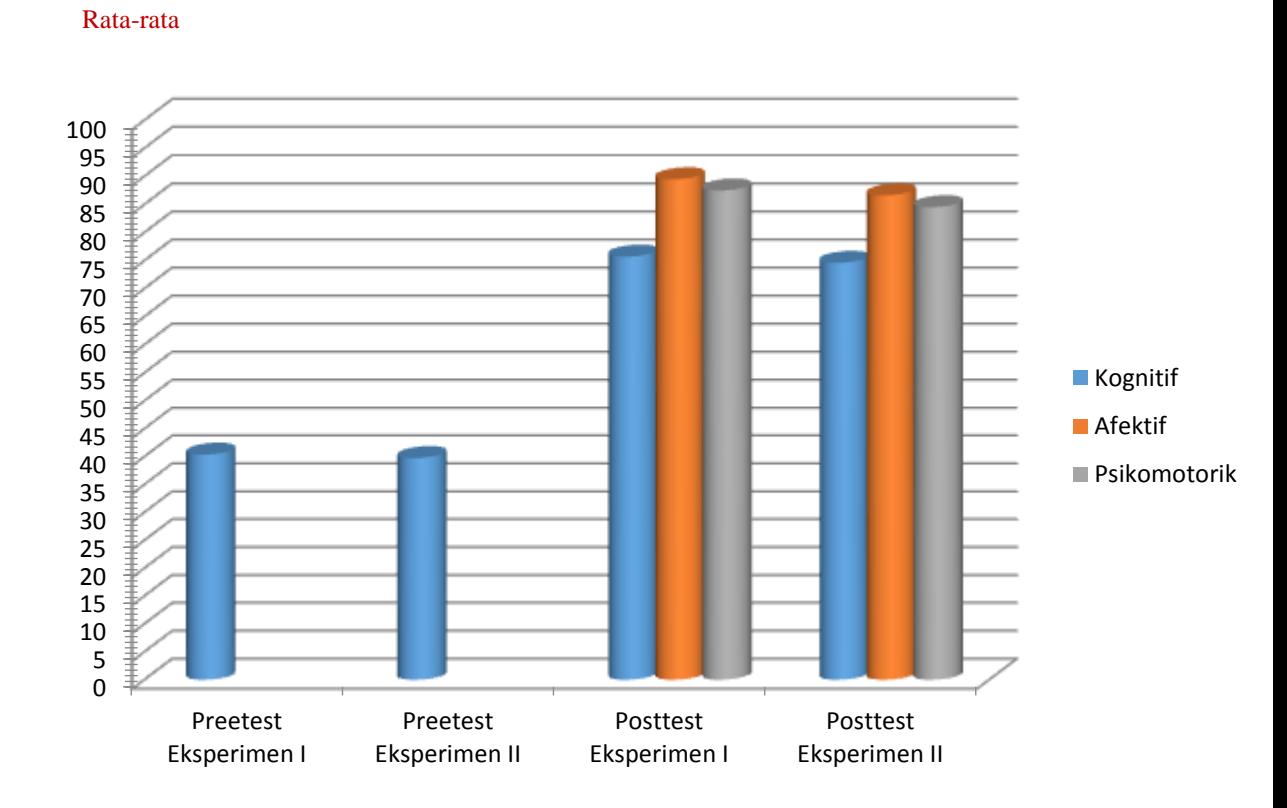

Grafik 4.1 Psikomotorik kelompok eksperimen I dan Eksperimen II

Pengambilan data hasl belajar kognitif dilakukan dengan menggunakan soal *posttest.* Berdasarkan hasil *posttest* siswa, pada kelas eksperimen I diperoleh nilai rata-rata kelas 75,71. Sedangkan pada kelas eksperimen II diperoleh nilai rata-rata kelas sebesar 74,61. Berdasarkan analisis hasil afektif, pada eksperimen I diperoleh nilai rata-rata kela 89,5. Sedangkan pada kelas eksperimen II diperoleh nilai rata-rata sebesar 86,63. Berdasarkan analisis hasil psikomotorik, pada kelas eksperimen I diperoleh nilai rata-rata kelas 87,5. Sedangkan pada kelas eksperimen II diperoleh nilai rata-rata sebesar 84,52. Berdasarkan hasilhasil tersebut, menunjukkan bahwa secara umum kelompok eksperimen I mempunyai hasil belajar kognitif, afektif dan psikomotorik lebih besar kelompok eksperimen II.

#### **4.2 Pembahasan**

Dalam penelitian ini, peneliti membandingkan dua buah model pembelajaran untuk mengetahui bahwa model pembelajaran untuk mengetahui bahwa model pembelajaran yang satu memberikan hasil belajar yang lebih baik daripada model pembelajaran yang kedua. Model pembelajaran yang dibandingkan yaitu model pembelajaran *Quantum Learning (QL)* dengan model pembelajaran *Active Learning (AL)*. Kedua model pembelajaran ini merupakan tipe dari pembelajaran kooperatif yaitu sistem pembelajaran yang memberi kesempatan kepada anak didik untuk bekerja sama dengan sesama siswa dalam tugas-tugas yang terstruktur.

Dalam penelitian tersebut digunakan populasi siswa kelas X MA Al Asror Semarang sebanyak 191 orang, yang terbagi dalam 5 kelas. Pada analisis tahap awal dengan menggunakan teknik purposive random sampling terdapat 2 kelas sampel, data nilai pretest dapat diketahui bahwa kedua kelas sampel tersebut berdistribusi normal dan sampel memiliki homogenitas yang sama. Kemudian peneliti mengambil kelas X 1 sebagai kelompok eksperimen I yang mendapat model pembelajaran Quantum Learning dan kelas X 3 sebagai kelompok eksperimen II yang menggunakan model pembelajaran Active Learning. Kedua kelompok eksperimen tersebut diawali dengan hasil nilai pretest yang sama, berdistribusi normal dan homogen sehingga dapat dikatakan bahwa kedua kelompok eksperimen berangkat dari kondisi yang sama atau memiliki kondisi awal yang sama.

Setelah diberi pembelajaran dengan model pembelajaran yang berbeda, kemudian kedua kelompok eksperimen dievaluasi. Data hasil evaluasi tersebut digunakan untuk mengetahui hasil belajar yang baik antara kelompok eksperimen I yang mendapatkan model pembelajaran Quantum Learning dan kelompok eksperimen II yang mendapatkan model pembelajaran Active Learning. Analisis tahap akhir meliputi uji normalitas, uji kesamaan dua varian, uji hipotesis dan analisis deskriptif hasil belajar afektif serta psikomotorik.

Berdasarkan hasil uji normalitas terhadap hasil tes evaluasi pembelajaran dengan dk = 3 dan α = 5% diperoleh χ2 hitung < χ2 tabel maka dapat disimpulkan bahwa hasil belajar kognitif kedua kelompok eksperimen berdistribusi normal sehingga uji selanjutnya menggunakan statistik parametrik. Hasil uji kesamaan dua varians diperoleh diperoleh Fhitung  $(1,0025)$  < F $(0,05)(37:37)$   $(1,9241)$  dengan dk = (37:37) dan  $\alpha$  = 5% yang berarti kedua kelompok eksperimen mempunyai varians yang sama sehingga pada uji hipotesis menggunakan rumus t.

Pada pengujian hipotesis digunakan uji perbedaan dua rata-rata satu pihak kanan. Berdasarkan hasil analisis, diperoleh nilai thitung  $(0,5637)$  < ttabel (1,99) dengan dk = 74 dan taraf signifikan 5%, maka dapat disimpulkan bahwa Ho diterima yang berarti rata-rata hasil belajar siswa kelompok eksperimen I tidak lebih baik daripada rata-rata hasil belajar siswa kelompok eksperimen II. Rata – rata evaluasi pembelajaran kelompok eksperimen I sebesar 75,71 dan rata-rata nilai evaluasi pembelajaran kelompok eksperimen II sebesar 74,61.

Penilaian hasil belajar tidak hanya pada aspek kognitif tetapi juga pada aspek afektif dan psikomotarik. Rata-rata nilai afektif kelompok eksperimen I mencapai 89,5 sedangkan rata-rata nilai afektif kelompok eksperimen II mencapai 86,63. Rata-rata nilai psikomotorik kelompok eksperimen I mencapai 87,5 sedangkan rata-rata nilai psikomotorik kelompok eksperimen II 84,52. Berdasarkan analisis tersebut, dapat disimpulkan bahwa kelompok eksperimen I yaitu kelas yang diberi model pembelajaran Quantum Learning memperoleh hasil belajar afektif dan psikomotorik yang lebih baik dari pada kelompok eksperimen II yaitu kelas yang diberi model pembelajaran Active Learning.

Rata – rata hasil belajar kelompok eksperimen I baik segi kognitif, afektif maupun psikomotorik lebih baik daripada kelompok eksperimen II, tetapi rata-rata hasil belajar kelompok eksperimen I tidak lebih baik secara signifikan daripada kelompok eksperimen II. Hal ini dikarenakan, pada kelompok eksperimen I proses belajar mengajar menggunakan model pembelajaran *Quantum Learning.* Model pembelajaran ini memberikan kesempatan kepada siswa untuk bekerja sama dengan anggota kelompoknya dalam kelas tersebut, pembelajaran juga menjadi lebih menarik dan menyenangkan sehingga siswa mampu menikmati proses pembelajaran serta termotovasi untuk belajar dengan sungguh-sungguh. Adanya motivasi dari siswa untuk belajar dengan sungguh-sungguh maka akan tercapai tujuan pembelajaran berupa hasil belajar siswa yang lebih baik. Hal tersebut sesuai dengan Slameto (2010), yang menyatakan bahwa pembelajaran yang dapat menimbulkan motivasi yang kuat pada peserta didik akan menjadi tercapainya tujuan pembelajaran itu sendiri. Model pembelajaran *Quantum Learning* juga mewajibkan kepada siswa untuk berkomunikasi dan bertukar informasi dengan kelompok lain dengan cara bertemu. Dengan cara ini secara tidak langsung siswa menjadi lebih aktif karena harus bertanya dan mempersiapkan jawaban serta menjawab pertanyaan dari siswa lain yang menjadi tamunya. Kegiatan pelaksanaan pembelajaran dilakukan dalam 4 kali pertemuan 2x45 menit. Dalam setiap pertemuan siswa berkelompok sesuai dengan kelompok masing-masing yang dibentuk secara permanen dengan tingkat kemampuan yang berbeda agar yang memiliki tingkat kemampuan tinggi dapat mengajari siswa dengan tingkat kemapuan yang lebih rendah, kemampuan tersebut disesuaikan dengan peringkat kelas pada semester I kelas X 1. Peneliti menjelaskan hal-hal pokok dan tujuan pembelajaran kepada siswa kemudian meminta siswa untuk menggambarkan peta konsep dipapan tulis tentang memformat dokumen kemudian peneliti menjelaskan meksud dari materi tersebut dan masingmasing kelompok berdistribusi mengenai materi tersebut serta menjawab pertanyaan mengenai materi tersebut.

Kendala yang dihadapi dalam model pembelajaran *Quantum Learning* antara lain kekurangan kesiapan siswa dalam pembelajaran model seperti ini sehingga kadang-kadang kelas menjadi ramai dan diskusi menjadi tidak terarah, terutama ketika peneliti menerangkan menggunakan peta konsep. Selain hal tersebut, pengalaman peneliti yang masih kurang terkadang belum mampu mengkondisikan siswa dengan baik, serta beberapa siswa justru bingung dengan pembelajaran peta konsep tersebut sehingga peneliti perlu menjelaskan beberapa hal yang kesannya mendekati pembelajaran dengan metode ceramah.

Kelompok eksperimen II diberikan pembelajaran dengan model *Active Learning.* Pemilihan kelompok didasarkan pada tingkat kemampuan tinggi dalam satu kelompok terdapat siswa yang berkemampuan rendah, hal tersebut berdasarkan peringkat kelas pada semester I kelas X 3. Siswa terbagi dalam 9 kelompok yang terdiri dari 7 kelompok masing-masing terdiri dari 4 siswa dan 2 kelompok masingmasing terdiri dari 5 siswa dengan jumlah siswa sebanyak 38 orang.

Setiap kelompok diberi materi untuk dipelajari bersama kemudian peneliti memberikan pertanyaan untuk menguji pemahaman dan siswa harus menjawab pertanyaan secara perseorangan setelah itu peneliti menyediakan kunci jawaban dan memerintahkan siswa untuk menghitung jumlah pertanyaan yang mereka jawab dengan benar dan menyatakan skor mereka dengan tiap anggota kelompok. Pembelajaran pada kelompok eksperimen II merupakan pembelajaran kooperatif begitu juga dengan kelompok eksperimen I, hanya saja kelompok eksperimen II menggunakan pembelajaran turnamen belajar.

Kendala yang dihadapi dalam model pembelajaran *Active Learning* yaitu diskusi terkadang kurang maksimal sehingga proses berbagai pengetahuan menjadi kurang optimal. Hal ini disebabkan karena ada sebagian siswa yang kurang sabar dalam mengajari teman sekelompoknya yang berkemampuan rendah. Kendala lain yang dihadapi yaitu kurang maksimalnya pengondisian kelas oleh peneliti.

Tidak ada model pembelajaran yang paling baik karena setiap model pembelajaran memiliki kelebihan dan kekurangan masing-masing. Guru harus cermat dalam menentukan model pembelajaran yang paling tepat untuk digunakan, sesuai dengan situasi, kondisi dan pokok bahasan yang akan disampaikan.
#### **BAB V**

#### **SIMPULAN DAN SARAN**

#### **5.1 Simpulan**

Berdasarkan hasil penelitian dan pembahasan diatas, dapat disimpulkan bahwa dilihat dari nilai rata – rata pada aspek kognitif, afektif dan psikomotorik, pembelajaran dengan menggunakan model *Quantum Learning* (QL) lebih baik daripada pembelajaran dengan menggunakan model *Active Learning* (AL) pada pokok bahasan memformat dokumen di MA Al Asror tahun ajaran 2014/2015. Hasil belajar siswa yang diajar menggunakan model pembelajaran *Quantum Learning* (QL) menunjukkan selisih sedikit lebih baik dibandingkan dengan *Active Learning* (AL).

#### **5.2 Saran**

Saran yang dapat diberikan terkait penelitian ini yaitu:

- 1) Penelitian ini dapat digunakan referensi tentang penggunaan model pembelajaran bagi peneliti yang lain.
- 2) Perlu dilakukan penelitian lebih lanjut untuk mengetahui perbedaan hasil belajar setelah penerapan model *Quantum Learning* (QL) dan *Active Learning*  (AL)

#### **DAFTAR PUSTAKA**

Anni, C. 2004. *Psikologi Belajar*. Semarang: UPT MKK UNNES.

- Arikunto, S. 2002. *Prosedur Penelitian Suatu Pendekatan Praktek*. Jakarta: Rineka Cipta.
- Baedhowi. 2007. *Kebijakan Pengembangan Kurikulum*. Seminar Nasional "Kurikulum Tingkat Satuan Pendidikan" Di UNNES tanggal 15 Maret 2007.
- DePorter, B. & M. Hernacki. 1999. *Quantum Learning: Membiasakan Belajar Nyaman dan Menyenangkan*. Translated by Abdurrahman, A. 2008. Bandung: Kaifa.
- Dikrullah, D., Munir, & E.A. Nurdin. 2011. *Penerapan Model Pembelajaran Quantum Learning untuk Meningkatkan Hasil Belajar Siswa pada Mata Pelajaran Teknologi Informasi dan Komunikasi (TIK)*. Skripsi. Bandung: FPMIPA Universitas Pendidikan Indonesia.
- Dimyati & Mudjiono. 2006. *Belajar dan Pembelajaran*. Jakarta: Rineka Cipta.
- Hackathorn, J., *et al*. 2011. Learning by Doing: An Empirical Study Of Active Teaching Techniques. *The Journal Of Effective Teaching*, 11(2):40-54.
- Hidayat. 2010. Keefektifan Pendekatan Quantum Learning Dalam Peningkatan Nilai Mata Kuliah Nahwu I. *Jurnal Saung Guru*, 1(2):67-77.
- Maisaroh, & Rostrieningsih. 2010. Peningkatan Hasil Belajar Siswa Dengan Menggunakan Metode Pembelajaran Active Learning Tipe Quiz Team Pada Mata Pelajaran Keterampilan Dasar Komunikasi Di SMK Negeri 1 Bogor. *Jurnal Ekonomi & Pendidikan*, 8(2):157-172.
- Muchtaridi & S. Justiana. 2006. *TIK 2 untuk SMA Kelas XI*. Jakarta: Yudhistira.
- Muhclisin, F. 2013. *Pengaruh Metode Pembelajaran Quantum Learning dengan Pendekatan Peta Pikiran (Mind Mapping) Terhadap Prestasi Siswa pada Mata Pelajaran Teknologi Motor Diesel di SMK Muhammadiyah 3 Yogyakarta*. Skripsi. Yogyakarta: Pendidikan Teknik Otomotif Universitas Negeri Yogyakarta.
- Nur, M. 2001. *Pengajaran Berpusat pada Siswa dan Pendekatan Konstruktivis dalam Pengajaran*. Surabaya: UNESA.
- Nur, M. 2005. *Pembelajaran kooperatif*. Surabaya : UNESA.
- Nurhayati, S., Sudarmin, F.W. Mahatmanti, & F.D. Khodijah. 2009. Keefektifan Pembelajaran Berbasis Question Student Have Dengan Bantuan Chemo-Edutainment Media Key Relation Chart Terhadap Hasil Belajar Siswa. *Jurnal Inovasi Pendidikan*, 3(1):379-384.
- Rifa"i A. & C.T. Anni. 2009. *Psikologi Pendidikan*. Semarang: UPT UNNES Press.
- Sanjaya, W. 2009. *Strategi Pembelajaran Berorientasi Standar Proses Pendidikan.* Jakarta: Kencana Prenada Media Group.
- Siswanto, J. & S. Rechana. 2011. Pengaruh Model Pembelajaran Kooperatif Tipe NHT (Numbered Heads Together) Menggunakan Peta Konsep dan Peta Pikiran terhadap Penalaran Formal Siswa. *JP2F*, 2(2): 178-188.
- Slameto. 2010. *Belajar dan Faktor-faktor yang Mempengaruhinya*. Jakarta: Rineka Cipta.
- Slavin R.E. 2006. *Psikologi Pendidikan Teori dan Praktik*. Translated by Samosir, M. 2009. Jakarta: PT Indeks.
- Soeprodjo. 2002. *Pengantar Statistika untuk Penelitian*. Semarang: Jurusan Kimia UNNES.
- Sudjana. 2002. *Metode Statistika*. Bandung: Tarsito.
- Sudjana. 2008. *Dasar-dasar Proses Belajar Mengajar*. Bandung: Remaja Posdakarya.
- Sugandi, A. 2004. *Teori Pembelajaran*. Semarang: UPT UNNES Press.
- Suyitno, A. 2004. *Dasar-dasar dan Proses Pembelajaran Matematika I*. Semarang: Jurusan Matematika UNNES.
- Trianto. 2007. *Model-model Pembelajaran Inovatif Berorientasi Konstruktivistik*. Jakarta: Prestasi Pustaka.

# **LAMPIRAN – LAMPIRAN**

| Eksperimen I                                |         |       |                     | Eksperimen II                               |                                |             |                     |
|---------------------------------------------|---------|-------|---------------------|---------------------------------------------|--------------------------------|-------------|---------------------|
| No                                          | Kode    | Nilai | Kriteria            | No                                          | Kode                           | Nilai       | Kriteria            |
| $\mathbf{1}$                                | E1-01   | 50    | <b>Tidak Tuntas</b> | $\mathbf 1$                                 | E <sub>2</sub> -01             | 37          | <b>Tidak Tuntas</b> |
| $\overline{2}$                              | E1-02   | 40    | <b>Tidak Tuntas</b> | $\overline{c}$                              | E <sub>2</sub> -0 <sub>2</sub> | 37          | <b>Tidak Tuntas</b> |
| 3                                           | E1-03   | 40    | <b>Tidak Tuntas</b> | 3                                           | $E2-03$                        | 53          | <b>Tidak Tuntas</b> |
| $\overline{4}$                              | E1-04   | 43    | <b>Tidak Tuntas</b> | $\overline{4}$                              | E <sub>2</sub> -04             | 43          | <b>Tidak Tuntas</b> |
| 5                                           | E1-05   | 40    | <b>Tidak Tuntas</b> | 5                                           | $E2-05$                        | 30          | <b>Tidak Tuntas</b> |
| 6                                           | E1-06   | 30    | <b>Tidak Tuntas</b> | 6                                           | E <sub>2</sub> -06             | 40          | <b>Tidak Tuntas</b> |
| 7                                           | E1-07   | 43    | <b>Tidak Tuntas</b> | $\overline{7}$                              | E <sub>2</sub> -07             | 27          | <b>Tidak Tuntas</b> |
| 8                                           | E1-08   | 30    | <b>Tidak Tuntas</b> | 8                                           | E <sub>2</sub> -08             | 47          | <b>Tidak Tuntas</b> |
| 9                                           | E1-09   | 37    | <b>Tidak Tuntas</b> | 9                                           | E2-09                          | 43          | <b>Tidak Tuntas</b> |
| 10                                          | $E1-10$ | 27    | <b>Tidak Tuntas</b> | 10                                          | $E2-10$                        | 40          | <b>Tidak Tuntas</b> |
| 11                                          | E1-11   | 50    | <b>Tidak Tuntas</b> | 11                                          | $E2-11$                        | 47          | <b>Tidak Tuntas</b> |
| 12                                          | E1-12   | 53    | <b>Tidak Tuntas</b> | 12                                          | $E2-12$                        | 37          | <b>Tidak Tuntas</b> |
| 13                                          | $E1-13$ | 40    | <b>Tidak Tuntas</b> | 13                                          | $E2-13$                        | 43          | <b>Tidak Tuntas</b> |
| 14                                          | E1-14   | 37    | <b>Tidak Tuntas</b> | 14                                          | $E2-14$                        | 40          | <b>Tidak Tuntas</b> |
| 15                                          | $E1-15$ | 40    | <b>Tidak Tuntas</b> | 15                                          | $E2-15$                        | 40          | <b>Tidak Tuntas</b> |
| 16                                          | E1-16   | 37    | <b>Tidak Tuntas</b> | 16                                          | $E2-16$                        | 47          | <b>Tidak Tuntas</b> |
| 17                                          | E1-17   | 33    | <b>Tidak Tuntas</b> | 17                                          | E2-17                          | 27          | <b>Tidak Tuntas</b> |
| 18                                          | E1-18   | 50    | <b>Tidak Tuntas</b> | 18                                          | $E2-18$                        | 60          | <b>Tidak Tuntas</b> |
| 19                                          | E1-19   | 33    | <b>Tidak Tuntas</b> | 19                                          | E <sub>2</sub> -19             | 33          | <b>Tidak Tuntas</b> |
| 20                                          | $E1-20$ | 53    | <b>Tidak Tuntas</b> | 20                                          | $E2-20$                        | 27          | <b>Tidak Tuntas</b> |
| 21                                          | $E1-21$ | 37    | <b>Tidak Tuntas</b> | 21                                          | $E2-21$                        | 27          | <b>Tidak Tuntas</b> |
| 22                                          | E1-22   | 33    | <b>Tidak Tuntas</b> | 22                                          | E2-22                          | 37          | <b>Tidak Tuntas</b> |
| 23                                          | E1-23   | 40    | <b>Tidak Tuntas</b> | 23                                          | $E2-23$                        | 33          | <b>Tidak Tuntas</b> |
| 24                                          | E1-24   | 30    | <b>Tidak Tuntas</b> | 24                                          | E2-24                          | 40          | <b>Tidak Tuntas</b> |
| 25                                          | E1-25   | 40    | <b>Tidak Tuntas</b> | 25                                          | $E2-25$                        | 47          | <b>Tidak Tuntas</b> |
| 26                                          | E1-26   | 43    | <b>Tidak Tuntas</b> | 26                                          | $E2-26$                        | 30          | <b>Tidak Tuntas</b> |
| 27                                          | E1-27   | 40    | <b>Tidak Tuntas</b> | 27                                          | E2-27                          | 40          | <b>Tidak Tuntas</b> |
| 28                                          | E1-28   | 40    | <b>Tidak Tuntas</b> | 28                                          | E2-28                          | 43          | <b>Tidak Tuntas</b> |
| 29                                          | E1-29   | 30    | <b>Tidak Tuntas</b> | 29                                          | E2-29                          | 40          | <b>Tidak Tuntas</b> |
| 30                                          | E1-30   | 37    | <b>Tidak Tuntas</b> | 30                                          | E2-30                          | 33          | <b>Tidak Tuntas</b> |
| 31                                          | E1-31   | 47    | <b>Tidak Tuntas</b> | 31                                          | E <sub>2</sub> -31             | 47          | <b>Tidak Tuntas</b> |
| 32                                          | E1-32   | 40    | <b>Tidak Tuntas</b> | 32                                          | E2-32                          | 33          | <b>Tidak Tuntas</b> |
| 33                                          | E1-33   | 37    | <b>Tidak Tuntas</b> | 33                                          | E2-33                          | 50          | <b>Tidak Tuntas</b> |
| 34                                          | E1-34   | 30    | <b>Tidak Tuntas</b> | 34                                          | E <sub>2</sub> -34             | 50          | <b>Tidak Tuntas</b> |
| 35                                          | E1-35   | 47    | <b>Tidak Tuntas</b> | 35                                          | $E2-35$                        | 47          | <b>Tidak Tuntas</b> |
| 36                                          | E1-36   | 60    | <b>Tidak Tuntas</b> | 36                                          | $E2-36$                        | 40          | <b>Tidak Tuntas</b> |
| 37                                          | E1-37   | 50    | <b>Tidak Tuntas</b> | 37                                          | E2-37                          | 43          | <b>Tidak Tuntas</b> |
| 38                                          | E1-38   | 47    | <b>Tidak Tuntas</b> | 38                                          | E <sub>2</sub> -38             | 33          | <b>Tidak Tuntas</b> |
| $= 1534$<br>Jumlah                          |         |       |                     | Jumlah                                      |                                | $= 1511$    |                     |
| $= 38$<br>$n_1$                             |         |       |                     | n <sub>2</sub>                              |                                | $= 38$      |                     |
| $\frac{\overline{x_1}}{s_1^2}$<br>$= 40,37$ |         |       |                     | $\frac{\overline{x_2}}{s_2^2}$<br>$= 39,76$ |                                |             |                     |
| $= 58,8336$                                 |         |       |                     |                                             |                                | $= 61,1586$ |                     |
| $= 7,6703$<br>$S_1$                         |         |       |                     | $S_2$                                       |                                | $= 7,8204$  |                     |
| Nilai tertinggi<br>$= 60$                   |         |       |                     | Nilai tertinggi<br>$= 60$                   |                                |             |                     |
| $=27$<br>Nilai terendah                     |         |       |                     | $=27$<br>Nilai terendah                     |                                |             |                     |
| $= 0\%$<br>Ketuntasan                       |         |       |                     | Ketuntasan                                  |                                | $= 0 %$     |                     |

**NILAI HASIL PRE-TEST SISWA KELOMPOK EKSPERIMEN I DAN KELOMPOK EKSPERIMEN II**

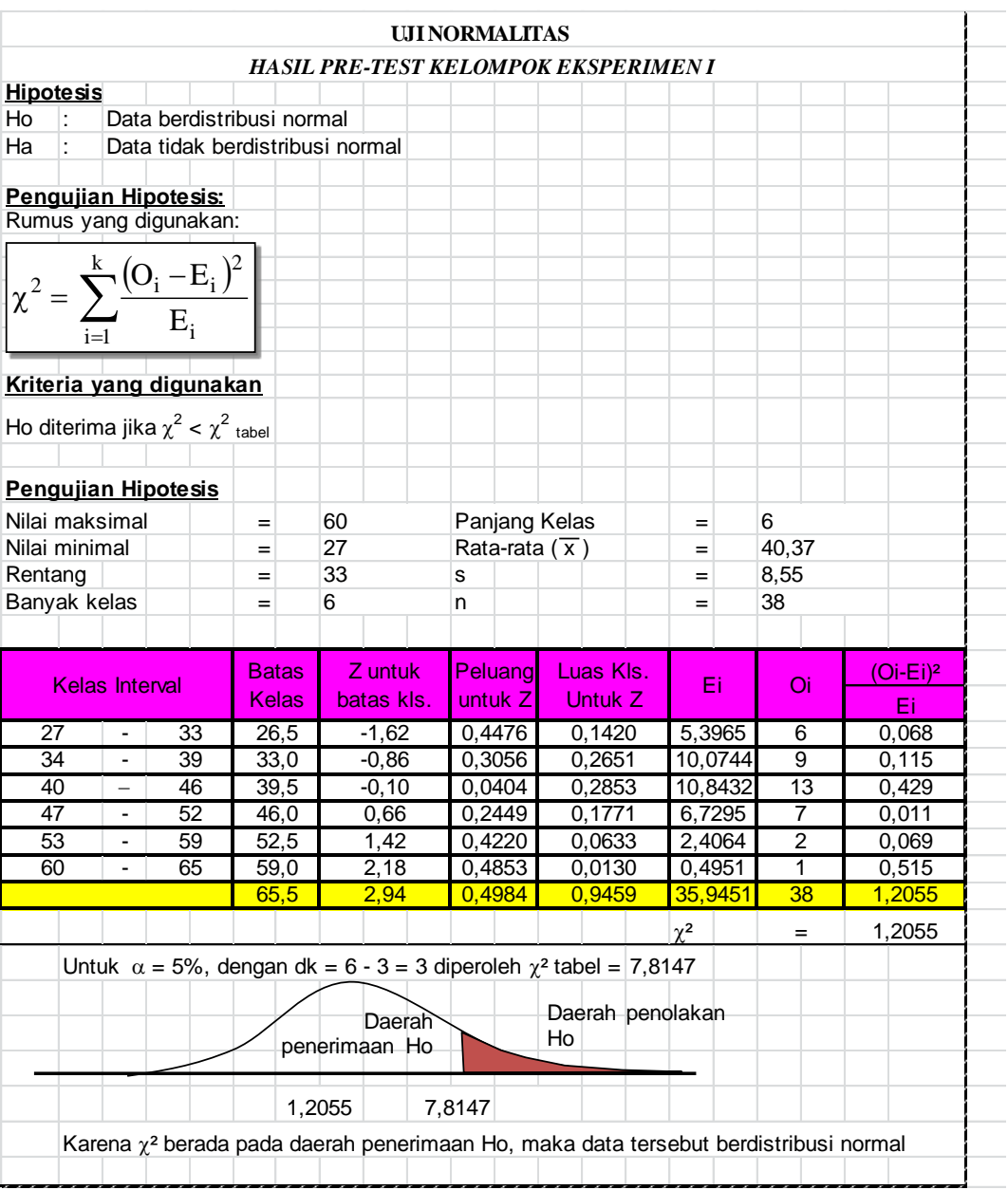

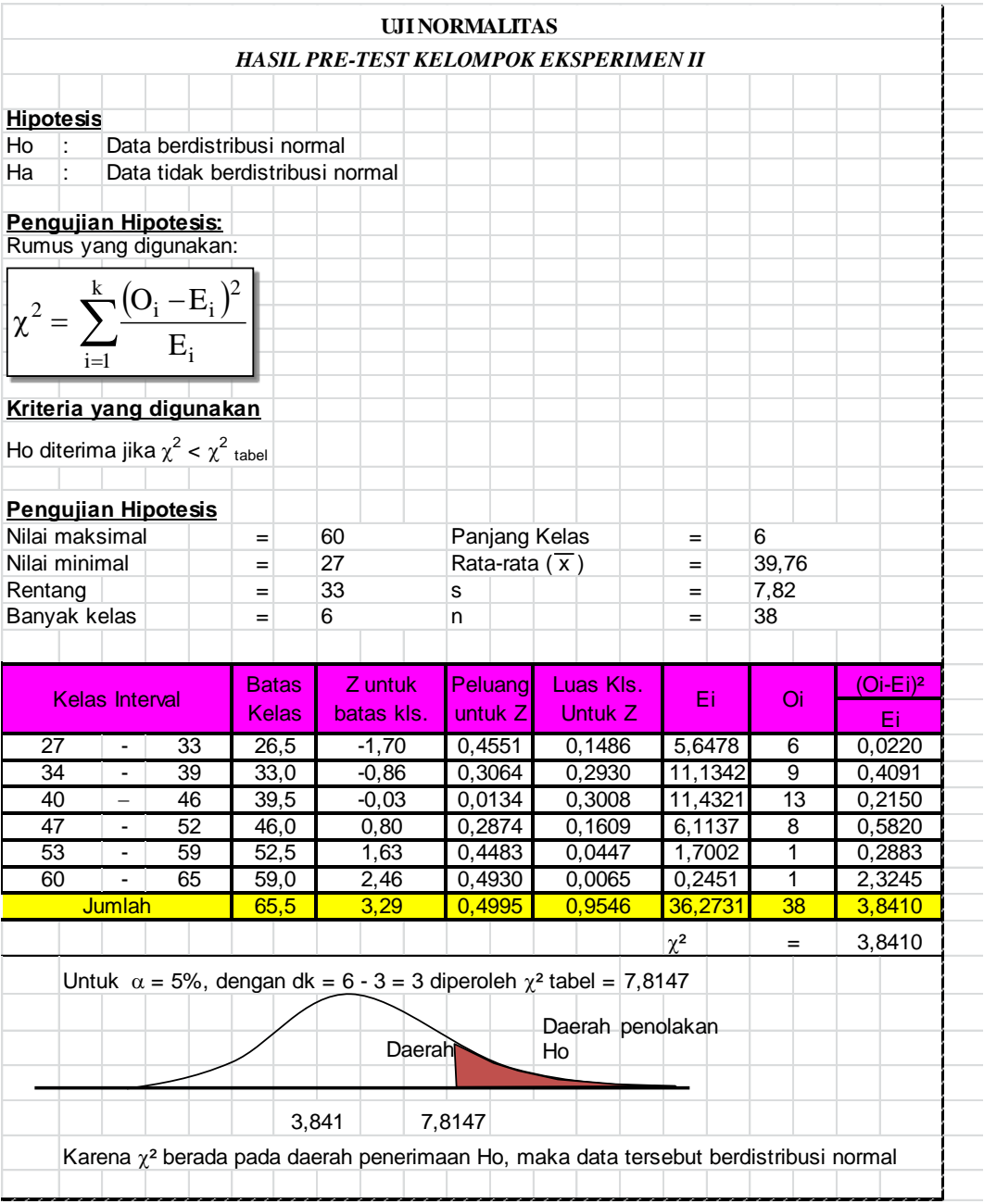

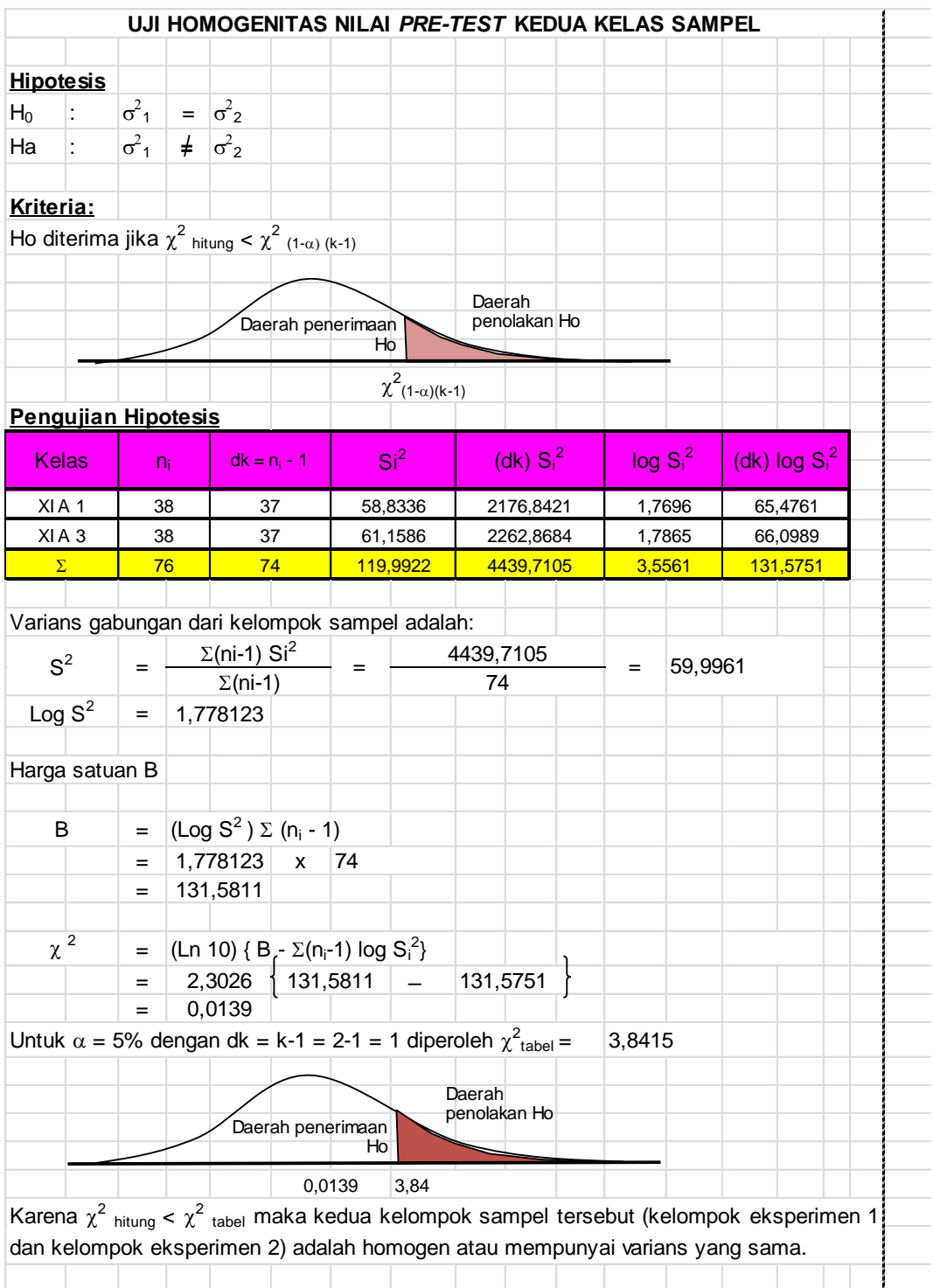

#### **SILABUS**

Nama Sekolah : MA Al Asror : Teknologi Informasi dan Komunikasi : $\mathrm{X}/2$ Kelas/Semester

Standar Kompetensi : Memformat Dokumen

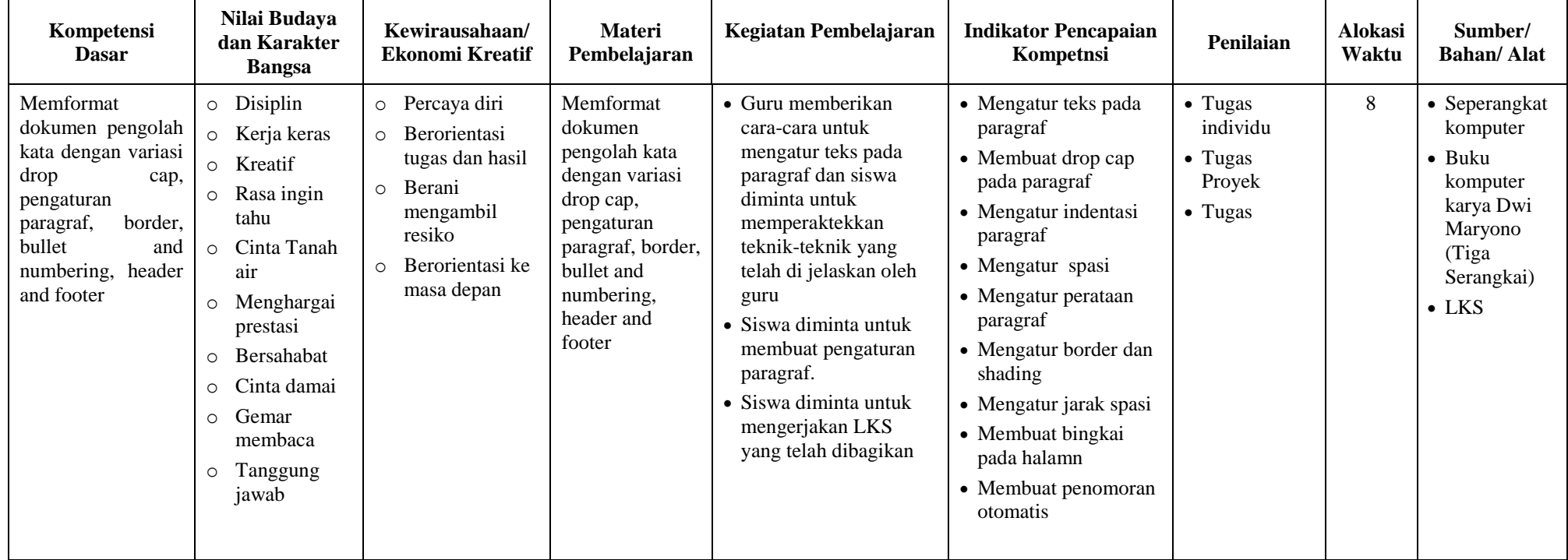

# **KISI-KISI SOAL UJI COBA**

Kelas : X Semester : Genap

Satuan Pendidikan : Sekolah Menengah Atas (SMA)

Mata Pelajaran : Teknologi Informasi dan Komunikasi

Materi : Memformat Dokumen

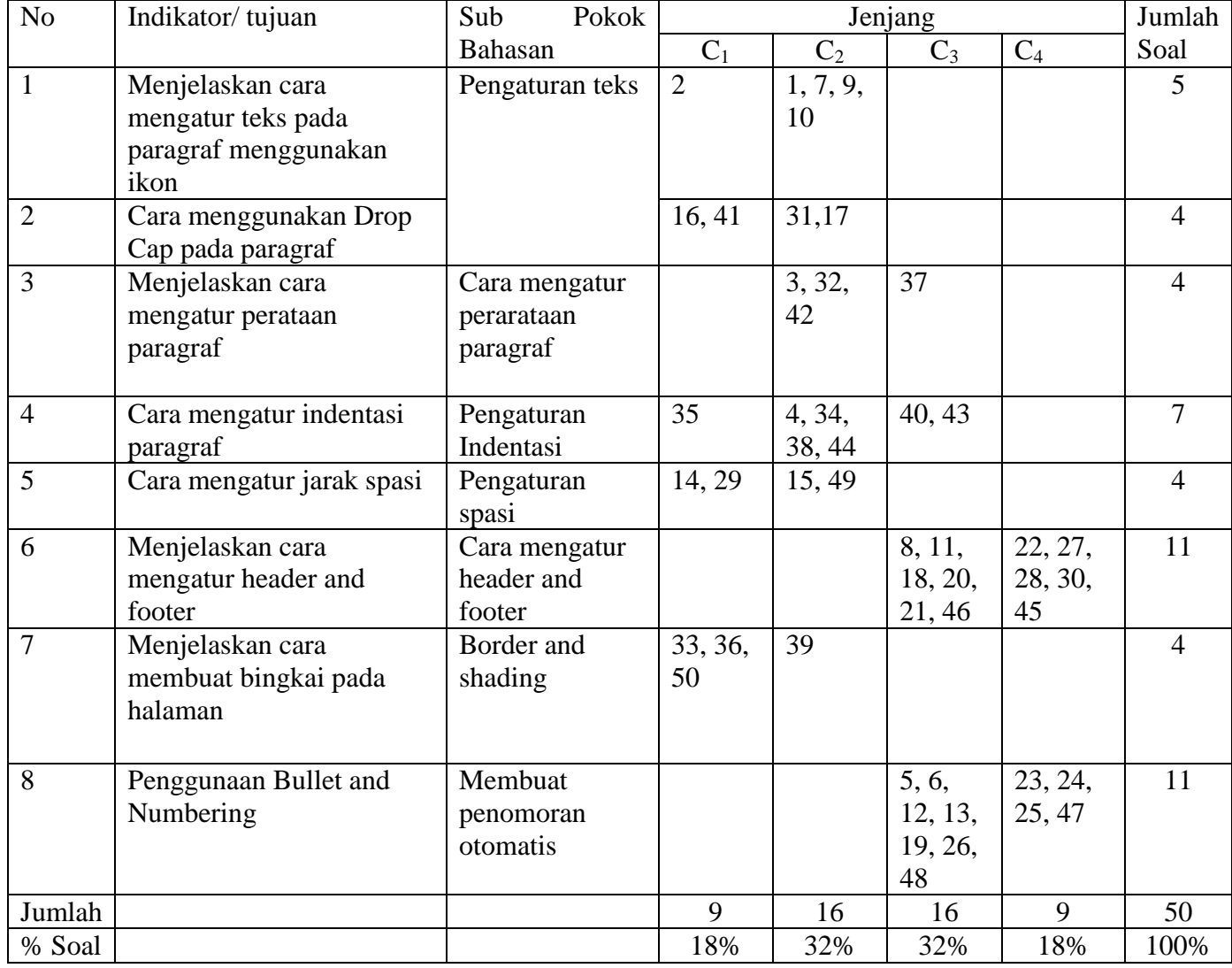

#### **SOAL UJI COBA**

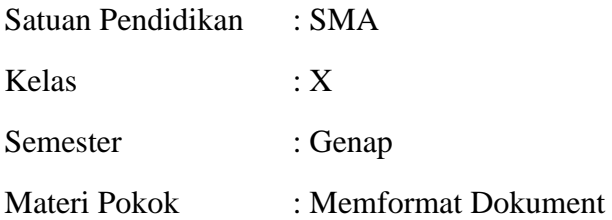

- 1. Untuk melakukan perubahan huruf kapital seperti "tEKNOLOGI iNFORMASI" diperlukan bantuan pada menu Change Case yaitu....
	- a. Sentence case
	- b. Lowercase
	- **c. Toggel Case**
	- d. Uppercase
	- e. Title Case
- 2. Agar tulisan atau huruf yang di blok menjadi huruf tercetak tebal maka digunakan Sortcut Key...
	- a. Italic
	- b. Shadow
	- c. Underline
	- d. Strikethrough
	- **e. Bold**
- 3. Dimenu apakah ikon dibawah ini . . . .

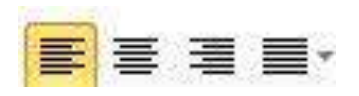

- a. Insert
- b. Page Layout
- c. Reference
- **d. Home**
- e. Review
- 4. Apa yang dimaksud dengan First Line Indent....
	- a. Untuk mengatur posisi huruf setelah baris pertama pada suatu paragraf
	- **b. Untuk mengatur posisi huruf pertama pada setiap awal paragraf**
	- c. Untuk mengatur batas kiri semua teks
	- d. Untuk mengatur batas kanan semua teks
	- e. Untuk mengatur batas atas semua teks
- 5. Bagaimana cara menambahkan Bullets and Numbering....
	- a. Home Font Bullet and Numbering
	- b. Home Editing Numbering
	- **c. Home – paragraph – Bullets and Numbering**
	- d. Home Style Bullets and Numbering
	- e. Insert Paragraph Bullets and Numbering
- 6. Apa yang dimaksud dengan bullets....
	- a. Suatu fungsi yang memberikan tanda atau lingkaran pada setiap paragraf setelah tulisan.
	- b. Suatu fungsi yang memberikan nomor pada setiap paragraf setelah tulisan.
	- c. Suatu fungsi yang memberikan tanda atau lingkaran pada setiap paragraf sebelum tulisan.
	- **d. Suatu fungsi yang memberikan tanda bullets atau lingkaran pada setiap paragraf sebelum tulisan.**
	- e. Suatu fungsi yang memberikan tanda atau lingkaran pada setiap alenia setelah tulisan.
- 7. Fasilitas pada Microsoft Word yang berfungsi untuk mencari dan mengganti suatu teks yaitu...
	- a. Print
	- b. Save
	- **c. Replace**
	- d. Go To
	- e. Find
- 8. Apa yang dimaksud dengan Header....
	- **a. Merupakan catatan kepala yang menempati bagian atas margin.**
	- b. Merupakan catatan kepala yang menempati bagian bawah margin.
	- c. Merupakan catatan kepala yang menempati bagian kanan margin
	- d. Merupakan catatan kepala yang menempati bagian kiri margin
	- e. Merupakan catatan kepala yang menempati bagian atas dan bawah margin
- 9. Sortcut Keys untuk tulisan miring adalah .....
	- **a. Ctrl + I**
	- b.  $Ctrl + X$
	- $c = Ctrl + C$
	- d.  $Ctrl + Z$
	- $e$  Ctrl + V
- 10. Berikut adalah ikon yang terdapat pada tab ribbon Home, **kecuali . . . . .** 
	- **a. shapes**
	- b. Bold
- c. Underline
- d. Font Color
- e. Text effec
- 11. Apa yang dimaksud dengan Footer....
	- a. Catatan kaki yang menempati bagian atas margin.
	- **b. Catatan kaki yang menempati bagian bawah margin.**
	- c. Catatan kaki yang menempati bagian kanan margin.
	- d. Catatan kaki yang menempati bagian kiri margin.
	- e. Catatan kaki yang menempati bagian kiri dan kanan margin.
- 12. Apa yang dimaksud dengan Numbering....
	- a. Suatu fungsi yang memberikan nomor atau huruf pada setiap paragraf setelah tulisan.
	- **b. Suatu fungsi yang memberikan nomor atau huruf pada setiap paragraph sebelum tulisan.**
	- c. Suatu fungsi yang memberikan nomor pada setiap paragraf setelah tulisan.
	- d. Suatu fungsi yang memberikan nomor atau huruf pada setiap paragraf sebelum tulisan.
	- e. Suatu fungsi yang memberikan nomor atau huruf pada setiap alenia setelah tulisan.
- 13. Apa yang dimaksud dengan Multilevel list....
	- a. Berfungsi jika kita ingin membuat tingkatan untuk angka.
	- b. Berfungsi jika kita ingin membuat tingkatan untuk huruf.
	- c. Berfungsi jika kita akan membuat pangkat bawah pada teks
	- d. berfungsi untuk mengatur rata kiri kanan pada teks
	- **e. Berfungsi jika kita ingin membuat tingkatan untuk huruf atau angka.**
- 14. Bagaimana cara mengatur jarak spasi......
	- a. Home Line Spacing
	- b. Home Style
	- c. Home Paragraph Dreaces Indent
	- **d. Home – Paragraph – Line Spacing**
	- e. Home Paragraph Style
- 15. Ikon apakah gambar dibawah ini...

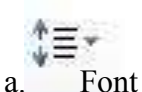

- b. Numbering
- c. Bullets
- d. Multilevel List
- **e. Line and Paragraph Spacing**
- 16. Sebutkan fungsi dari distance from tekt ikon dibawah ini....
	- a. Menentukan tinggi drop cap dalam ukuran baris
	- b. Untuk menentukan tebal drop cap
	- c. **Untuk menentukan Jarak drop cap dengan teks**
	- d. Untuk menentukan besar kecilnya tulisan
	- e. Untuk memilih huruf
- 17. Dimenu apakah drop cap itu . . . .

 $W \equiv$ 

- **a. Insert**
- b. Home

**Diop Cap** 

Sekar

- c. Review
- d. View
- e. Page Layout
- 18. Digunakan untuk membuat naskah atau teks yang akan tercetak pada bagian atas sebelum naskah utama dan berlaku sama untuk halaman berikutnya disebut
	- a. Footer
	- b. Symbol
	- c. Page Number
	- d**.** Drop Cap
	- e **Header**
- 19. Tipe data yang digunakan untuk menampung type data angka ialah…
	- a. Auto number
	- b. Sort number
	- c. Number options
	- **d. Number**
	- e. Number link
- 20. Bagaimana cara membuat header and Footer....
	- a. Insert Header & Footer Header
	- **b. Insert – Header & Footer – Page Number**
	- c. Insert Header
	- d. Insert Header & Footer Footer
	- e. Insert Header & Footer
- 21. Untuk memunculkan toolbar Header and Footer, fasilitasnya ada di .....
	- a. Display
	- b. Toolbar
	- c. Layout
	- **d. View**
- e. Outbook
- 22. Gambar apakah dibawah ini **....** 
	- a. Footer
	- **b. Header**
	- c. Page Naumber
	- d. Texs Box
	- e. Quick Parts
- 23. Yang digunakan untuk mengelompokkan data berurutan (ordered list) adalah…
	- a. List Iem
	- b. Numbering
	- **c. Bullet**
	- d. Huruf
	- e. Nama
- 24. Ikon apakah dibawah ini....

#### **a. Bullets**

- $b.$   $\equiv$  Numbering
- c. Multilevel list
- d. Line and paragrapf spacing
- e. Table
- 25. Ikon apakah dibawah ini......

- a. Multilevel list
- b. Bullets
- c. Line and paragrapf spacing
- **d. Numbering**
- e. Table
- 26. Saat membuat list, value DISC digunakan untuk?
	- a. Bullet Lingkaran
	- b. Bullet Kotak
	- c. Bullet Segitiga
	- d. Bullet Titik
	- e. Bullet Segilima

27. Gembar apakah ikon dibawah.....

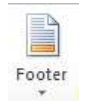

- a. Header
- b. Page Naumber
- c. Texs Box
- d. Quick Parts
- **e. Footer**
- 28. Dimenu apakah letak ikon dibwah ini ....

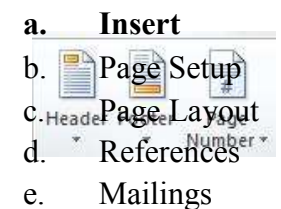

- 29. Cara mengatur spasi menjadi 2 mengguakan Sortcut Key...
	- a.  $Ctrl +1$
	- b.  $Ctrl + A$
	- c.  $Ctrl + B$
	- **d. Ctrl + 2**
	- e.  $Ctrl + v$
- 30. Naskah yang terletak pada bagian bawah atau juga disebut catatan kaki disebut
	- a. **Footer**

…

- b. Symbol
- c. Page Number
- d. Header
- e. Drop Cap
- 31. Jelaskan apa yang dimaksud drop cap.....
	- a. Sebuah karakter (huruf) atau teks yang biasanya ditampilkan dalam ukuran besar di setiap akhir paragraf.
	- b. Sebuah karakter (huruf) atau teks yang biasanya ditampilkan dalam ukuran kecil disetiap awal paragraf.
	- c. Sebuah karakter (huruf) atau teks yang biasanya ditampilkan dalam ukuran kecil disetiap akhir paragraf.
	- **d. Sebuah karakter (huruf) atau teks yang biasanya ditampilkan dalam**

#### **ukuran besar di setiap awal paragraf.**

- e. Sebuah karakter (huruf) atau teks yang biasanya ditampilkan dalam ukuran besar disetiap akhir paragraf.
- 32. Ikon apakah dibawah ini. . .

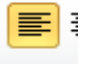

- a. Align text right
- **b. Align text left**
- c. Center
- d. Justify Low
- e. Justify Medium
- 33. Untuk memberi bingkai pada sel, menu yang harus dipilih pada kotak dialog Format Cells adalah.....
	- a. Number
	- b. Bullets
	- **c. Border**
	- d. Alignment
	- e. Font
- 34. Apa yang dimaksud dengan Hanging Indent....
	- a. Untuk mengatur posisi huruf pertama pada setiap awal paragraf
	- b. **Untuk mengatur posisi huruf setelah baris pertama pada suatu paragraf**
	- c. Untuk mengatur batas kiri semua teks
	- d. Untuk mengatur batas kanan semua teks
	- e. Untuk mengatur batas atas semua teks
- 35. Apa yang dimaksud dengan indentasi paragraf....(C1)
	- a. Cara menentukan letak paragraf
	- b. Cara untuk menetukan jarak antara penulisan paragraf gantung dan batasan margin
	- c. Untuk menentukan margin sebelah kanan
	- d. Untuk menentukan rules
	- e. **Cara untuk meletakkan tulisan atau paragraf pada jarak tertentu dari margin halama**n
- 36. Untuk membingkai sel atau sekelompok sel maka digunakan tombol
	- a. Autoshape
	- b. Ractangel
	- c. Fill
	- d. Graphic

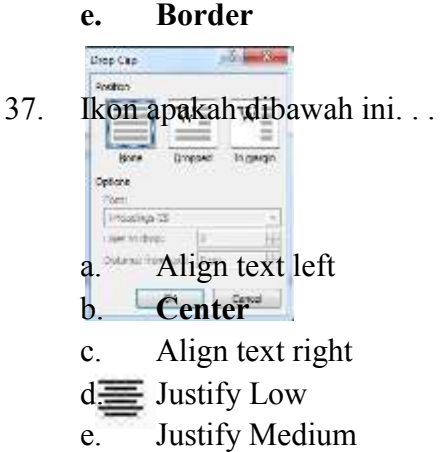

- 38. Apa yang dimaksud dengan Left Indent (C2)
	- a. Untuk mengatur posisi huruf pertama pada setiap awal paragraf
	- b. Untuk mengatur posisi huruf setelah baris pertama pada suatu paragraf

#### **c. Untuk mengatur batas kiri semua teks**

- d. Untuk mengatur batas kanan semua teks
- e. Untuk mengatur batas atas semua teks
- 39. Ikon apakah dibawah ini .....

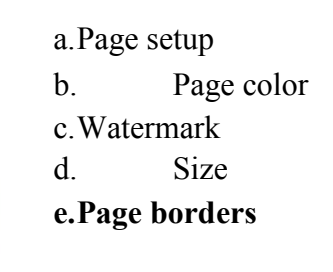

- 40. Apa yang dimaksud dengan Ruler...
	- a. Satuan ukuran yang terletak dibagian atas dan bagian kanan lembar kerja.
	- b. Satuan ukuran yang terletak dibagian bawah dan bagian kiri lembar kerja.
	- c. **Satuan ukuran yang terletak dibagian atas dan bagian kiri lembar kerja.**
	- d. Satuan ukuran yang terletak dibagian bawah dan bagian kanan lembar kerja.
	- e. Satuan ukuran yang terletak di semua sisi bagian lembar kerja.

#### 41. Sebutkan fungsi dari lines to drop

- a. **Menentukan tinggi drop cap dalam ukuran baris**
- b. Untuk menentukan jarak drop cap dengan teks
- c. Untuk menentukan tebal drop cap
- d. Untuk menentukan besar kecilnya tulisan'
- e. Untuk memilih huruf

42. Ikon apakah dibawah ini. . .

#### **a. Align text right**

- b. Align text left
- c. Center
- d. Justify Low
- e. Justify Medium
- 43. Gambar apakah dibawah ini . . . . .
	- a. Format Pointer
	- **b. Ruler**
	- c. Paste
	- d. Shapes
	- e. Chart
- 44. Apa yang dimaksud dengan Left Indent (C2)
	- a. Untuk mengatur posisi huruf pertama pada setiap awal paragraf
	- b. Untuk mengatur posisi huruf setelah baris pertama pada suatu paragraf
	- c. Untuk mengatur batas kanan semua teks
	- d. **Untuk mengatur batas kiri semua teks**
	- e. Untuk mengatur batas atas semua teks
- 45. Cara cepat untuk menampilkan toolbar header and footer adalah
	- a.  $Ctrl + H$
	- b.  $Ctrl + V$
	- c.  $Ctrl H V$
	- d.  $Ctrl P$
	- **e. Ctrl – V- H**
- 46. Submenu Header and Footer terletak pada tab....
	- a. Home
	- b. Page Layout
	- c. Insert
	- d. **Insert**
	- e. View
- 47. Ikon apakah dibwah ini
- a. Bullets
- b. Line and paragrapf spacing
- c. **Multilevel list**
- d. Table
- e. Numbering

- $48.$  Ikon Bullet and Numbering terdapat pada tab ribbon . . . .
	- a. Insert
	- b. Page layout
	- c. **Home**
	- d. Reference
	- e. Mailings
- 49. Di toolbar apakah line and paragraph spacing itu
	- a. Paragraph
	- b. **Home**
	- c. Style
	- d. Editing
	- e. Clipboard
- 50. Bagaimana cara memberi bingkai pada halaman....
	- a. Page Layout Page Background Page Borders
	- b. Page Layout Page Borders
	- c. Page Layout Paragraph
	- d. Page Layout Page Background Page Setup
	- e. **Page Layout – Page Setup Page Borders**

#### **Lembar Jawaban**

**Nama : ...................... NIS : ...................... Kelas : X** 

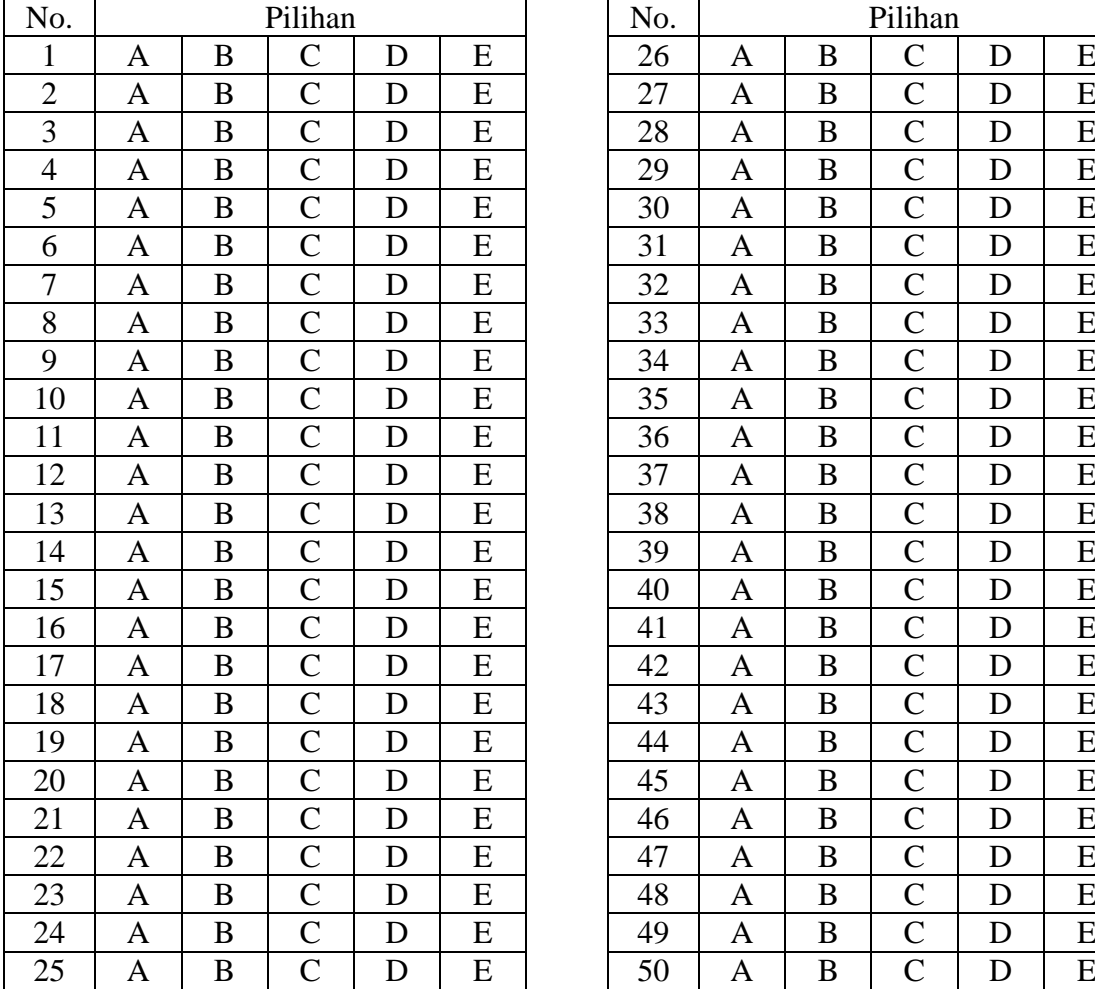

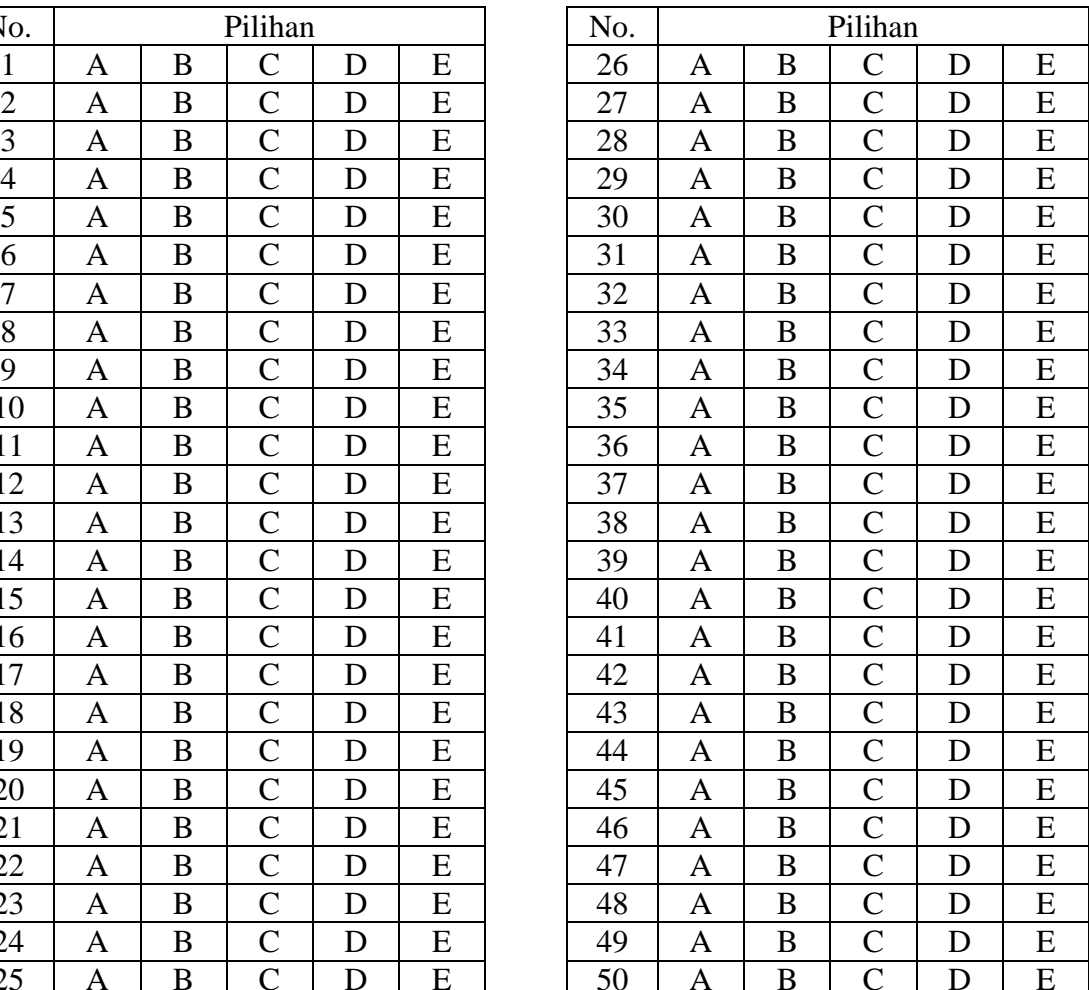

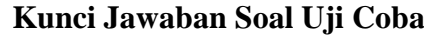

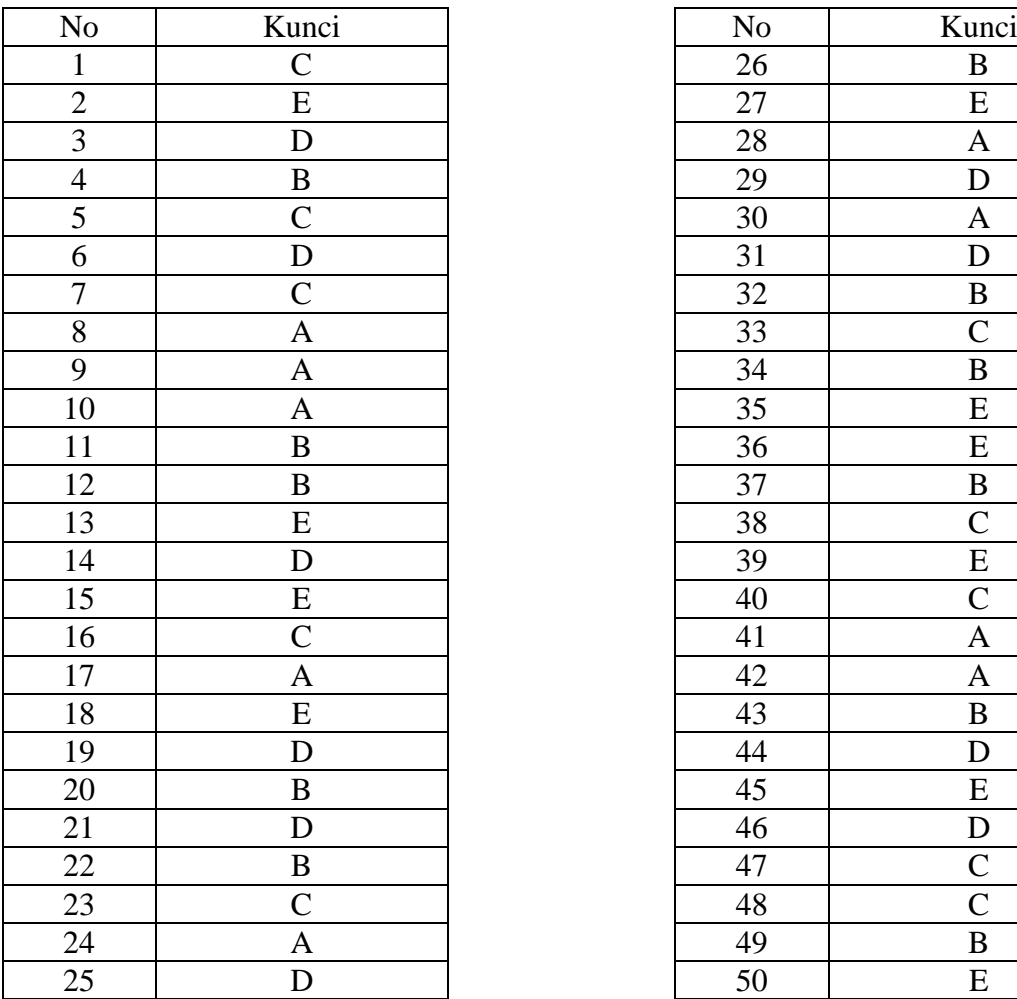

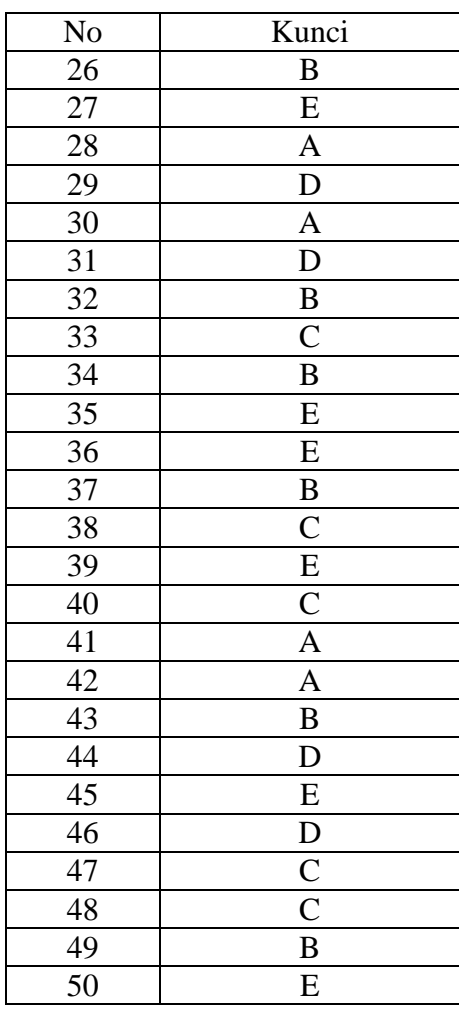

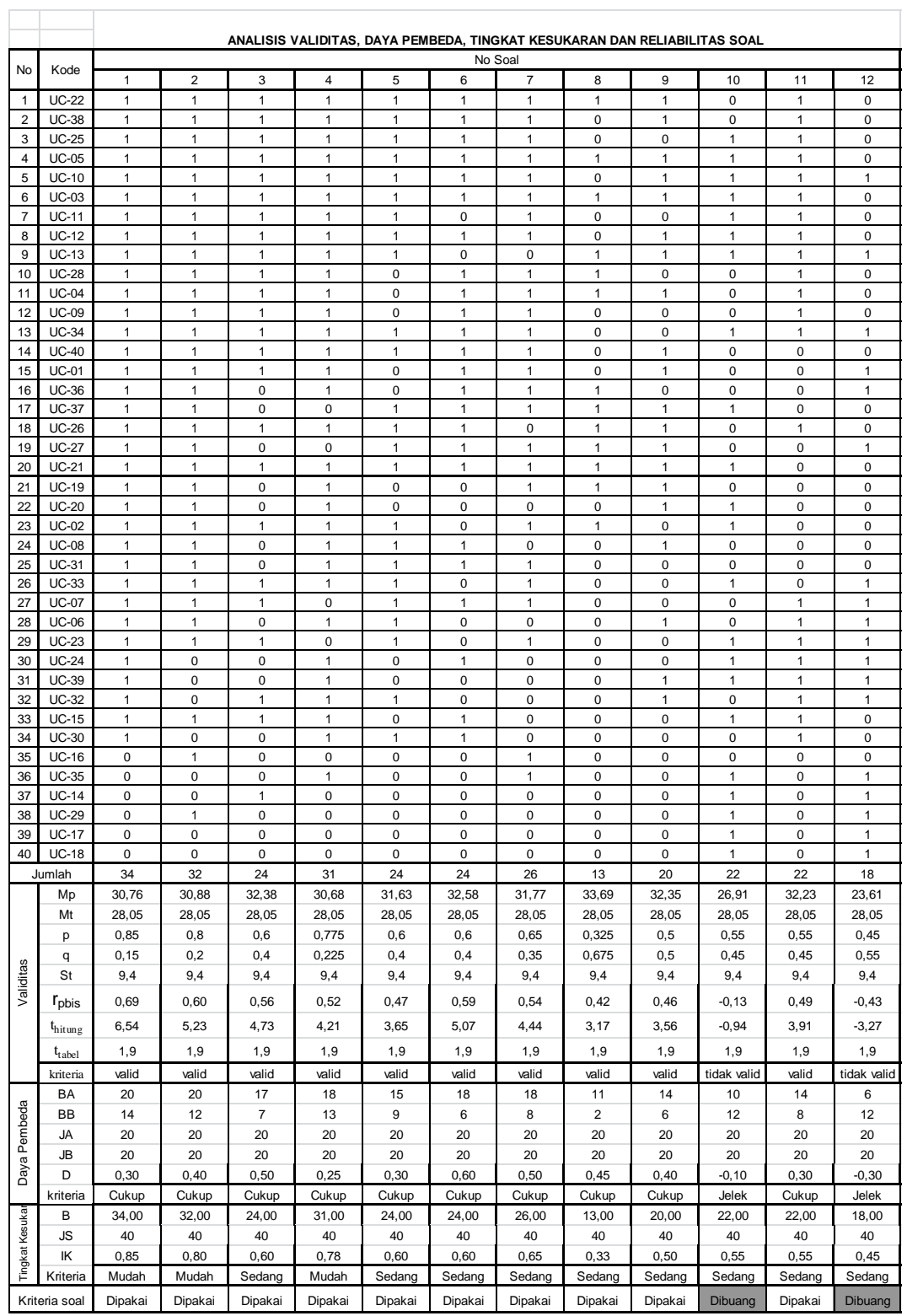

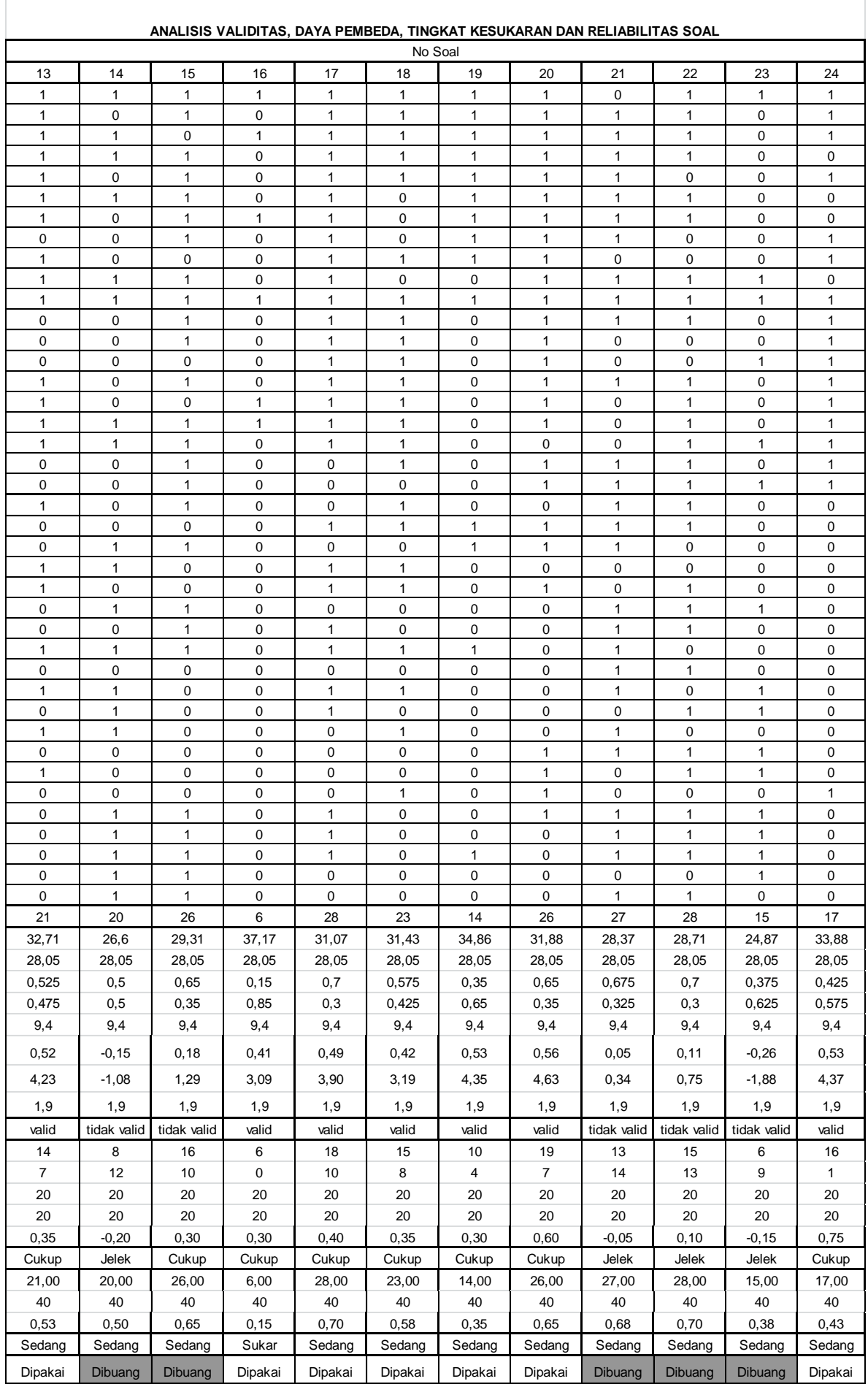

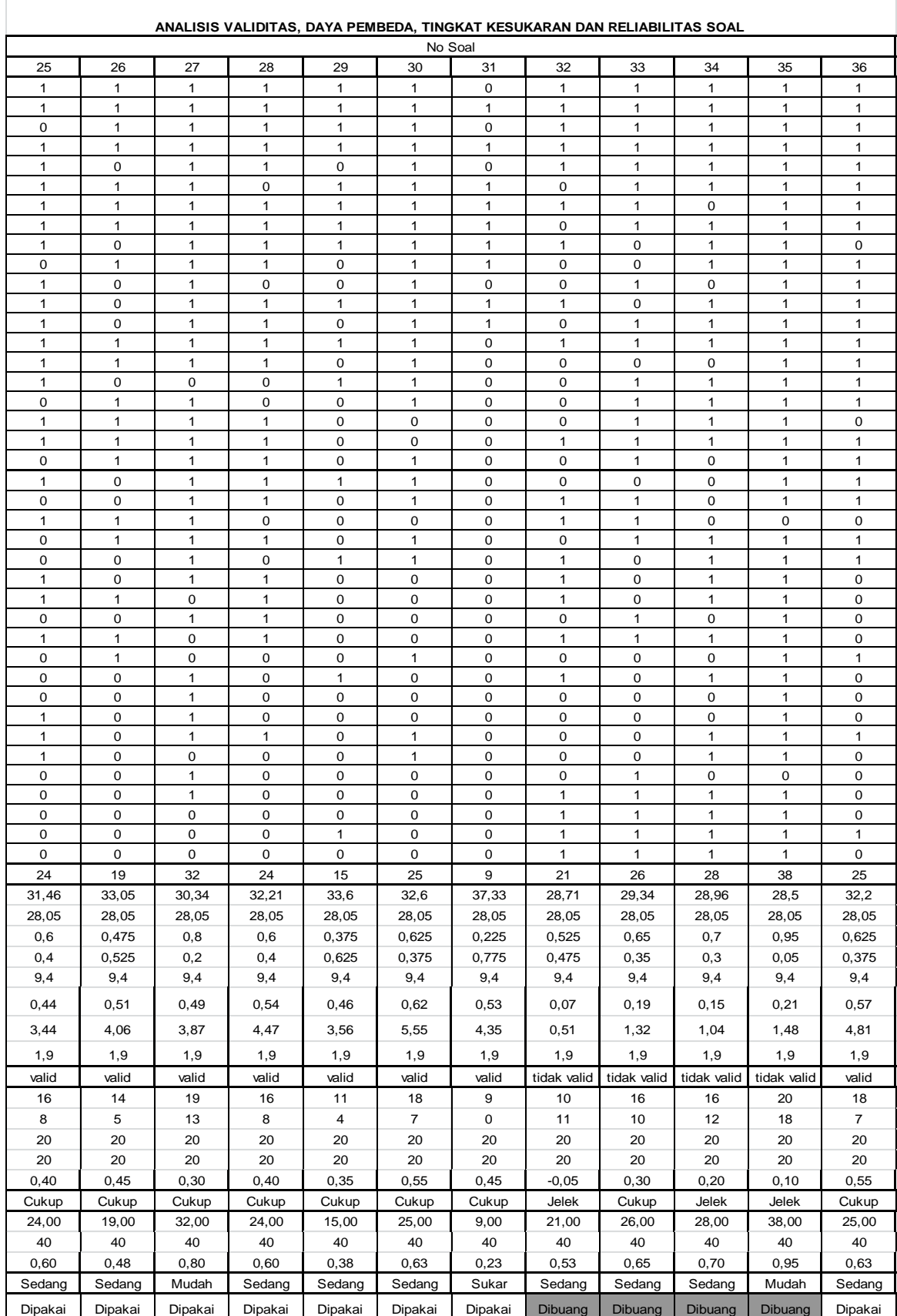

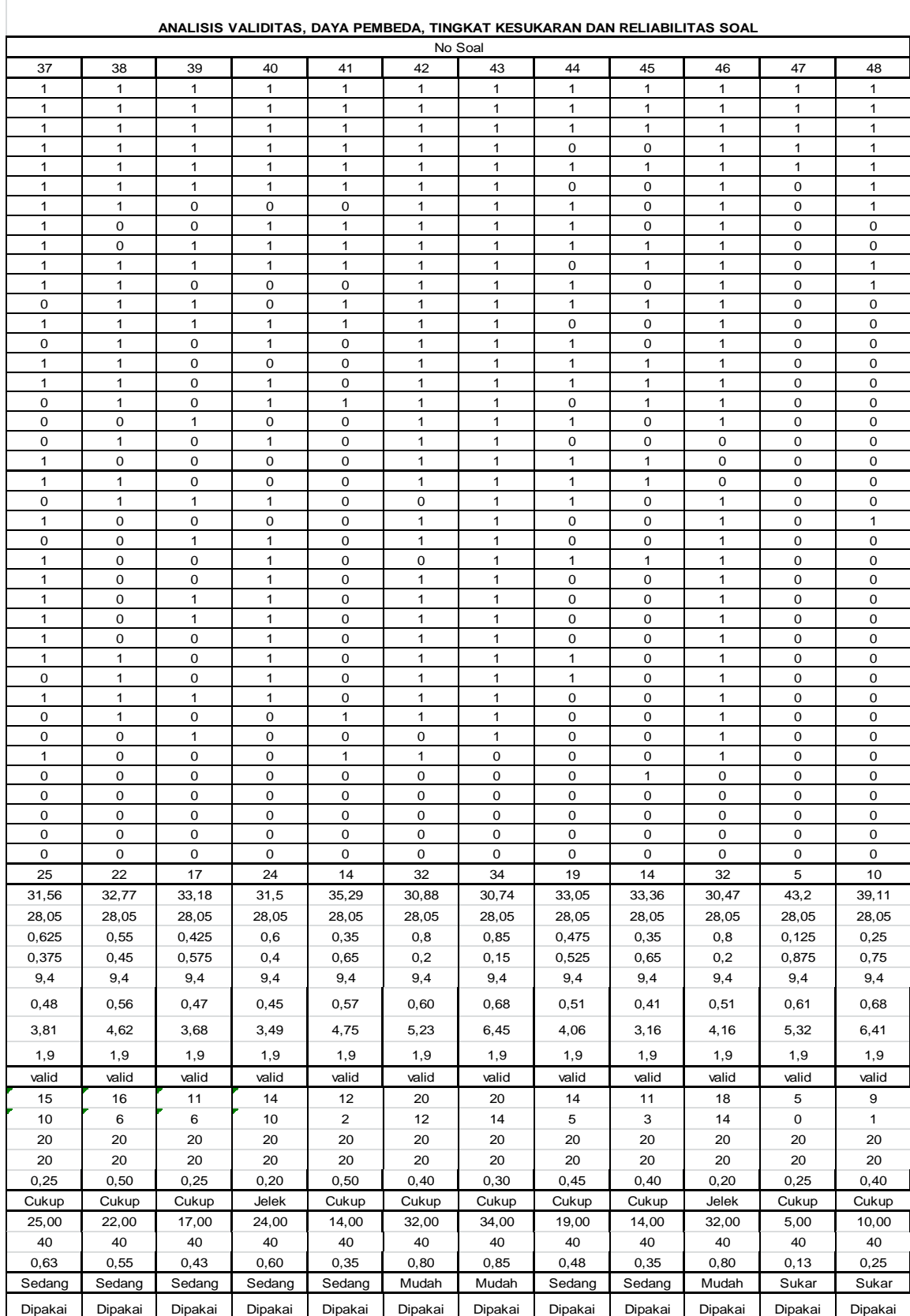

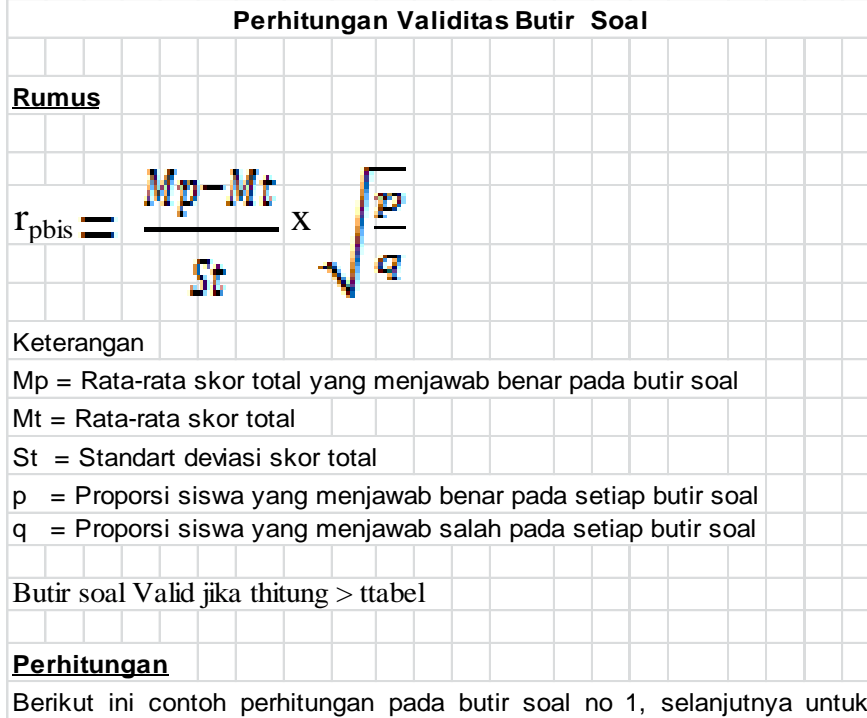

butir soal yang lain dihitung dengan cara yang sama, dan diperoleh seperti pada tabel analisis butir soal.

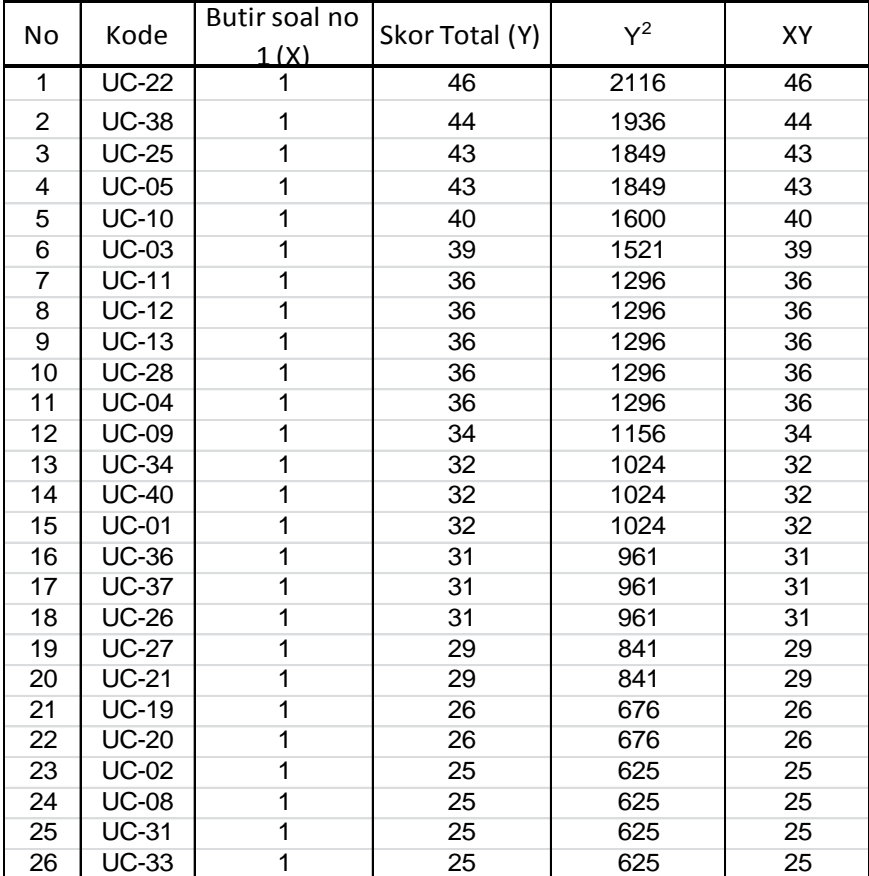

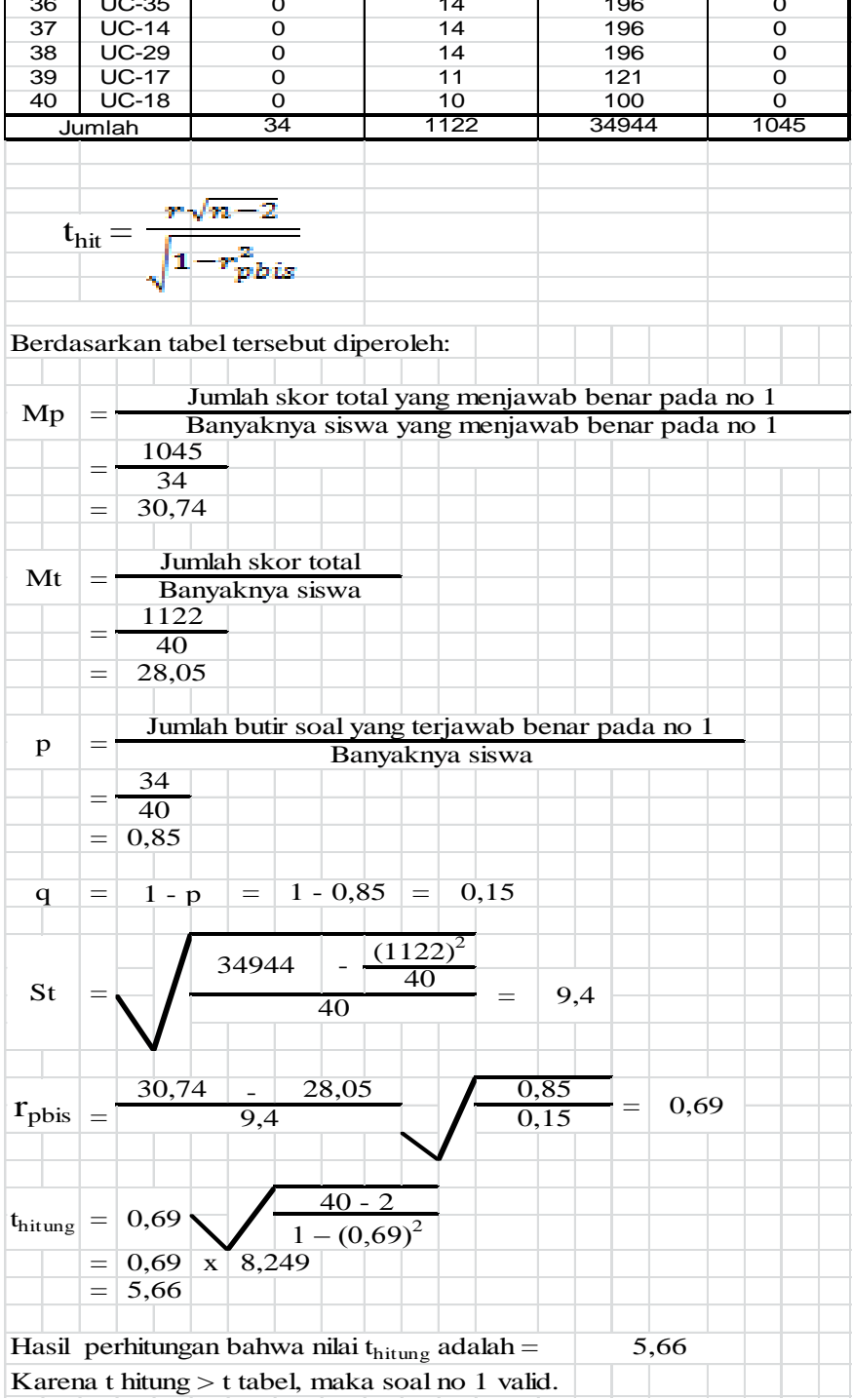

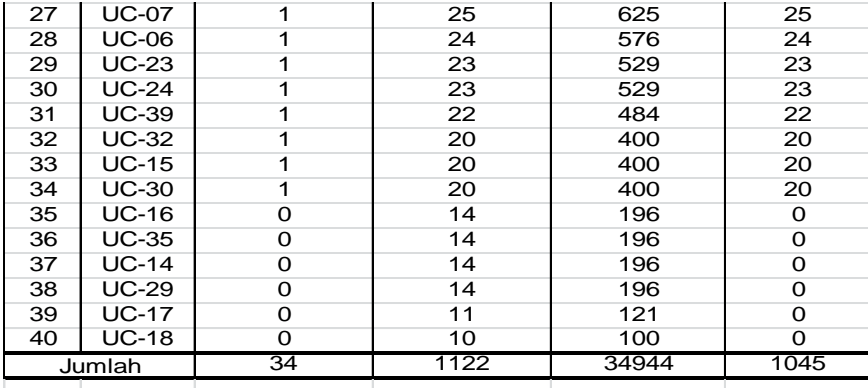

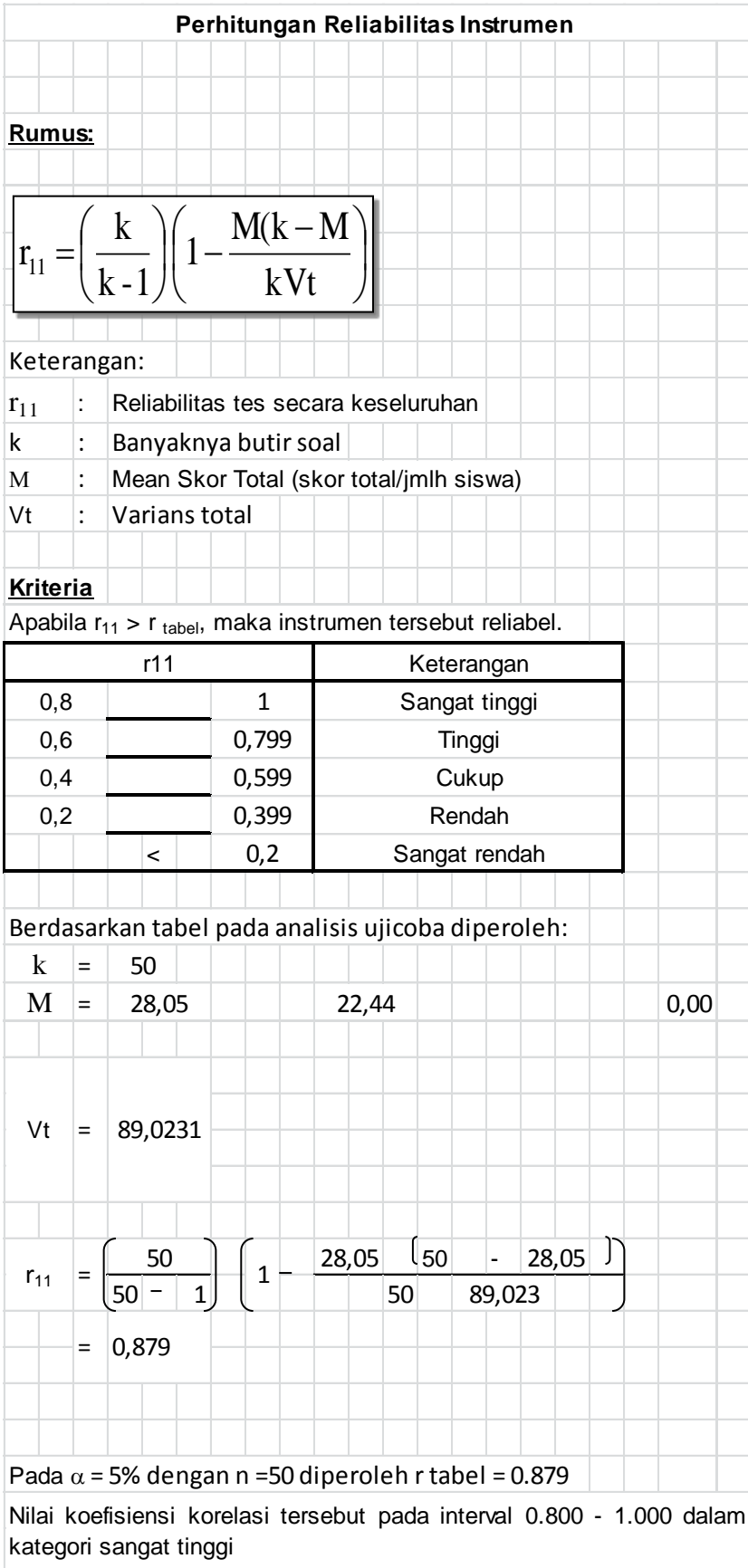

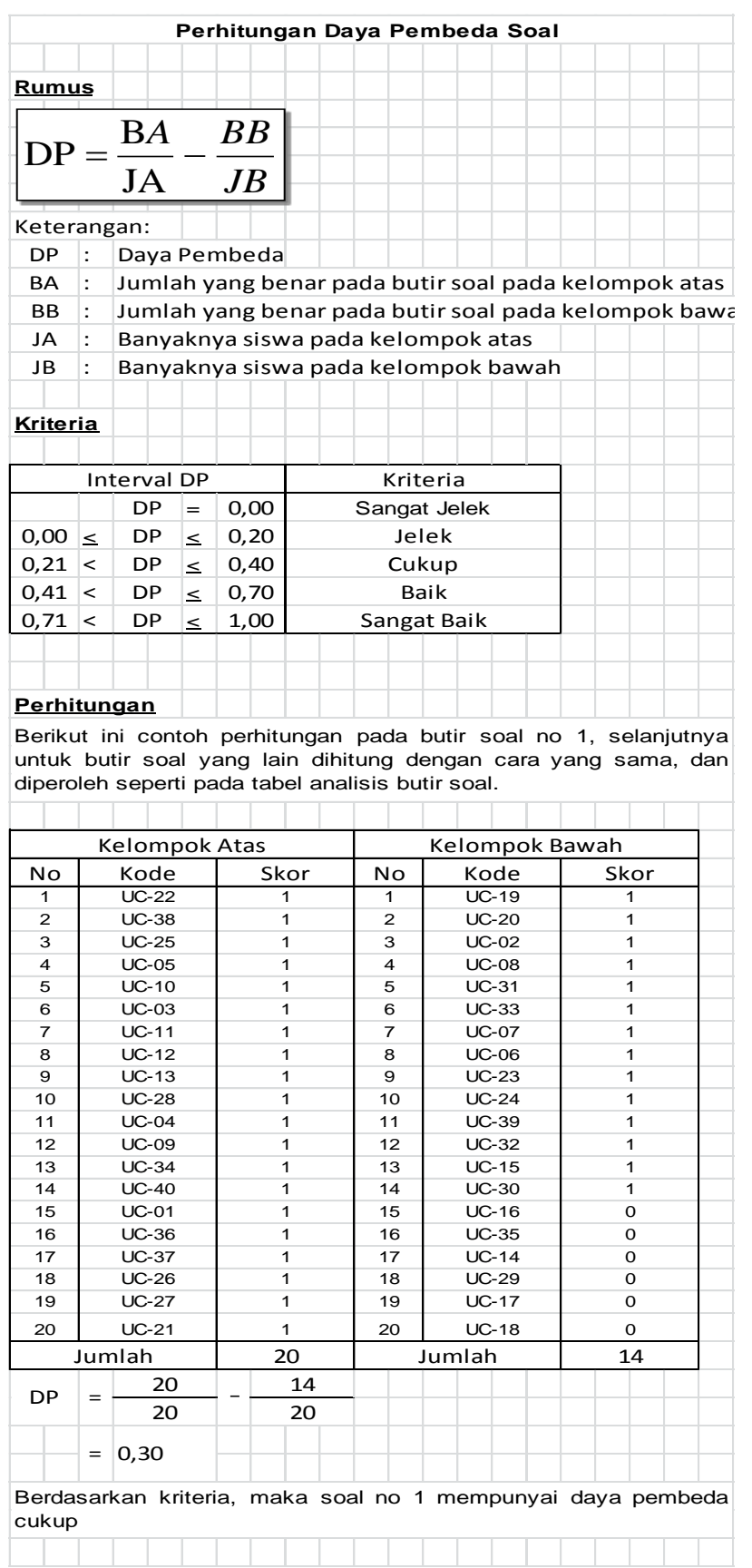

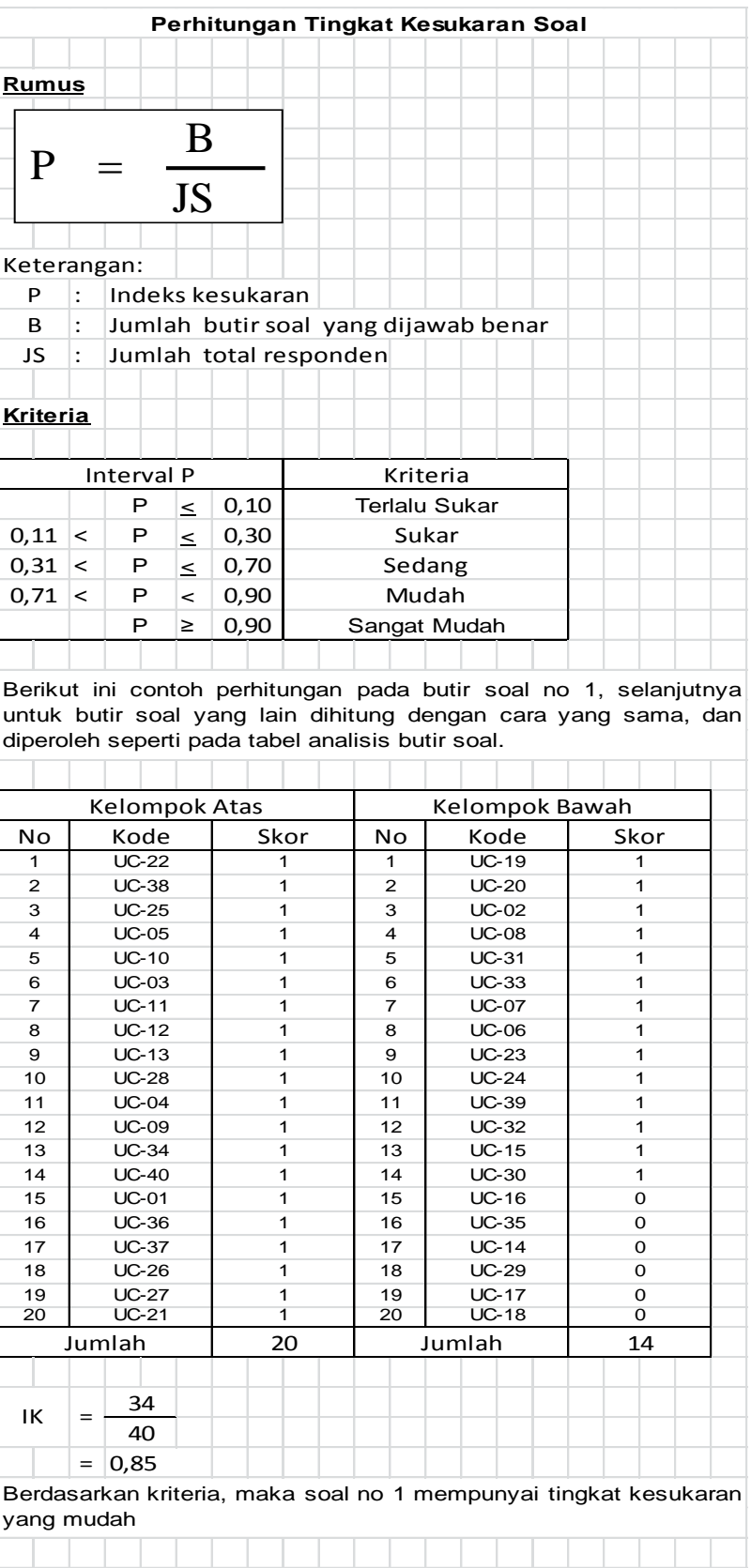

#### **RENCANA PELAKSANAAN PEMBELAJARAN (RPP)**

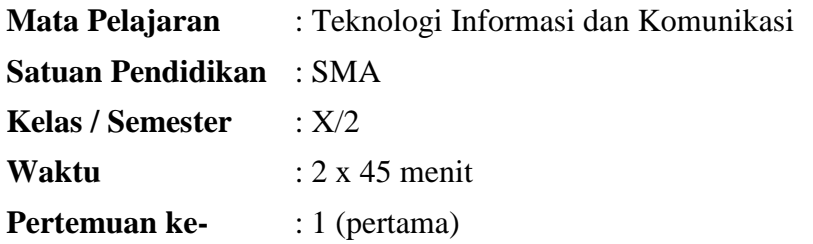

#### **I. Standar Kompetensi**

Memformat dokumen pada program pengolah kata (MS. Word 2007)

#### **II. Kompetensi Dasar**

Memformat teks pada MS. Word 2007

#### **III. Indikator Pencapaian Kompetensi**

- A. Kognitif
	- 1. Cara mengatur teks pada paragraf
	- 2. Cara membuat Drop Cap pada paragraf
- B. Psikomotorik
	- 1. Melaksanakan prosedur praktik dengan runtut dan benar.
	- 2. Menggunakan komputer.
- C. Afektif
	- 1. Kemauan untuk hadir saat pelajaran TIK
	- 2. Perhatian dalam mengikuti pelajaran
	- 3. Keaktifan siswa dalam mengajukan pertanyaan
	- 4. Keaktifan siswa dalam menjawab pertanyaan
	- 5. Kemauan untuk menghargai jawaban orang lain
	- 6. Partisipasi/kerjasama
	- 7. Kelengkapan dan kerapian buku catatan
	- 8. Kejujuran
	- 9. Penyerahan tugas
	- 10. Tanggung jawab

#### **IV. Tujuan Pembelajaran**

- A. Kognitif
	- 1. Siswa Kelas X dapat mengatur/memformat teks pada paragraf melalui praktek.
	- 2. Siswa kelas X dapat membuat drop cap pada paragraf melalui praktek.
- B. Psikomotorik
- 1. Dengan disediakan LKS berisi prosedur praktek, siswa kelas X dapat melaksanakan prosedur praktek dengan runtut dan benar.
- 2. Siswa kelas X dapat menggunakan komputer secara tepat dan benar.
- C. Afektif
	- 1. Karakter :

Terlibat dalam proses belajar mengajar berpusat pada siswa, paling tidak siswa dinilai membuat kemajuan dalam menunjukkan karakter kemauan untuk hadir saat pelajaran TIK, perhatian dalam mengikuti pelajaran, keaktifan siswa dalam mengajukan pertanyaan, keaktifan siswa dalam menjawab pertanyaan, kemauan untuk menghargai pendapat orang lain.

2. Keterampilan sosial :

Terlibat dalam proses belajar mengajar berpusat pada siswa, paling tidak siswa dinilai membuat kemajuan dalam menunjukkan perilaku keterampilan sosial bertanya, menyampaikan pendapat, perhatian mengikuti pelajaran, komunikasi, keaktifan mengerjakan tugas, kerjasama.

3. Kewirausahaan/Ekonomi kreatif

Terlibat dalam proses belajar mengajar berpusat pada siswa, paling tidak siswa dinilai membuat kemajuan dalam menunjukkan kepercayaan diri, berorientasi tugas dan hasil, berani mengambil resiko, berorientasi ke masa depan.

#### **V. Materi Ajar**

Memformat Tekt dan Mengatur Drop Cap

#### **VI. Model dan Metode Pembelajaran**

Eksperimen

#### **VII.Langkah-langkah Pembelajaran**

Pertemuan ke-satu (2x45menit)

- Kegiatan Awal  $(\pm 5 \text{ menit})$ 
	- 1. Salam pembuka
	- 2. Guru menyampaikan tujuan pembelajaran kepada siswa
	- 3. Guru menyampaikan informasi secara singkat tentang materi pelajaran yang akan dipelajari
- Kegiatan inti  $(\pm 70 \text{ menit})$ 
	- 1. guru membagi siswa dalam kelompok kecil (4-5 orang) secara heterogen.
	- 2. Guru memberi respon/pertanyaan singkat mengenai konsep memformat dokumen pada masing- masing siswa dalam kelompok untuk mengetahui kemampuan kognitif siswa.
	- 3. Guru membagi LKS kepada tiap siswa, dan menerangkan isi dari LKS tersebut agar siswa memperoleh gambaran bagaimana tata cara praktek

yang akan dilakukan, guru juga memperkenalkan komponen-komponen komputer.

- 4. Sebelum praktikum dilaksanakan, guru memberi waktu kepada siswa yang tidak mengerti dalam pelaksanaan praktikum untuk bertanya agar dalam pelaksanaannya nanti tidak mengalami hambatan.
- 5. Siswa mulai melakukan percobaan dalam kelompoknya masing-masing sesuai dengan petunjuk LKS dan guru mengontrol jalannya praktikum ke semua kelompok.
- 6. Setelah praktikum selesai, masing-masing siswa dalam kelompok membuat percobaan serta menjawab pertanyaan dalam LKS yang sudah disediakan oleh guru.
- 7. Setelah selesai, LKS dikumpulkan untuk dinilai oleh guru sebagai tugas kelompok.
- 8. Siswa mematikan komputer dan merapikan tempat yang telah digunakan.
- Kegiatan Akhir ( $\pm$  15 menit)
	- 1. Guru dan siswa bersama-sama menyimpulkan hasil praktikum mengenai memformat teks dan membuat drop cap.
	- 2. Guru memberikan evaluasi berupa quis singkat mengenai hasil praktikum untuk menilai kemampuan kognitif masing-masing siswa.
	- 3. Salam penutup

#### **VIII. Sumber Belajar**

- Seperangkat alat komputer
- Buku pegangan siswa Penerbit Tiga Serangkai Karya Dwi Maryono
- LKS

#### **IX. Penilaian**

- 1. Jenis tagihan : tugas kelompok
- 2. Bentuk instrumen : soal tes

#### X. **Evaluasi**

- 1. Jelaskan langkah langkah untuk mengatur format teks!
- 2. Sebutkan ikon yang terdapat pada group font!
- 3. Jelaskan perbedaan fungsi dari perintah Font dan Font Style yang terdapat kotak dialog font!
- 4. Jelaskan yang dimaksud dengan *drop cap!*
- 5. Sebutkan pilihan d*rop cap* yang disediakan oleh program aplikasi MS. Word 2007!

#### **LEMBAR KERJA SISWA (LKS)**

#### **MEMFORMAT TEKS DAN MEMBUAT DROP CAP PADA MS. WORD 2007**

#### **I. Tujuan**

- 1. Siswa Kelas X dapat mengatur/memformat teks pada paragraf melalui praktek.
- 2. Siswa kelas X dapat

#### **II. Alat**

- Seperangkat komputer
- Aplikasi MS. Word 2007

#### **III. Cara Kerja**

- 1. Ketiklah dokumen berikut pada program aplikasi Microsoft Office Word 2007 dengan ketentuan sebagai berikut!
	- a. Gunakan font calibri
	- b. Ukuran font 12
	- c. Line spacing 1,5
	- d. Diketik dengan perataan kanan kiri
	- e. Gunakan *drop cap*

Teknologi komputer dizaman sekarang ini memang sudah begitu maju. Komputer kerap kali dimanfaatkan untuk mempermudah pekerjaan manusia agar cepat selesai. Tidak dapat dipungkiri lagi bahwa komputer mamang komputer sudah hal yang penting bagi masyarakat di bumi ini. Di sini saya akan membahas tentang peranan teknologi komputer, khususnya dalam bidang pendidikan. Peranan atau manfaat teknologi komputer di dunia pendidikan yang di antaranya adalah e-learning. Seperti yang kita tahu konsep yang harus kita diterapkan di masa sekarang ini memang harus dikembangkan agar tidak terjadi kejenuhan dalam proses belajar mengajar. Sekarang e-learning solusinya. E-learning adalah suatu sistem pembelajaran yang menggunakan teknologi komputer dan internet. E-learning merupakan singkatan dari elektronik learning, merupakan cara baru proses belajar mengajar yang menggunakan media elektronik khususnya internet sebagai sistem pembelajarannya. E-learning merupakan dasar dan konsekuensi logis dari perkembangan teknologi informasi dan komunikasi.

Manfaat e-learning antara lain sebagai berikut :

1. Lebih Mudah Mendapatkan Materi atau Info

Jika kita menggunakan sistem pembelajaran berbasis e-learning, kita akan mudah mencari dan mendapatkan materi atau info. Tinggal ketik yang kita cari, tunggu sebentar dan kita langsung mendapatkan materinya.

2. Bisa Mendapatkan Materi Lebih Banyak

Kita bisa mendapatkan banyak sekali materi, tidak hanya dari dalam negeri, bahkan kita bisa mencari materi berasal dari luar negeri yang tentunya akan menambah wawasan bagi kita dan juga bisa untuk meningkatkan hasil belajar kita.

3. Bisa Berinteraksi Langsung Dengan Siapapun

Seorang mahasiswa bisa saja bertanya pada temannya materi apa yang di ajrkan hari ini ada tugas apa yang diberika, jika hari itu tidak bisa berangkat kuliah karena alasan. Dia juga bisa bertanya dia bisa menggunakan media tulisan. Dia mengetik apa yang akan dibicarakan atau ditanyakan, kemudian dikirim kealamat yang dituju. Dia juga bisa berinteraksi langsung, bisa bertatap muka dan berbicara langsung dengan orang yang di ajak bicara. Karena kemajuan teknologi, sekarang hal itu bisa terjadi dengan alat yang bernama webcam.

4. Bisa Tahu Materi atau Tugas Lebih Awal Mahasiswa bisa melihat jadwal atau tugas yang diberikan oleh dosennya yang sudah di upload. Jadi, mahasiswa sudah tahu apa yang akan dilakukannya hari ini dan dapat mempersiapkan lebih awal.
# **RENCANA PELAKSANAAN PEMBELAJARAN (RPP)**

**Mata Pelajaran** : Teknologi Informasi dan Komunikasi **Satuan Pendidikan** : SMA **Kelas / Semester** : X/2 **Waktu** : 2 x 45 menit **Pertemuan ke-** : 2 (dua)

#### **I. Standar Kompetensi**

Memahami cara mengatur paragraf

#### **II. Kompetensi Dasar**

Mengatur paragraf meliputi indentasi paragraf, mengatur perataan paragraf, mengatur jarak spasi.

#### **III. Indikator**

- 1. Mengatur indentasi paragraf
- 2. Mengatur perataan paragraf
- **3.** Mengatur jarak spasi

#### **IV. Tujuan Pembelajaran**

- 1. Siswa kelas X dapat menyebutkan cara mengatur paragraf.
- 2. Siswa kelas X dapat mempraktikkan menggunakan komputer.

#### **V. Materi Ajar**

Mengatur paragraf

#### **VI. Metode Pembelajaran**

Quantum Learning berupa peta konsep

#### **VII.Langkah-langkah Pembelajaran**

- Kegiatan Awal  $(\pm 5 \text{ menit})$ 
	- 2. Salam pembuka
	- 3. Guru menyampaikan tujuan pembelajaran, tentang pentingnya pelajaran, serta mempersiapkan siswa untuk belajar.
- Kegiatan Inti ( $\pm$  70 menit)
	- 1. Siswa dibagi dalam kelompok yang berjumlah 4-5 orang.
	- 2. Guru memberikan motivasi kepada siswa.
	- 3. Guru melakukan apresiasi dengan pertanyaan pada materi model-model pembelajaran.
	- 4. Guru memberikan pertanyaan tentang dimensi-dimensi atau cakupan materi dari model-model pembelajaran.
- 5. Sambil bertanya guru mencoba mentranfer jawaban siswa dalam bentuk peta konsep.
- 6. Guru memperbaiki peta konsep yang belum terstuktur.
- 7. Setelah gambar peta jadi di papan tulis , guru meminta siswa untuk membuat peta konsep secara berkelompok berdasarkan sub-sub materi yang ada.
- 8. Selama siswa menyusun peta konsep guru keliling untuk memberikan penjelasan ketika ada kelompok yang bertanya.
- 9. Guru meminta siswa untuk membuat matrik konsep pengelompoan dan atributnya.
- 10. Setelah selesai wakil-wakil kelompok disuruh maju untuk mempresentasikan. Sementara kelompok lain diberikan kesempatan untuk menanggapi dan masukan.
- 11. Jika diperlukan guru memberikan penjelasan kepada materi yang belum dapat dipahami siswa.
- 12. Berikan masukan terhadap hasil pekerjakan siswa.
- 13. Lakuklan postest tentang konsep yang dikuasai.
- Kegiatan Akhir ( $\pm$  15 menit)
	- 1. Guru memberikan evaluasi berupa pelatihan lanjutan seperti pada latihan terbimbing, dimana pelatihan ini sifatnya mandiri dan dikerjakan oleh seluruh siswa.
	- 2. Salam penutup

#### **VIII. Sumber Belajar**

- Seperangkat alat komputer
- Buku pegangan siswa Penerbit Tiga Serangkai Karya Dwi Maryono
- $\bullet$  LKS

#### **IX. Penilaian**

- 1. Jenis tagihan : tugas kelompok
- 2. Bentuk instrumen : soal tes

#### **X. Evaluasi**

- **1.** Sebutkan yang dimaksud dengan indentasi!
- **2.** Sebutkan bagian bagian dari ruler!
- **3.** Jelaskan langkah-langkah mengubah ukuran ruler dari centimeter menjadi inci!
- **4.** Jelaskan langkah-langkah mengatur perataan pada paragraf!
- **5.** Jelaskan langkah-langkah mengatur jarak spasi!

# **RENCANA PELAKSANAAN PEMBELAJARAN (RPP)**

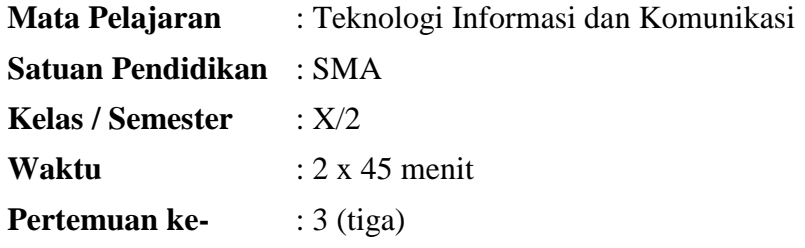

#### **I. Standar Kompetensi**

Memahami cara membuat bingkai pada halaman dan membuat penomoran otomatis

#### **II. Kompetensi Dasar**

Mengatur cara memberi bingkai, serta membuat bullet and numbering pada halaman.

#### **III. Indikator**

- 6. Membuat bingkai
- 7. Membuat bullet
- 8. Membuat numbering

#### **IV. Tujuan Pembelajaran**

- 1. Siswa kelas X dapat menyebutkan cara membuat bingkai, serta bullet and numbering pada halaman.
- 2. Siswa kelas X dapat mempraktikkan menggunakan komputer.

#### **V. Materi Ajar**

Membuat bingkai serta bullet and numbering pada halaman

#### **VI. Metode Pembelajaran**

Quantum Learning berupa peta konsep

#### **VII.Langkah-langkah Pembelajaran**

- Kegiatan Awal  $(\pm 5 \text{ menit})$ 
	- 1. Salam pembuka
	- 2. Guru menyampaikan tujuan pembelajaran, tentang pentingnya pelajaran, serta mempersiapkan siswa untuk belajar.
- Kegiatan Inti ( $\pm$  70 menit)
	- 1. Siswa dibagi dalam kelompok yang berjumlah 4-5 orang.
	- 2. Guru memberikan motivasi kepada siswa.
	- 3. Guru melakukan apresiasi dengan pertanyaan pada materi model-model pembelajaran.
- 4. Guru memberikan pertanyaan tentang dimensi-dimensi atau cakupan materi dari model-model pembelajaran.
- 5. Sambil bertanya guru mencoba mentranfer jawaban siswa dalam bentuk peta konsep.
- 6. Guru memperbaiki peta konsep yang belum terstuktur.
- 7. Setelah gambar peta jadi di papan tulis , guru meminta siswa untuk membuat peta konsep secara berkelompok berdasarkan sub-sub materi yang ada.
- 8. Selama siswa menyusun peta konsep guru keliling untuk memberikan penjelasan ketika ada kelompok yang bertanya.
- 9. Guru meminta siswa untuk membuat matrik konsep pengelompoan dan atributnya.
- 10. Setelah selesai wakil-wakil kelompok disuruh maju untuk mempresentasikan. Sementara kelompok lain diberikan kesempatan untuk menanggapi dan masukan.
- 11. Jika diperlukan guru memberikan penjelasan kepada materi yang belum dapat dipahami siswa.
- 12. Berikan masukan terhadap hasil pekerjakan siswa.
- 13. Lakuklan postest tentang konsep yang dikuasai.
- Kegiatan Akhir  $(\pm 15 \text{ menit})$ 
	- 1. Guru memberikan evaluasi berupa pelatihan lanjutan seperti pada latihan terbimbing, dimana pelatihan ini sifatnya mandiri dan dikerjakan oleh seluruh siswa.
	- 2. Salam penutup

#### **VIII. Sumber Belajar**

- Buku pegangan siswa Penerbit Tiga Serangkai Karya Dwi Maryono
- $\bullet$  LKS

#### **IX. Penilaian**

- 1. Jenis tagihan : tugas kelompok
- 2. Bentuk instrumen : soal tes

#### **X. Evaluasi**

- **1.** Bagaimana cara untuk membuat shading!
- 2. Apa yang dimaksud dengan setting, style, color, width, apply to!
- 3. Jelaskan langkah-langkah membuat bingkai halaman!
- 4. Jelaskan cara membuat penomoran menggunakan bullet!
- 5. Jelaskan cara membuat penomoran menggunakan angka secara otomatis!

### **RENCANA PELAKSANAAN PEMBELAJARAN (RPP)**

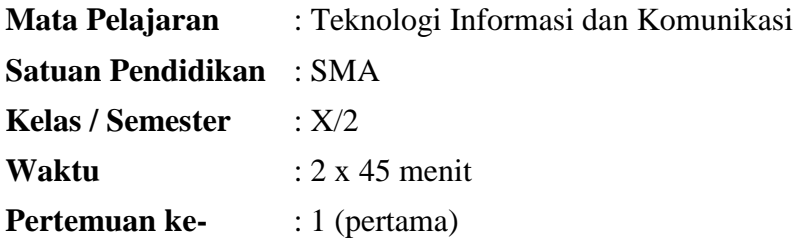

#### **XI. Standar Kompetensi**

Memformat dokumen pada program pengolah kata (MS. Word 2007)

#### **XII.Kompetensi Dasar**

Memformat teks pada MS. Word 2007

#### **XIII. Indikator Pencapaian Kompetensi**

- D. Kognitif
	- 1. Cara mengatur teks pada paragraf
	- 2. Cara membuat Drop Cap pada paragraf
- E. Psikomotorik
	- 1. Melaksanakan prosedur praktik dengan runtut dan benar.
	- 2. Menggunakan komputer.
- F. Afektif
	- 11. Kemauan untuk hadir saat pelajaran TIK
	- 12. Perhatian dalam mengikuti pelajaran
	- 13. Keaktifan siswa dalam mengajukan pertanyaan
	- 14. Keaktifan siswa dalam menjawab pertanyaan
	- 15. Kemauan untuk menghargai jawaban orang lain
	- 16. Partisipasi/kerjasama
	- 17. Kelengkapan dan kerapian buku catatan
	- 18. Kejujuran
	- 19. Penyerahan tugas
	- 20. Tanggung jawab

#### **XIV. Tujuan Pembelajaran**

- D. Kognitif
	- 1. Siswa Kelas X dapat mengatur/memformat teks pada paragraf melalui praktek.
	- 2. Siswa kelas X dapat membuat drop cap pada paragraf melalui praktek.
- E. Psikomotorik
- 1. Dengan disediakan LKS berisi prosedur praktek, siswa kelas X dapat melaksanakan prosedur praktek dengan runtut dan benar.
- 2. Siswa kelas X dapat menggunakan komputer secara tepat dan benar.
- F. Afektif
	- 4. Karakter :

Terlibat dalam proses belajar mengajar berpusat pada siswa, paling tidak siswa dinilai membuat kemajuan dalam menunjukkan karakter kemauan untuk hadir saat pelajaran TIK, perhatian dalam mengikuti pelajaran, keaktifan siswa dalam mengajukan pertanyaan, keaktifan siswa dalam menjawab pertanyaan, kemauan untuk menghargai pendapat orang lain.

5. Keterampilan sosial :

Terlibat dalam proses belajar mengajar berpusat pada siswa, paling tidak siswa dinilai membuat kemajuan dalam menunjukkan perilaku keterampilan sosial bertanya, menyampaikan pendapat, perhatian mengikuti pelajaran, komunikasi, keaktifan mengerjakan tugas, kerjasama.

6. Kewirausahaan/Ekonomi kreatif

Terlibat dalam proses belajar mengajar berpusat pada siswa, paling tidak siswa dinilai membuat kemajuan dalam menunjukkan kepercayaan diri, berorientasi tugas dan hasil, berani mengambil resiko, berorientasi ke masa depan.

#### **XV.Materi Ajar**

Memformat Tekt dan Mengatur Drop Cap

#### **XVI. Model dan Metode Pembelajaran**

Eksperimen

#### **XVII. Langkah-langkah Pembelajaran**

Pertemuan ke-satu (2x45menit)

- Kegiatan Awal  $(\pm 5 \text{ menit})$ 
	- 1. Salam pembuka
	- 2. Guru menyampaikan tujuan pembelajaran kepada siswa
	- 3. Guru menyampaikan informasi secara singkat tentang materi pelajaran yang akan dipelajari
- Kegiatan inti  $(\pm 70 \text{ menit})$ 
	- 1. guru membagi siswa dalam kelompok kecil (4-5 orang) secara heterogen.
	- 2. Guru memberi respon/pertanyaan singkat mengenai konsep memformat dokumen pada masing-masing siswa dalam kelompok untuk mengetahui kemampuan kognitif siswa.
	- 3. Guru membagikan LKS kepada tiap siswa, dan menerangkan isi dari LKS tersebut agar siswa memperoleh gambaran bagaimana tata cara

praktikum yang akan dilakukan, guru juga memperkenalkan perangkat komputer.

- 4. Sebelum praktikum dilaksanakan, guru memberi waktu kepada siswa yang tidak mengerti dalam pelaksanaan praktikum untuk bertanya agar dalam pelaksanaannya nanti tidak mengalami hambatan.
- 5. Siswa mulai melakukan praktikum dalam kelompoknya masing-masing sesuai dengan petunjuk LKS dan guru mengontrol jalannya praktikum ke semua kelompok.
- 6. Setelah praktikum selesai, masing-masing siswa dalam kelompok membuat hasil praktikum serta menjawab pertanyaan dalam LKS yang sudah disediakan oleh guru.
- 7. Setelah selesai, LKS dikumpulkan untuk dinilai oleh guru sebagai tugas kelompok.
- 8. Siswa mematikan komputer dan merapikan tempat yang telah digunakan.
- Kegiatan Akhir ( $\pm$  15 menit)
	- 1. Guru dan siswa bersama-sama menyimpulkan hasil praktikum mengenai memformat teks dan membuat drop cap.
	- 2. Guru memberikan evaluasi berupa quis singkat mengenai hasil praktikum untuk menilai kemampuan kognitif masing-masing siswa.
	- 3. Salam penutup

#### **2. Sumber Belajar**

- Seperangkat alat komputer
- Buku pegangan siswa Penerbit Tiga Serangkai Karya Dwi Maryono
- LKS

### **3. Penilaian**

- 1. Jenis tagihan : tugas kelompok
- 2. Bentuk instrumen : soal tes

#### 4. **Evaluasi**

- 1. Jelaskan langkah langkah untuk mengatur format teks!
- 2. Sebutkan ikon yang terdapat pada group font!
- 3. Jelaskan perbedaan fungsi dari perintah Font dan Font Style yang terdapat kotak dialog font!
- 4. Jelaskan yang dimaksud dengan drop cap!
- 5. Sebutkan pilihan d*rop cap* yang disediakan oleh program aplikasi MS. Word 2007!

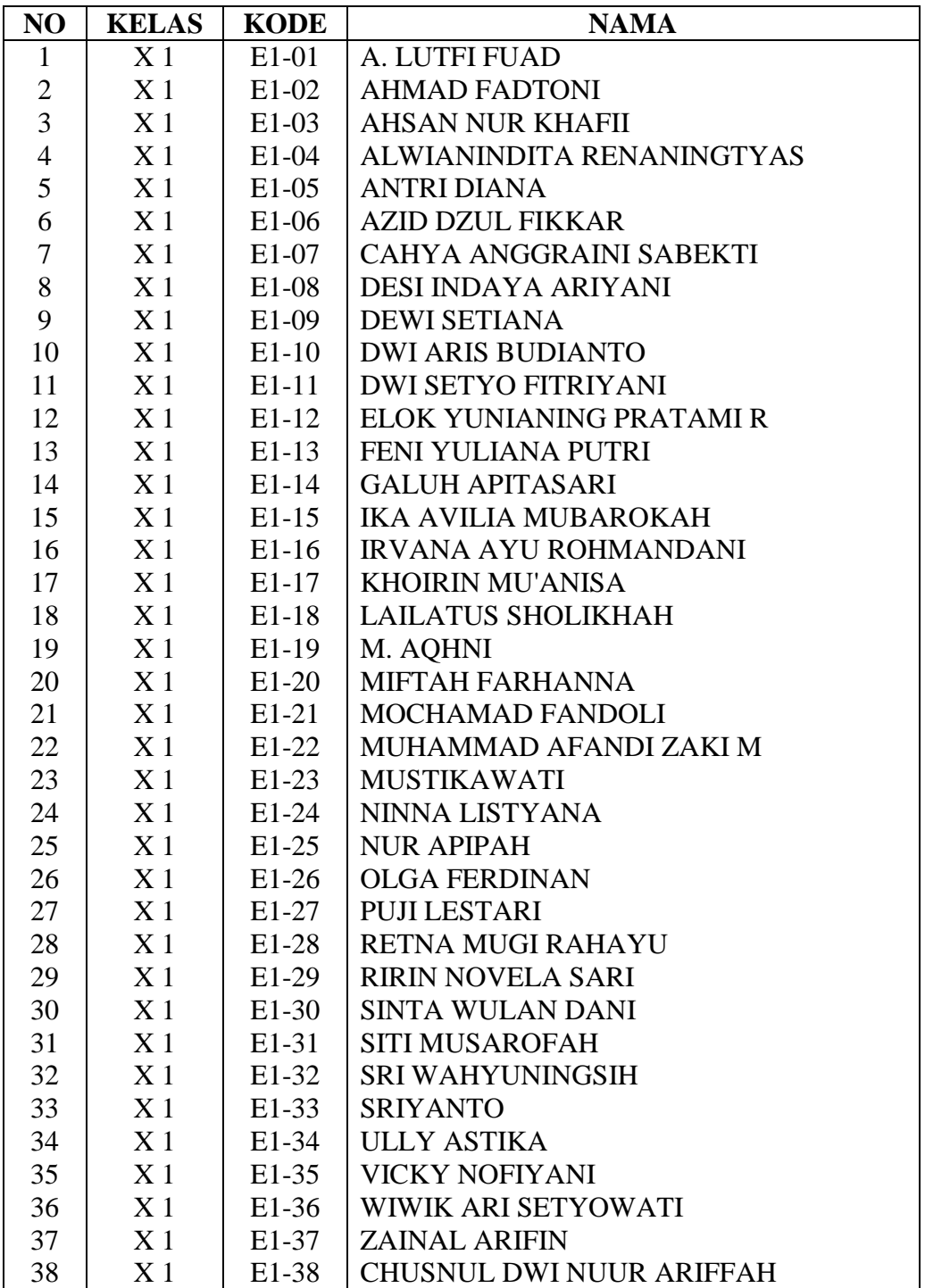

| N <sub>O</sub> | <b>KELAS</b>   | <b>KODE</b>        | <b>NAMA</b>                   |  |  |  |  |  |
|----------------|----------------|--------------------|-------------------------------|--|--|--|--|--|
| $\mathbf{1}$   | X <sub>3</sub> | $E2-01$            | <b>AFIF KHOIRONI</b>          |  |  |  |  |  |
| $\overline{2}$ | X <sub>3</sub> | $E2-02$            | <b>AHMAD MUBAROK</b>          |  |  |  |  |  |
| 3              | X <sub>3</sub> | $E2-03$            | AHSANUN NISAK NINDA K.        |  |  |  |  |  |
| 4              | X <sub>3</sub> | E2-04              | ALIF ARYA PUTRA               |  |  |  |  |  |
| 5              | X <sub>3</sub> | $E2-05$            | <b>ANDRIYANI</b>              |  |  |  |  |  |
| 6              | X <sub>3</sub> | $E2-06$            | <b>AULIA NURVITASARI</b>      |  |  |  |  |  |
| 7              | X <sub>3</sub> | $E2-07$            | <b>BAYU AJI PRABOWO</b>       |  |  |  |  |  |
| 8              | X <sub>3</sub> | $E2-08$            | <b>DEVI KARTIKA SARI</b>      |  |  |  |  |  |
| 9              | X <sub>3</sub> | $E2-09$            | DHIYAN TUNJUNG LUKITO NINGRUM |  |  |  |  |  |
| 10             | X <sub>3</sub> | $E2-10$            | <b>DWI LUTFI WIJAYANTI</b>    |  |  |  |  |  |
| 11             | X <sub>3</sub> | $E2-11$            | DYAH RETNO WIDAYANTI          |  |  |  |  |  |
| 12             | X <sub>3</sub> | $E2-12$            | <b>ERIYAN</b>                 |  |  |  |  |  |
| 13             | X <sub>3</sub> | $E2-13$            | ERVIN SETYO FERIANTO          |  |  |  |  |  |
| 14             | X <sub>3</sub> | $E2-14$            | FIRA PUSPITARINI              |  |  |  |  |  |
| 15             | X <sub>3</sub> | $E2-15$            | <b>HANA PERTIWI</b>           |  |  |  |  |  |
| 16             | X <sub>3</sub> | $E2-16$            | <b>INDAH FEBRIANITA SARI</b>  |  |  |  |  |  |
| 17             | X <sub>3</sub> | $E2-17$            | IZMA NURUL CHOIRIYAH          |  |  |  |  |  |
| 18             | X <sub>3</sub> | $E2-18$            | LILA YULI ANDRIYANI           |  |  |  |  |  |
| 19             | X <sub>3</sub> | $E2-19$            | <b>MARTA ODY TRISANTI</b>     |  |  |  |  |  |
| 20             | X <sub>3</sub> | $E2-20$            | MISBAH GHULAM PRATAMA         |  |  |  |  |  |
| 21             | X <sub>3</sub> | $E2-21$            | MUCHAMAD NUROHKIM             |  |  |  |  |  |
| 22             | X <sub>3</sub> | $E2-22$            | MUFI DHATUL KHASANAH          |  |  |  |  |  |
| 23             | X <sub>3</sub> | $E2-23$            | MUHAMMAD MUKTAR YASIN         |  |  |  |  |  |
| 24             | X <sub>3</sub> | E2-24              | NANDA WULAN ALVIANA S         |  |  |  |  |  |
| 25             | X <sub>3</sub> | $E2-25$            | <b>NOVITA MAHMUDATUR</b>      |  |  |  |  |  |
| 26             | X <sub>3</sub> | $E2-26$            | <b>NUR HALIMAH</b>            |  |  |  |  |  |
| 27             | X <sub>3</sub> | $E2-27$            | PUTRI SIYAM VITARI            |  |  |  |  |  |
| 28             | X <sub>3</sub> | $E2-28$            | <b>RIBUT WULANDARI</b>        |  |  |  |  |  |
| 29             | X <sub>3</sub> | $E2-29$            | RISZKI NOVITASARI NINGRUM     |  |  |  |  |  |
| 30             | X <sub>3</sub> | $E2-30$            | <b>RIYO IRAWAN</b>            |  |  |  |  |  |
| 31             | X <sub>3</sub> | E <sub>2</sub> -31 | SITI ISNOPIYANTI              |  |  |  |  |  |
| 32             | X 3            | E2-32              | SITI NUR AZIZAH               |  |  |  |  |  |
| 33             | X <sub>3</sub> | E <sub>2</sub> -33 | TRI SULISTYAWATI              |  |  |  |  |  |
| 34             | X <sub>3</sub> | E2-34              | <b>UMI NURJANAH</b>           |  |  |  |  |  |
| 35             | X <sub>3</sub> | $E2-35$            | UUN AINUN NA'IM AL ROSYID     |  |  |  |  |  |
| 36             | X <sub>3</sub> | $E2-36$            | <b>WIDYANINGSIH</b>           |  |  |  |  |  |
| 37             | X <sub>3</sub> | E2-37              | YENI TULUS PRIYANI            |  |  |  |  |  |
| 38             | X <sub>3</sub> | E2-38              | ZULFAH WARDANI                |  |  |  |  |  |

**DAFTAR NAMA SISWA EKSPERIMEN 2**

### **PEMBAGIAN KELOMPOK BELAJAR KELAS EKSPERIMEN I**

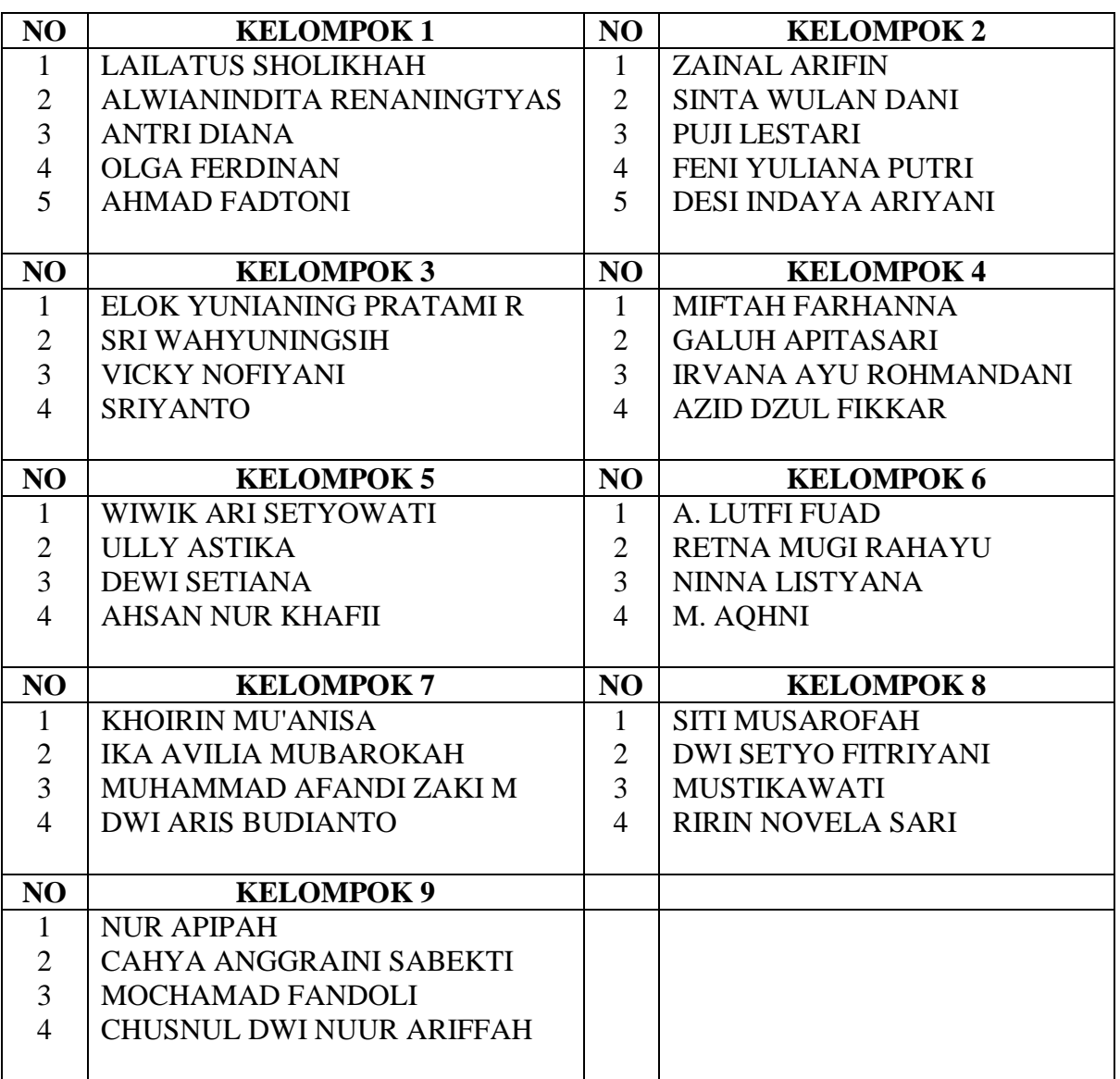

### **PEMBAGIAN KELOMPOK BELAJAR KELAS EKSPERIMEN II**

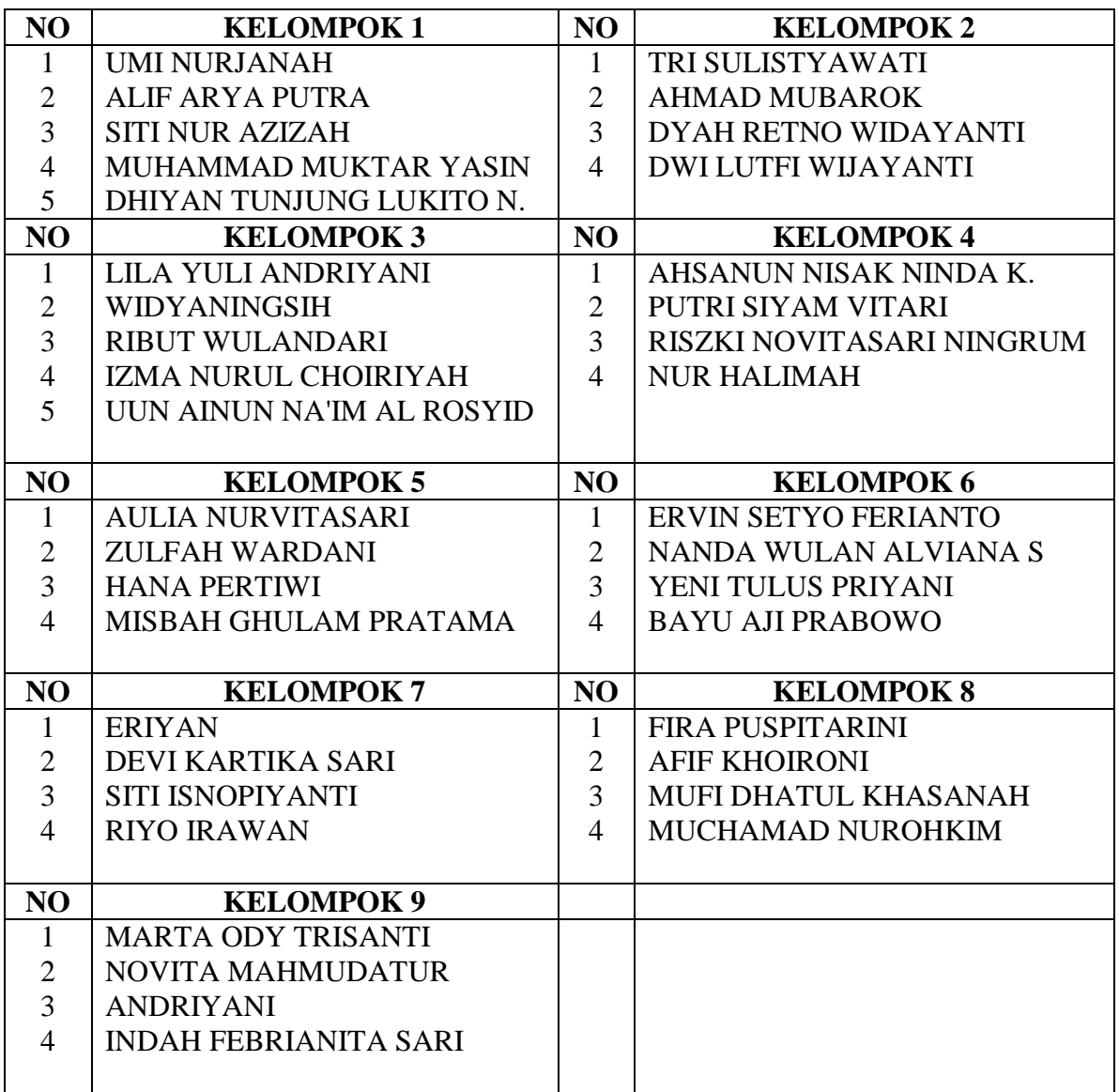

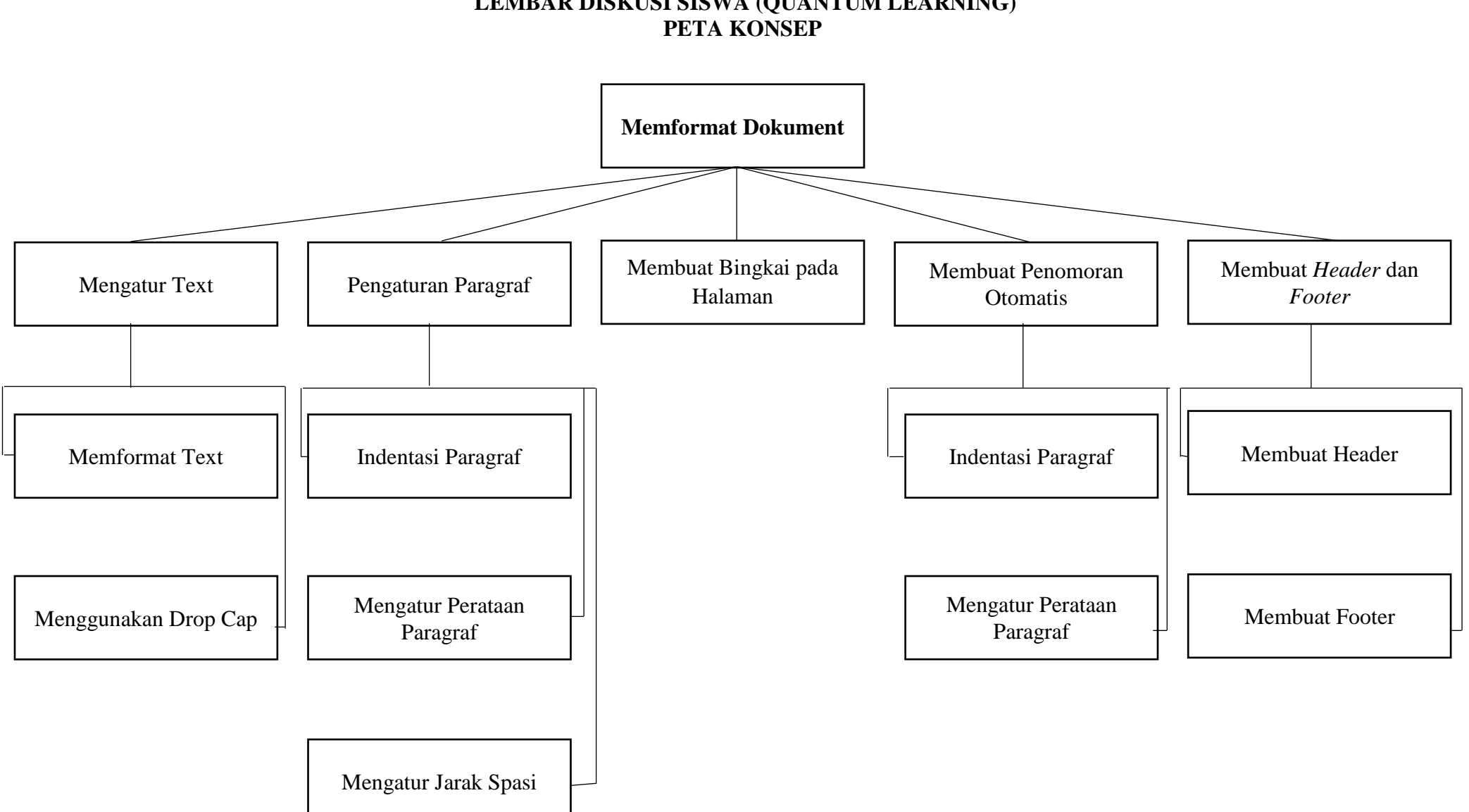

# **LEMBAR DISKUSI SISWA (QUANTUM LEARNING)**

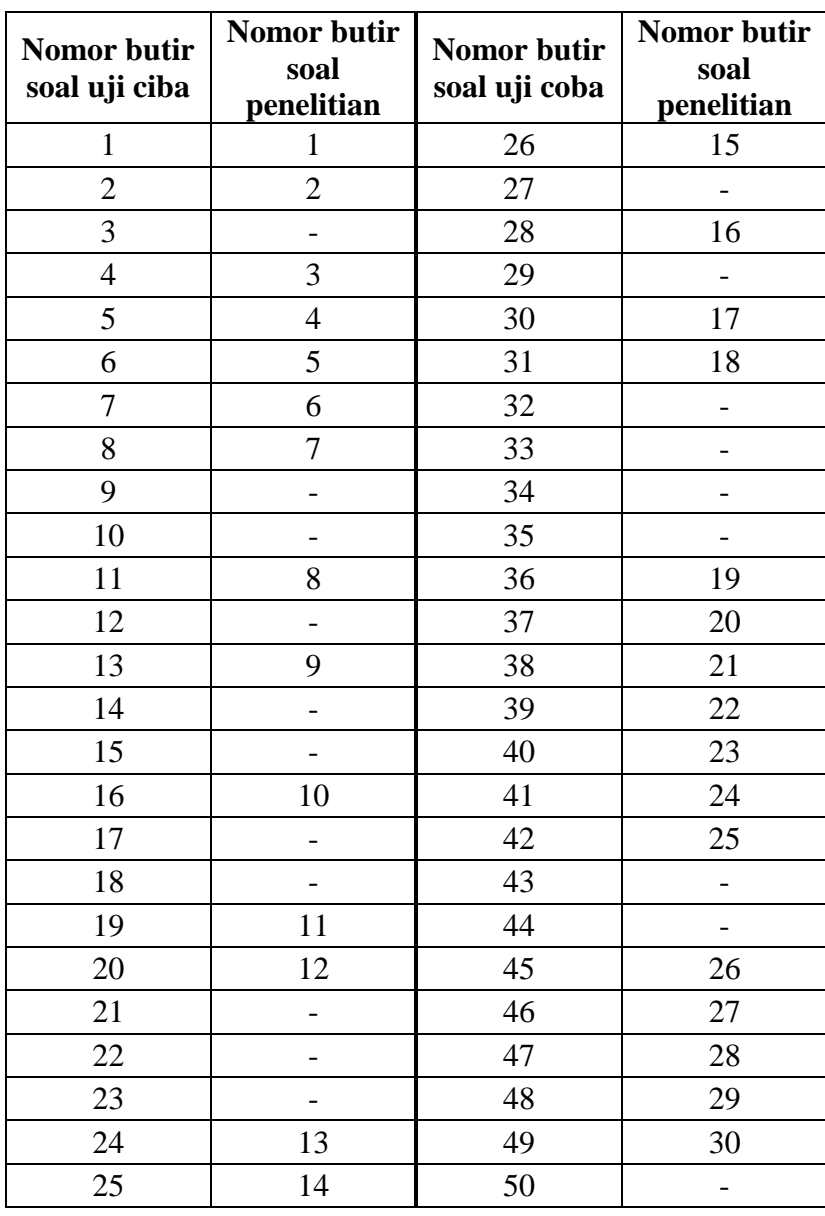

#### **PERUBAHAN SOAL**

# **KISI-KISI SOAL UJI COBA**

Kelas : X Semester : Genap

Satuan Pendidikan : Sekolah Menengah Atas (SMA)

Mata Pelajaran : Teknologi Informasi dan Komunikasi

Materi : Memformat Dokumen

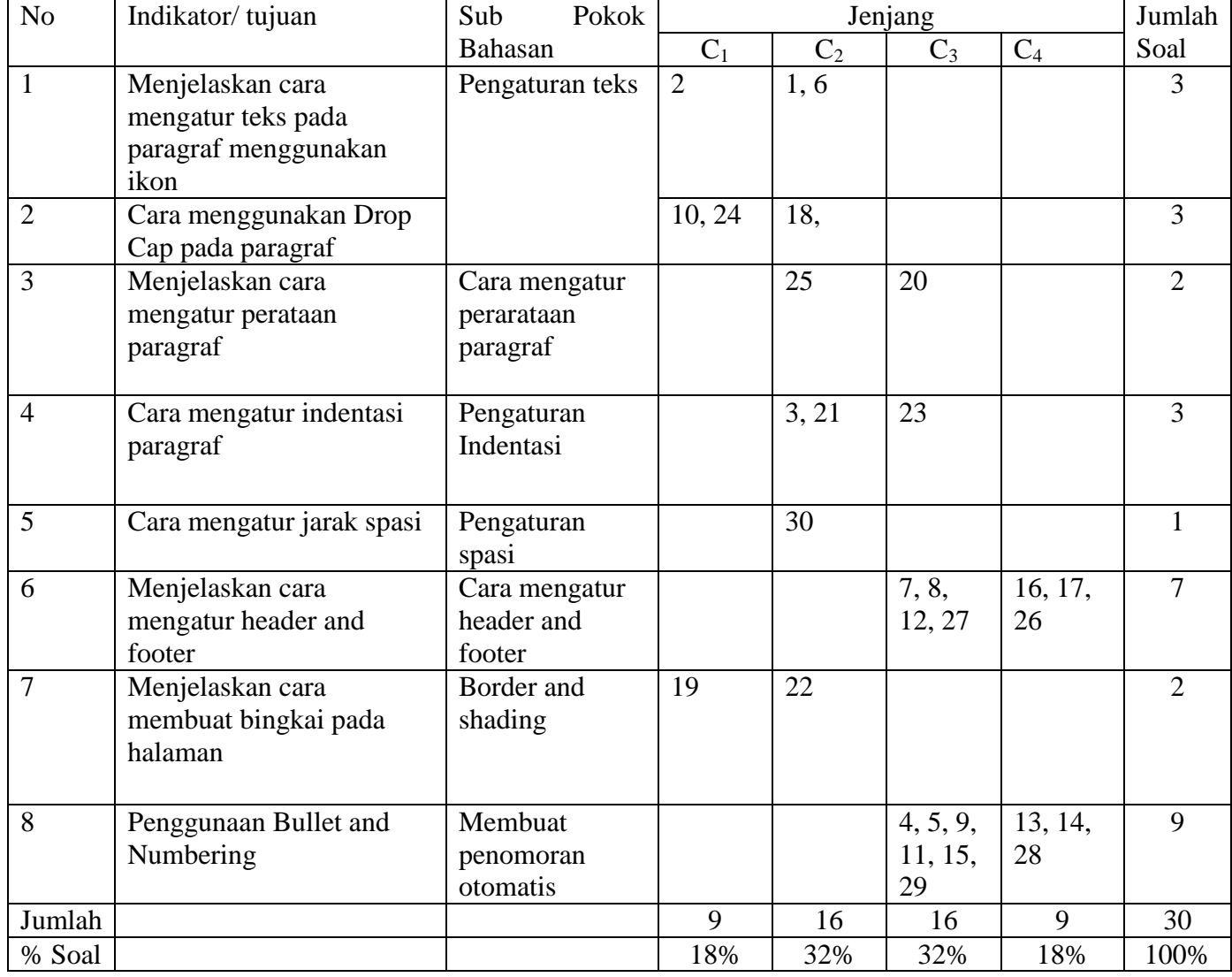

*Lampiran 26*

#### **Soal Evaluasi Pretest**

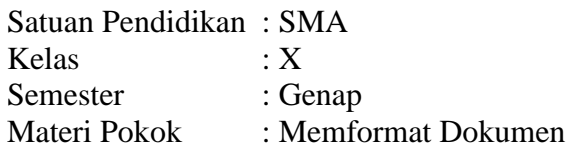

- 1. Untuk melakukan perubahan huruf kapital seperti "tEKNOLOGI iNFORMASI" diperlukan bantuan pada menu Change Case yaitu....
	- a. Sentence case
	- b. Lowercase
	- **c. Toggel Case**
	- d. Uppercase
	- e. Title Case
- 2. Agar tulisan atau huruf yang di blok menjadi huruf tercetak tebal maka digunakan Sortcut Key...
	- a. Italic
	- b. Shadow
	- c. Underline
	- d. Strikethrough
	- **e. Bold**
- 3. Apa yang dimaksud dengan First Line Indent....
	- a. Untuk mengatur posisi huruf setelah baris pertama pada suatu paragraf
	- b. **Untuk mengatur posisi huruf pertama p**ada setiap awal paragraf
	- c. Untuk mengatur batas kiri semua teks
	- d. Untuk mengatur batas kanan semua teks
	- e. Untuk mengatur batas atas semua teks
- 4. Bagaimana cara menambahkan Bullets and Numbering....
	- a. Home Font Bullet and Numbering
	- b. Home Editing Numbering
	- **c. Home – paragraph – Bullets and Numbering**
	- d. Home Style Bullets and Numbering
	- e. Insert Paragraph Bullets and Numbering
- 5. Apa yang dimaksud dengan bullets....
	- a. Suatu fungsi yang memberikan tanda atau lingkaran pada setiap paragraf setelah tulisan.
	- b. Suatu fungsi yang memberikan nomor pada setiap paragraf setelah tulisan.
	- c. Suatu fungsi yang memberikan tanda atau lingkaran pada setiap paragraf sebelum tulisan.
	- **d. Suatu fungsi yang memberikan tanda bullets atau lingkaran pada setiap paragraf sebelum tulisan.**
- e. Suatu fungsi yang memberikan tanda atau lingkaran pada setiap alenia setelah tulisan.
- 6. Fasilitas pada Microsoft Word yang berfungsi untuk mencari dan mengganti suatu teks yaitu...
	- a. Print
	- b. Save
	- **c. Replace**
	- d. Go To
	- e. Find
- 7. Apa yang dimaksud dengan Header....
	- **a. Merupakan catatan kepala yang menempati bagian atas margin.**
	- b. Merupakan catatan kepala yang menempati bagian bawah margin.
	- c. Merupakan catatan kepala yang menempati bagian kanan margin
	- d. Merupakan catatan kepala yang menempati bagian kiri margin
	- e. Merupakan catatan kepala yang menempati bagian atas dan bawah margin
- 8. Apa yang dimaksud dengan Footer....
	- a. Catatan kaki yang menempati bagian atas margin.
	- **b. Catatan kaki yang menempati bagian bawah margin.**
	- c. Catatan kaki yang menempati bagian kanan margin.
	- d. Catatan kaki yang menempati bagian kiri margin.
	- e. Catatan kaki yang menempati bagian kiri dan kanan margin.
- **9.** Apa yang dimaksud dengan Multilevel list....
	- a. Berfungsi jika kita ingin membuat tingkatan untuk angka.
	- b. Berfungsi jika kita ingin membuat tingkatan untuk huruf.
	- c. Berfungsi jika kita akan membuat pangkat bawah pada teks
	- d. berfungsi untuk mengatur rata kiri kanan pada teks
	- **e. Berfungsi jika kita ingin membuat tingkatan untuk huruf atau angka.**
- 10. Sebutkan fungsi dari distance from tekt ikon dibawah ini....
	- a. Menentukan tinggi drop cap dalam ukuran baris
	- b. Untuk menentukan tebal drop cap
		- c. **Untuk menentukan Jarak drop cap dengan teks**
		- d. Untuk menentukan besar kecilnya tulisan"
	- e. Untuk memilih huruf
- 11. Tipe data yang digunakan untuk menampung type data angka ialah…
	- a. Auto number

or Canad

**Cres Car** 

- b. Sort number
- c. Number options
- **d. Number**
- e. Number link

12. Bagaimana cara membuat header and Footer....

- a. Insert Header & Footer Header
- **b. Insert – Header & Footer – Page Number**
- c. Insert Header
- d. Insert Header & Footer Footer
- e. Insert Header & Footer
- 13. Ikon apakah dibawah ini....

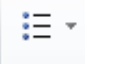

#### **a. Bullets**

- b. Numbering
- c. Multilevel list
- d. Line and paragrapf spacing
- e. Table
- 14. Ikon apakah dibawah ini......
	- a. Multilevel list
	- b. Bullets
	- c. Line and paragrapf spacing
	- **d. Numbering**
	- e. Table
- 15. Saat membuat list, value DISC digunakan untuk?
	- a. Bullet Lingkaran
	- b. Bullet Kotak
	- c. Bullet Segitiga
	- d. Bullet Titik
	- e. Bullet Segilima
- 16. Dimenu apakah letak ikon dibwah ini ....

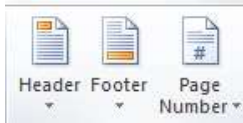

- **a. Insert**
- b. Page Setup
- c. Page Layout
- d. References
- e. Mailings
- 17. Naskah yang terletak pada bagian bawah atau juga disebut catatan kaki disebut …
	- a. **Footer**
	- b. Symbol
	- c. Page Number
	- d. Header
	- e. Drop Cap
- 18. Jelaskan apa yang dimaksud drop cap.....
	- a. Sebuah karakter (huruf) atau teks yang biasanya ditampilkan dalam ukuran besar di setiap akhir paragraf.
	- b. Sebuah karakter (huruf) atau teks yang biasanya ditampilkan dalam ukuran kecil di setiap awal paragraf.
	- c. Sebuah karakter (huruf) atau teks yang biasanya ditampilkan dalam ukuran kecil di setiap akhir paragraf.
	- **d. Sebuah karakter (huruf) atau teks yang biasanya ditampilkan dalam ukuran besar di setiap awal paragraf.**
	- e. Sebuah karakter (huruf) atau teks yang biasanya ditampilkan dalam ukuran besar di setiap akhir paragraf.
- 19. Untuk membingkai sel atau sekelompok sel maka digunakan tombol
	- a. Autoshape
	- b. Ractangel
	- c. Fill
	- d. Graphic
	- **e. Border**
- 20. Ikon apakah dibawah ini. . .

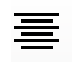

- a. Align text left
- b. **Center**
- c. Align text right
- d. Justify Low
- e. Justify Medium
- 21. Apa yang dimaksud dengan Left Indent (C2)
	- a. Untuk mengatur posisi huruf pertama pada setiap awal paragraf
	- b. Untuk mengatur posisi huruf setelah baris pertama pada suatu paragraf
	- **c. Untuk mengatur batas kiri semua teks**
	- d. Untuk mengatur batas kanan semua teks
	- e. Untuk mengatur batas atas semua teks
- 22. Ikon apakah dibawah ini .....

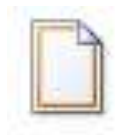

- a. Page setup
- b. Page color
- c. Watermark
- d. Size
- **e. Page borders**
- 23. Apa yang dimaksud dengan Ruler...
	- a. Satuan ukuran yang terletak dibagian atas dan bagian kanan lembar kerja.
	- b. Satuan ukuran yang terletak dibagian bawah dan bagian kiri lembar kerja.
	- c. **Satuan ukuran yang terletak dibagian atas dan bagian kiri lembar kerja.**
	- d. Satuan ukuran yang terletak dibagian bawah dan bagian kanan lembar kerja.
	- e. Satuan ukuran yang terletak di semua sisi bagian lembar kerja.

#### 24. Sebutkan fungsi dari lines to drop

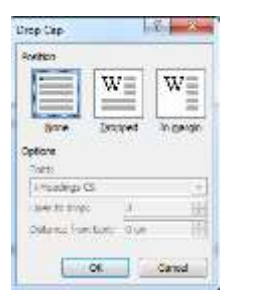

#### **a. Menentukan tinggi drop cap dalam ukuran baris**

- b. Untuk menentukan jarak drop cap dengan teks
- c. Untuk menentukan tebal drop cap
- d. Untuk menentukan besar kecilnya tulisan"
- e. Untuk memilih huruf
- 25. Ikon apakah dibawah ini. . .

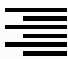

#### **a. Align text right**

- b. Align text left
- c. Center
- d. Justify Low
- e. Justify Medium

#### 26. Cara cepat untuk menampilkan toolbar header and footer adalah

- a.  $Ctrl + H$
- b.  $Ctrl + V$
- c.  $Ctrl H V$
- d.  $Ctrl P$
- **e. Ctrl – V- H**
- 27. Submenu Header and Footer terletak pada tab....
	- a. Home
	- b. Page Layout
- c. Insert
- d. **Insert**
- e. View

#### 28. Ikon apakah dibwah ini

$$
\tfrac{4}{3} = \ \ast
$$

a. Bullets

- b. Line and paragrapf spacing
- c. **Multilevel list**
- d. Table
- e. Numbering

**29.** Ikon Bullet and Numbering terdapat pada tab ribbon . . . .

- a. Insert
- b. Page layout
- c. **Home**
- d. Reference
- e. Mailings
- 30. Di toolbar apakah line and paragraph spacing itu
	- a. Paragraph
	- b. **Home**
	- c. Style
	- d. Editing
	- e. Clipboard

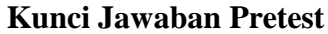

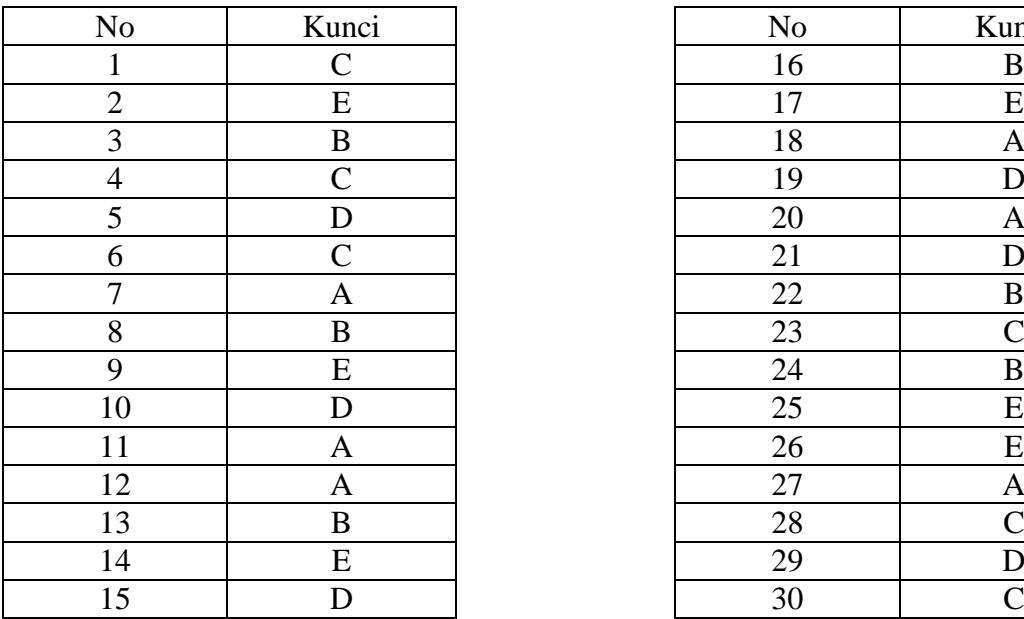

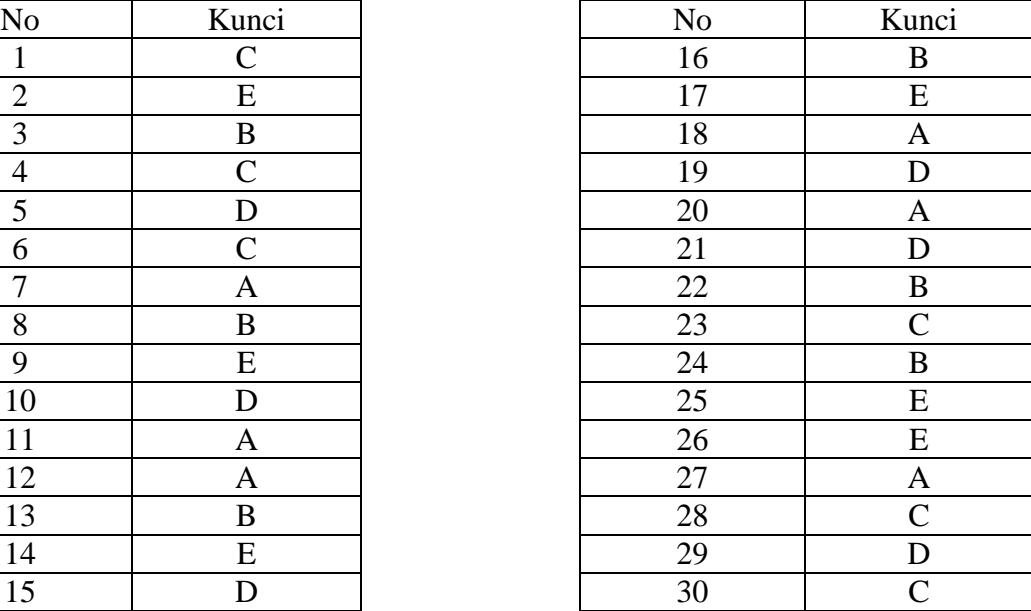

#### **Lembar Jawaban**

**Nama : ...................... NIS : ...................... Kelas : ......................**

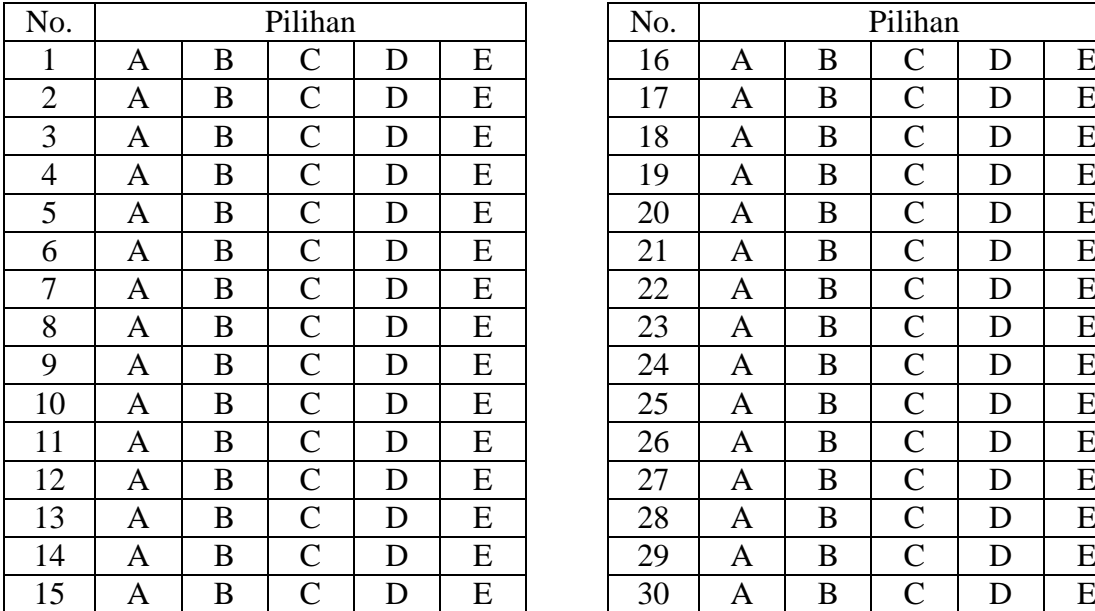

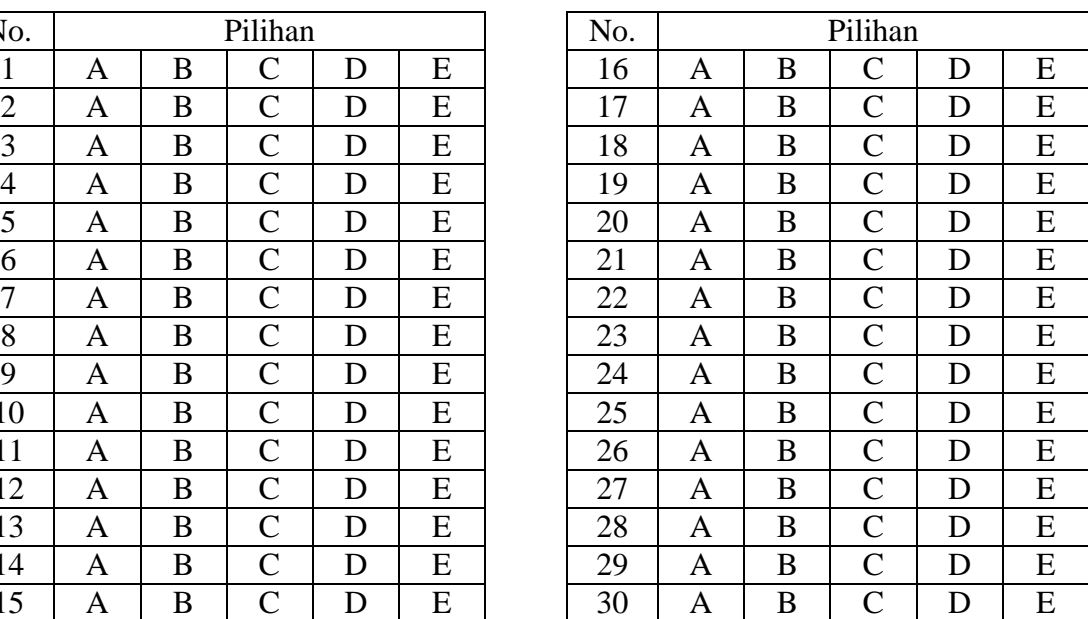

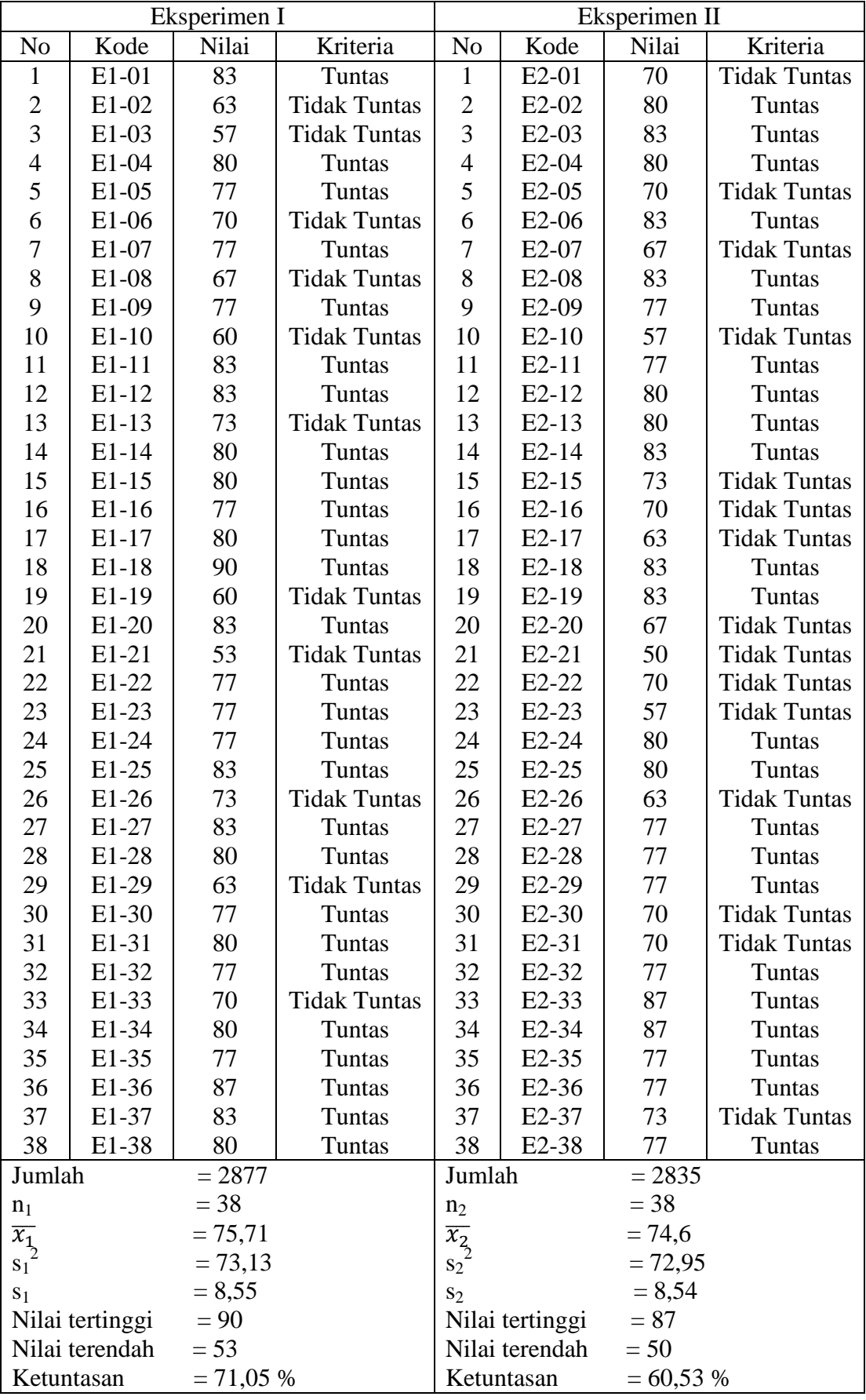

## **NILAI HASIL BELAJAR KOGNITIF SISWA KELOMPOK EKSPERIMEN I DAN KELOMPOK EKSPERIMEN II**

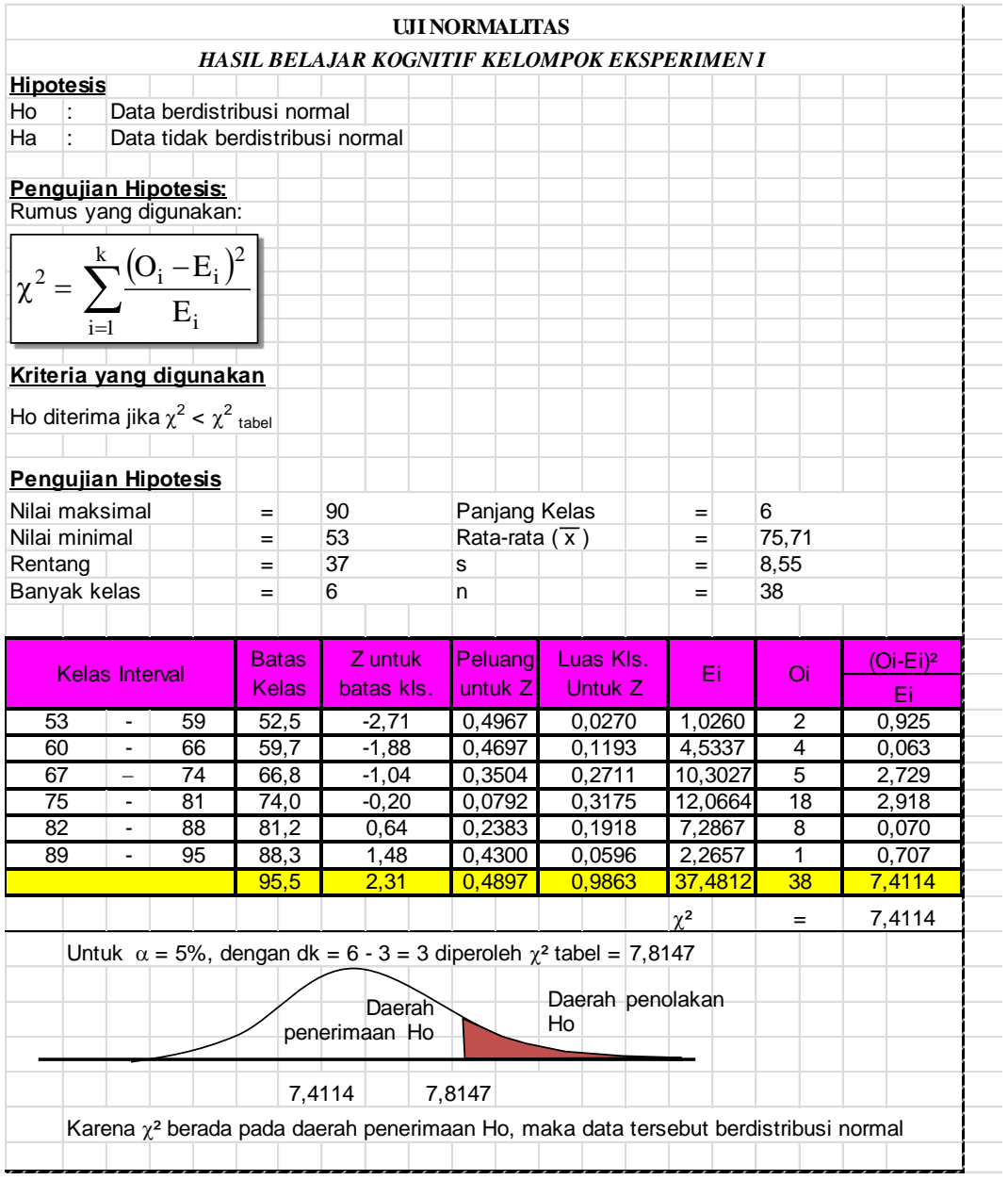

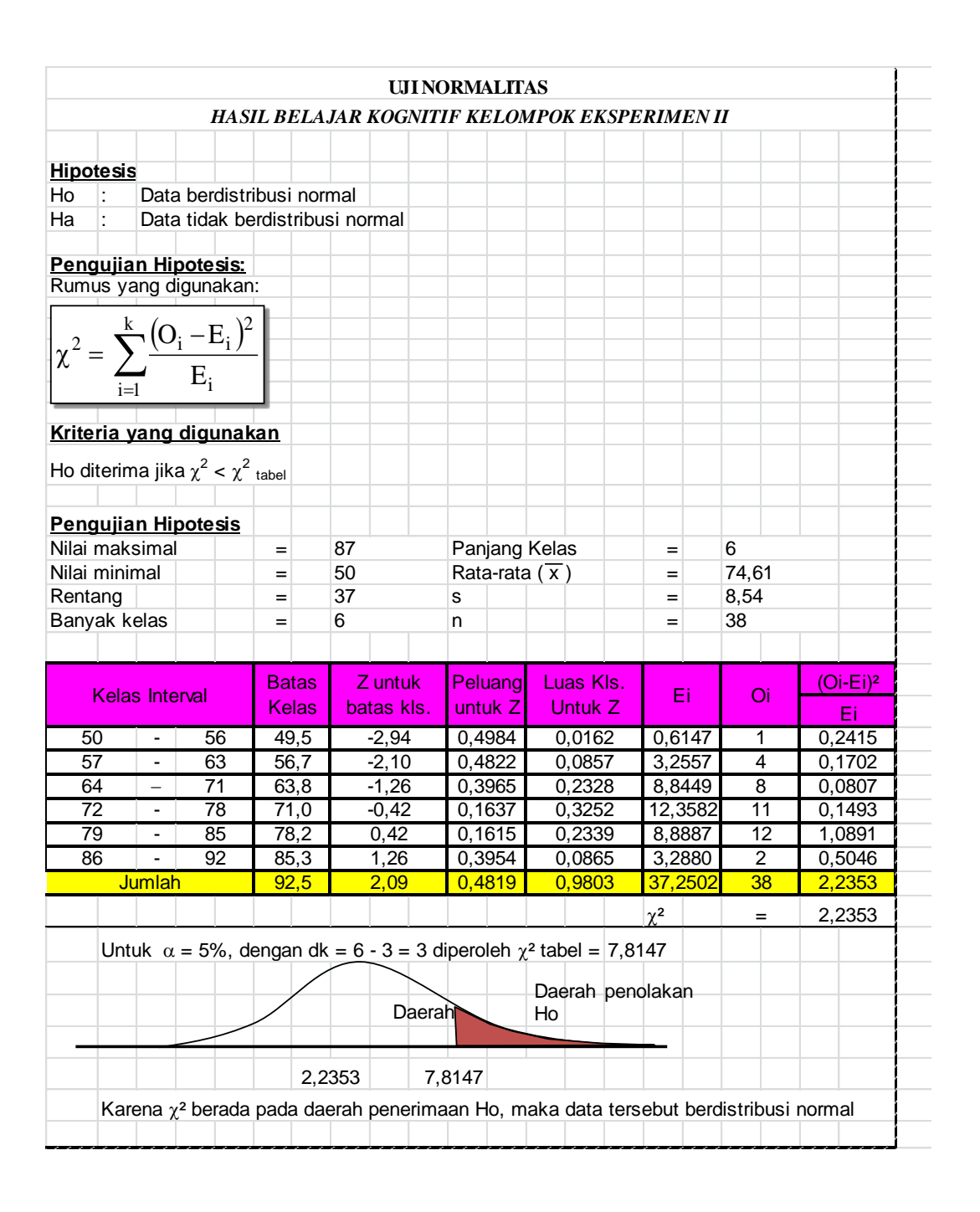

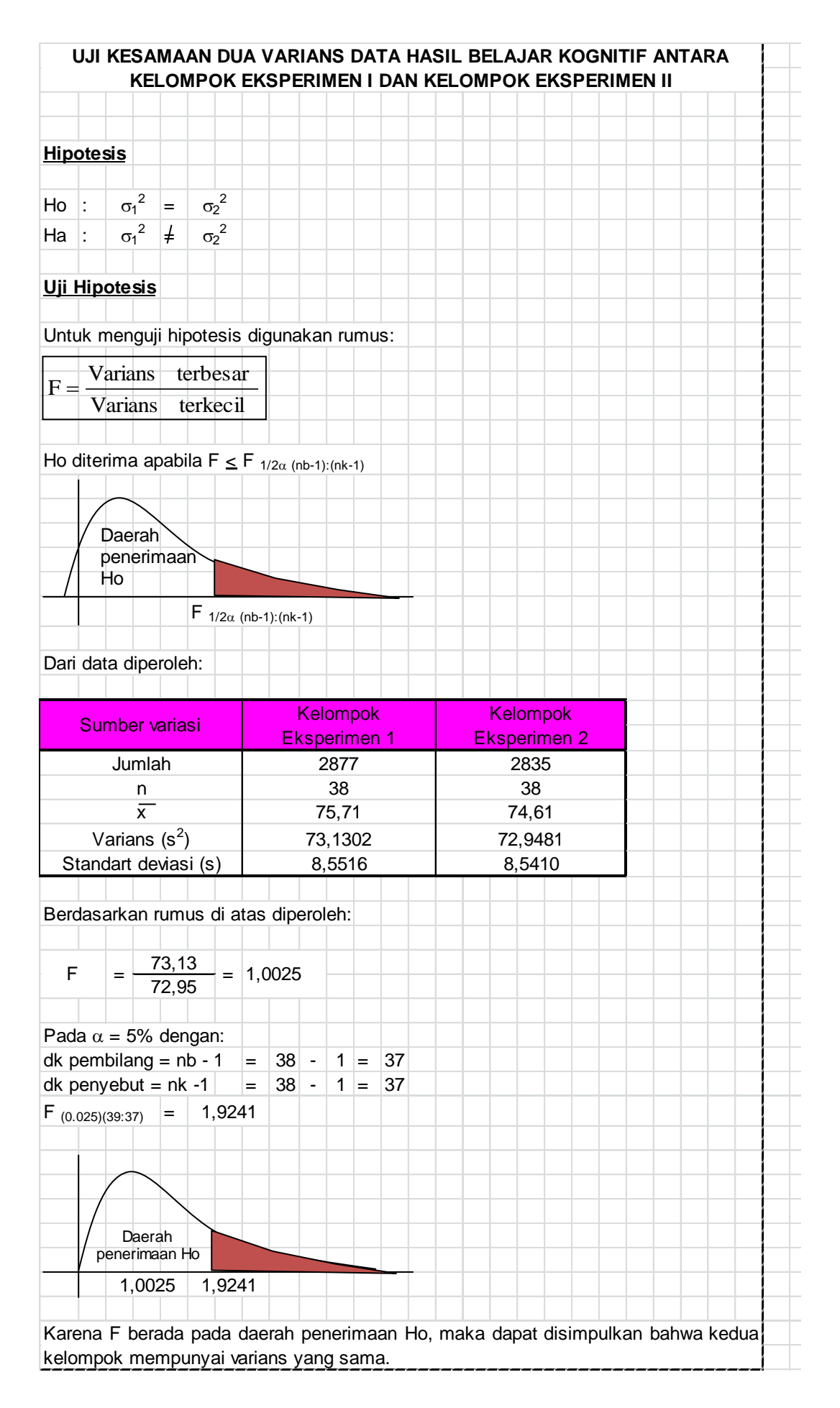

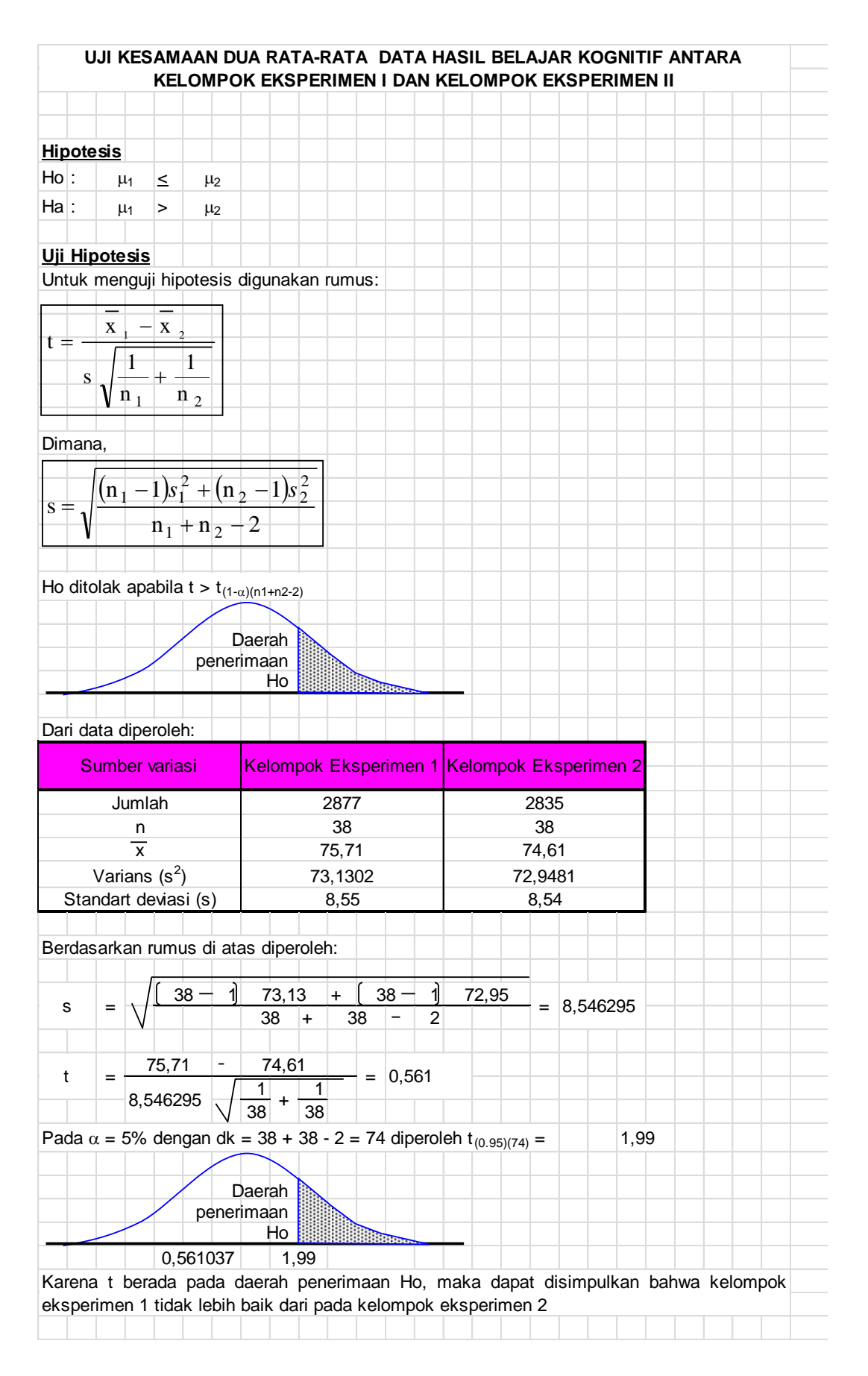

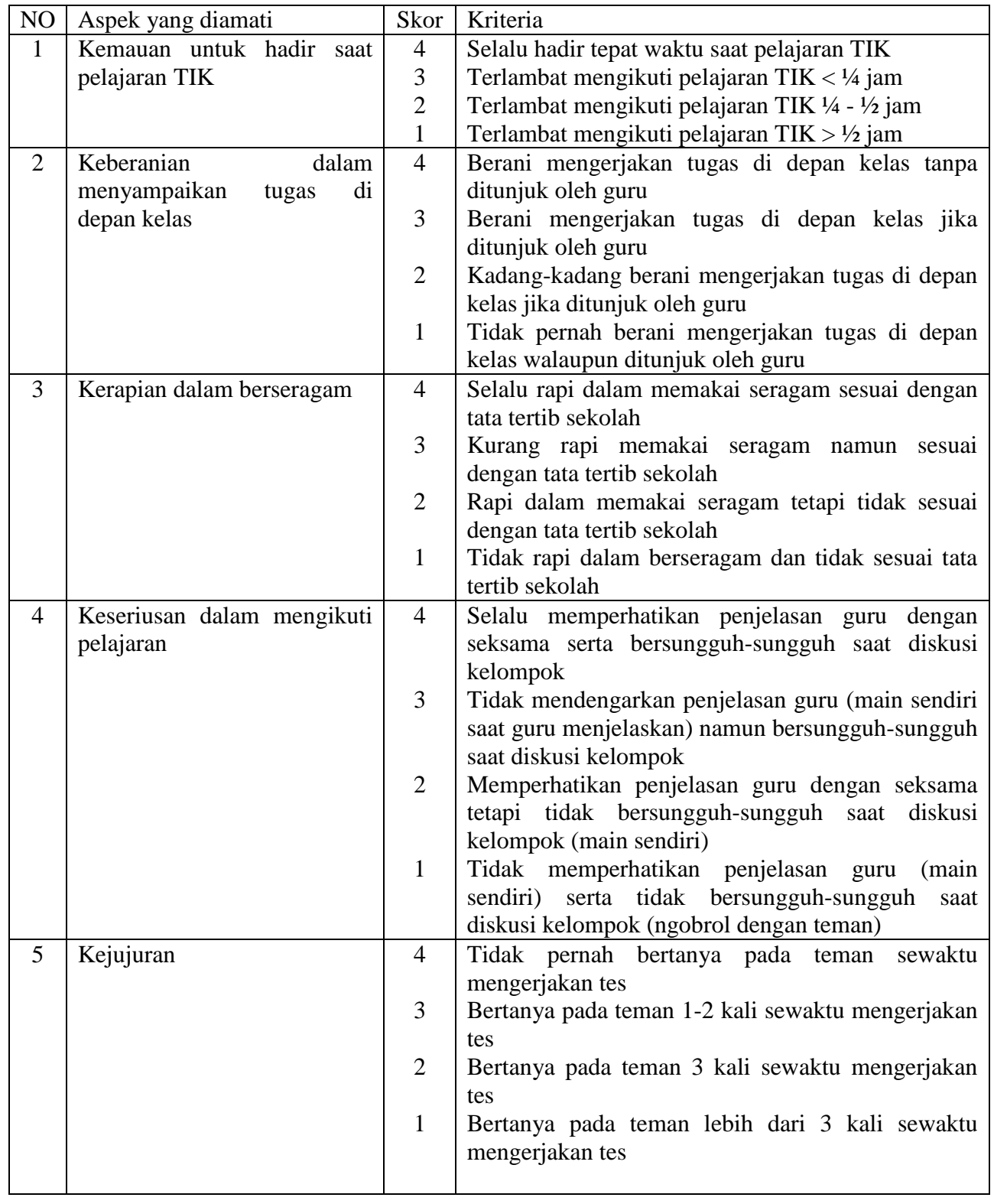

# **KRITERIA PENILAIAN AFEKTIF SISWA**

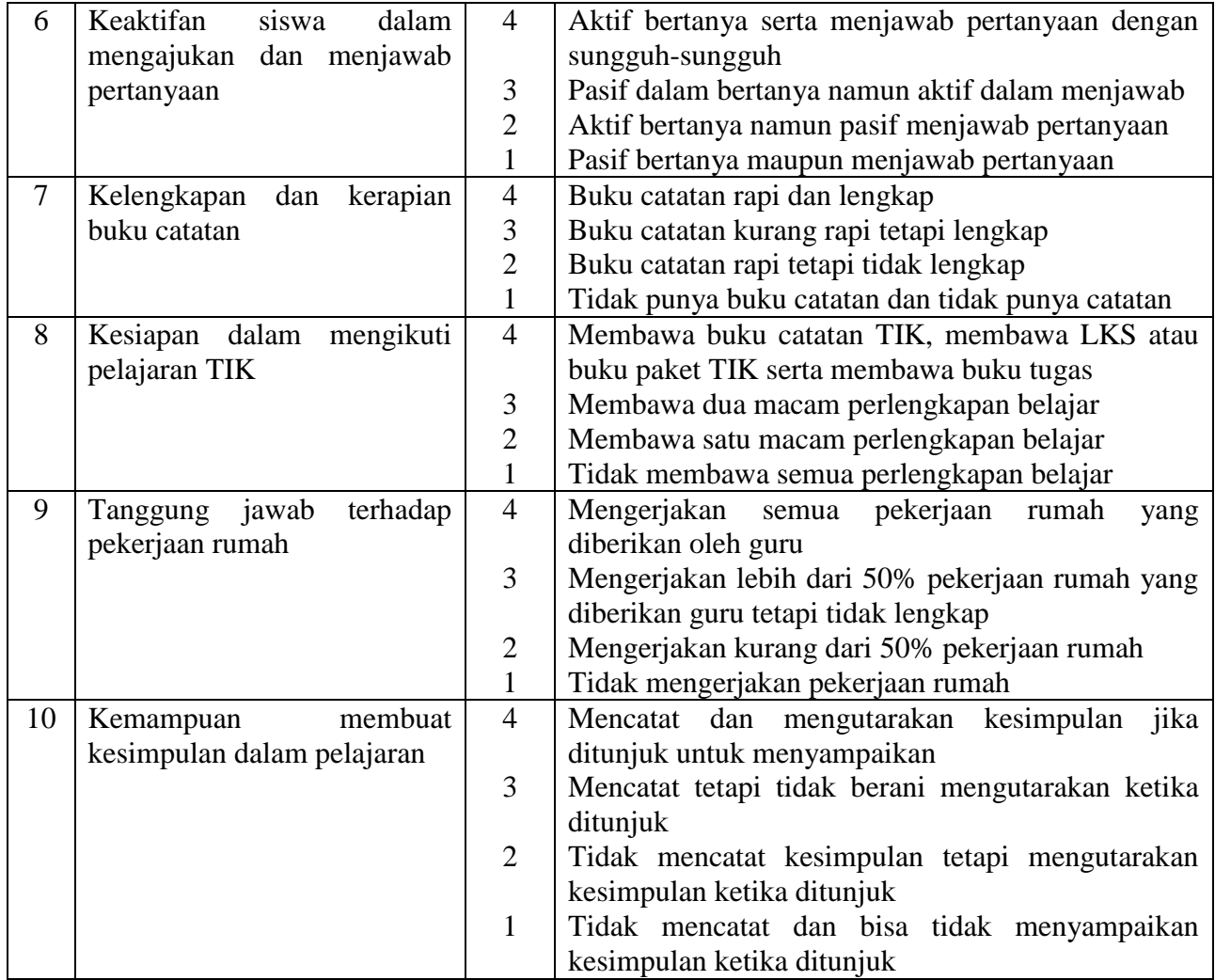

122

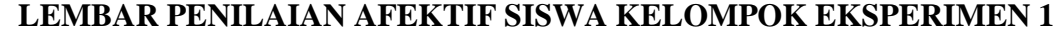

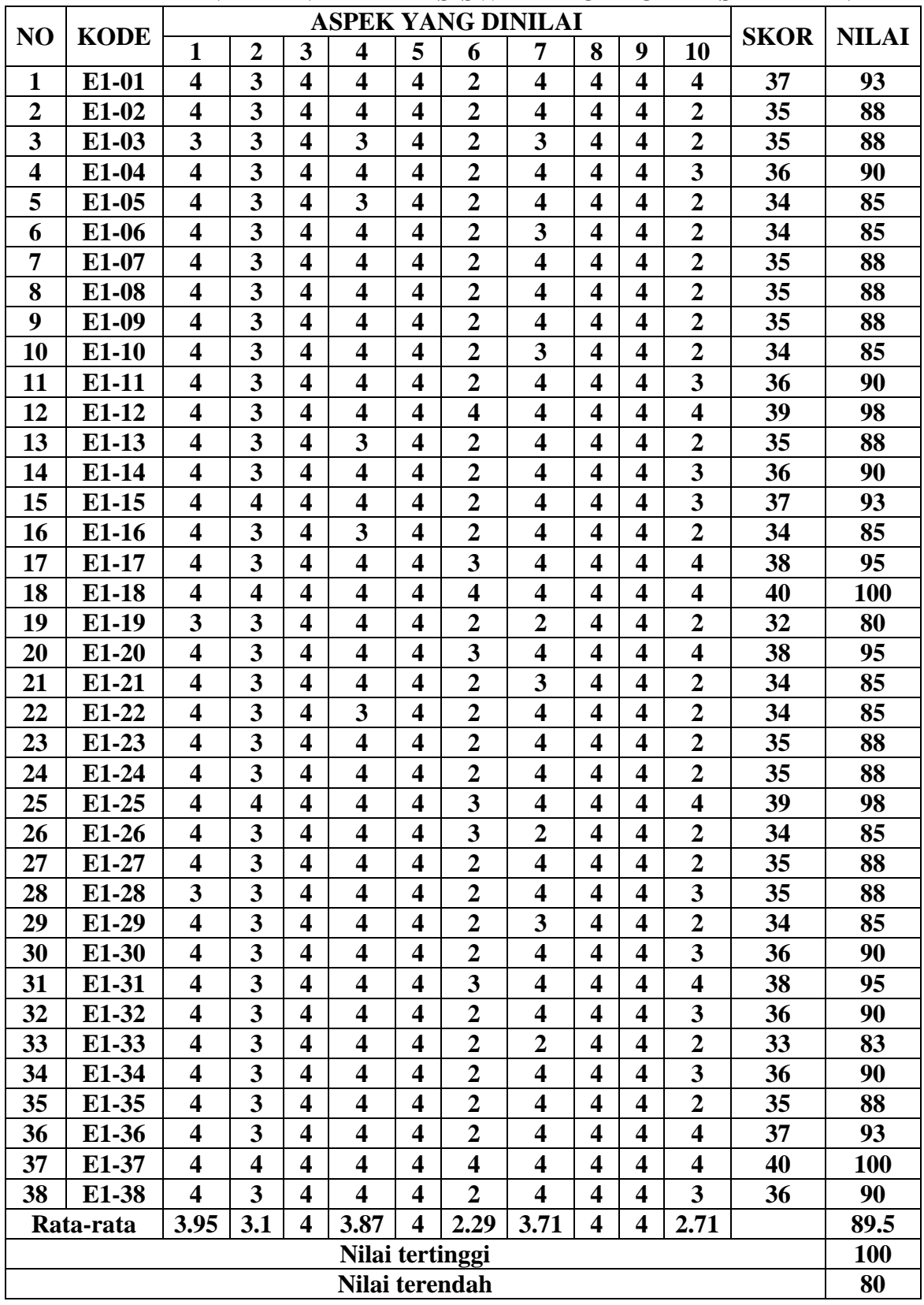

|                                                                                                    | <b>ASPEK YANG DINILAI</b>      |                         |                         |                         |                         |                         |                         |                         |                         |                         |                         |             |              |  |
|----------------------------------------------------------------------------------------------------|--------------------------------|-------------------------|-------------------------|-------------------------|-------------------------|-------------------------|-------------------------|-------------------------|-------------------------|-------------------------|-------------------------|-------------|--------------|--|
| NO                                                                                                    | <b>KODE</b>                    | 1                       | $\overline{2}$          | $\mathbf{3}$            | $\overline{\mathbf{4}}$ | 5                       | 6                       | 7                       | 8                       | 9                       | 10                      | <b>SKOR</b> | <b>NILAI</b> |  |
| 1                                                                                                    | $E2-01$                        | $\overline{\mathbf{4}}$ | 3                       | $\overline{\mathbf{4}}$ | $\overline{\mathbf{4}}$ | $\overline{\mathbf{4}}$ | $\overline{2}$          | $\overline{\mathbf{4}}$ | $\overline{\mathbf{4}}$ | $\overline{\mathbf{4}}$ | $\overline{2}$          | 35          | 88           |  |
| $\overline{2}$                                                                                                    | $E2-02$                        | 4                       | 3                       | $\overline{\mathbf{4}}$ | $\overline{\mathbf{4}}$ | $\overline{\mathbf{4}}$ | $\overline{2}$          | 3                       | $\overline{\mathbf{4}}$ | $\overline{\mathbf{4}}$ | $\overline{2}$          | 34          | 85           |  |
| 3                                                                                                    | $E2-03$                        | $\overline{\mathbf{4}}$ | 3                       | $\overline{\mathbf{4}}$ | 3                       | $\overline{\mathbf{4}}$ | 3                       | $\overline{\mathbf{4}}$ | $\overline{\mathbf{4}}$ | $\overline{\mathbf{4}}$ | $\overline{\mathbf{4}}$ | 37          | 93           |  |
| 4                                                                                                    | $E2-04$                        | 4                       | 3                       | $\overline{\mathbf{4}}$ | 3                       | $\overline{\mathbf{4}}$ | $\overline{2}$          | 3                       | 3                       | 4                       | $\overline{2}$          | 32          | 80           |  |
| 5                                                                                                    | $E2-05$                        | 3                       | 3                       | $\overline{\mathbf{4}}$ | 3                       | $\overline{\mathbf{4}}$ | $\overline{2}$          | $\overline{\mathbf{4}}$ | 3                       | $\overline{\mathbf{4}}$ | $\overline{2}$          | 32          | 80           |  |
| 6                                                                                                    | $E2-06$                        | $\overline{\mathbf{4}}$ | 3                       | $\overline{\mathbf{4}}$ | 3                       | $\overline{\mathbf{4}}$ | $\overline{\mathbf{4}}$ | $\overline{\mathbf{4}}$ | 3                       | $\overline{\mathbf{4}}$ | $\overline{\mathbf{4}}$ | 37          | 93           |  |
| $\overline{7}$                                                                                                    | $E2-07$                        | 3                       | 3                       | $\overline{\mathbf{4}}$ | $\overline{\mathbf{3}}$ | $\overline{\mathbf{4}}$ | $\overline{2}$          | $\overline{2}$          | 3                       | $\overline{\mathbf{4}}$ | $\overline{2}$          | 30          | 75           |  |
| 8                                                                                                    | $E2-08$                        | 4                       | 3                       | $\overline{\mathbf{4}}$ | 4                       | $\overline{\mathbf{4}}$ | 3                       | $\overline{\mathbf{4}}$ | 3                       | $\overline{\mathbf{4}}$ | 3                       | 36          | 90           |  |
| 9                                                                                                    | $E2-09$                        | 4                       | 3                       | $\overline{\mathbf{4}}$ | $\overline{\mathbf{4}}$ | $\overline{\mathbf{4}}$ | $\overline{2}$          | $\overline{\mathbf{4}}$ | 3                       | $\overline{\mathbf{4}}$ | $\overline{2}$          | 34          | 85           |  |
| 10                                                                                                    | $E2-10$                        | $\overline{\mathbf{4}}$ | 3                       | $\overline{\mathbf{4}}$ | $\overline{\mathbf{4}}$ | $\overline{\mathbf{4}}$ | $\overline{2}$          | 3                       | $\overline{\mathbf{4}}$ | $\overline{\mathbf{4}}$ | $\overline{2}$          | 34          | 85           |  |
| 11                                                                                                    | $E2-11$                        | 3                       | 3                       | $\overline{\mathbf{4}}$ | $\overline{\mathbf{4}}$ | $\overline{\mathbf{4}}$ | $\overline{2}$          | 3                       | $\overline{\mathbf{4}}$ | $\overline{\mathbf{4}}$ | $\overline{2}$          | 33          | 83           |  |
| 12                                                                                                    | $E2-12$                        | $\overline{\mathbf{4}}$ | 3                       | $\overline{\mathbf{4}}$ | $\overline{\mathbf{4}}$ | $\overline{\mathbf{4}}$ | 3                       | 3                       | $\overline{\mathbf{4}}$ | $\overline{\mathbf{4}}$ | $\overline{\mathbf{4}}$ | 37          | 93           |  |
| 13                                                                                                    | $E2-13$                        | 3                       | 3                       | $\overline{\mathbf{4}}$ | $\overline{\mathbf{4}}$ | $\overline{\mathbf{4}}$ | 3                       | 3                       | $\overline{\mathbf{4}}$ | $\overline{\mathbf{4}}$ | 3                       | 35          | 88           |  |
| 14                                                                                                    | $E2-14$                        | $\overline{\mathbf{4}}$ | 3                       | $\overline{\mathbf{4}}$ | 3                       | $\overline{\mathbf{4}}$ | 4                       | 4                       | $\overline{\mathbf{4}}$ | 4                       | $\overline{\mathbf{4}}$ | 38          | 95           |  |
| 15                                                                                                    | $E2-15$                        | 3                       | 3                       | $\overline{\mathbf{4}}$ | 3                       | $\overline{\mathbf{4}}$ | $\overline{2}$          | $\overline{\mathbf{4}}$ | 4                       | 4                       | $\overline{2}$          | 33          | 83           |  |
| 16                                                                                                    | $E2-16$                        | 3                       | 3                       | $\overline{\mathbf{4}}$ | 3                       | $\overline{\mathbf{4}}$ | $\overline{2}$          | 3                       | $\overline{\mathbf{4}}$ | $\overline{\mathbf{4}}$ | $\overline{2}$          | 32          | 80           |  |
| 17                                                                                                    | $E2-17$                        | 4                       | 3                       | $\overline{\mathbf{4}}$ | 3                       | $\overline{\mathbf{4}}$ | $\overline{2}$          | $\overline{\mathbf{4}}$ | 4                       | $\overline{\mathbf{4}}$ | $\overline{2}$          | 34          | 85           |  |
| 18                                                                                                    | $E2-18$                        | 4                       | 3                       | $\overline{\mathbf{4}}$ | $\overline{\mathbf{4}}$ | $\overline{\mathbf{4}}$ | 4                       | $\overline{\mathbf{4}}$ | $\overline{\mathbf{4}}$ | $\overline{\mathbf{4}}$ | $\overline{\mathbf{4}}$ | 39          | 98           |  |
| 19                                                                                                    | E2-19                          | 4                       | 3                       | $\overline{\mathbf{4}}$ | 4                       | $\overline{\mathbf{4}}$ | 3                       | $\overline{\mathbf{4}}$ | 4                       | $\overline{\mathbf{4}}$ | 3                       | 37          | 93           |  |
| 20                                                                                                    | $E2-20$                        | 4                       | 3                       | $\overline{\mathbf{4}}$ | $\overline{\mathbf{4}}$ | $\overline{\mathbf{4}}$ | $\overline{2}$          | $\overline{2}$          | $\overline{\mathbf{4}}$ | $\overline{\mathbf{4}}$ | $\overline{2}$          | 33          | 83           |  |
| 21                                                                                                    | $E2-21$                        | 4                       | 3                       | $\overline{\mathbf{4}}$ | 4                       | $\overline{\mathbf{4}}$ | $\overline{2}$          | $\overline{\mathbf{4}}$ | $\overline{\mathbf{4}}$ | $\overline{\mathbf{4}}$ | $\overline{2}$          | 35          | 85           |  |
| 22                                                                                                    | $E2-22$                        | 4                       | 3                       | $\overline{\mathbf{4}}$ | $\overline{\mathbf{4}}$ | $\overline{\mathbf{4}}$ | $\overline{2}$          | 4                       | $\overline{\mathbf{4}}$ | $\overline{\mathbf{4}}$ | $\overline{2}$          | 35          | 88           |  |
| 23                                                                                                    | $E2-23$                        | 4                       | 3                       | $\overline{\mathbf{4}}$ | 3                       | $\overline{\mathbf{4}}$ | $\overline{2}$          | 3                       | $\boldsymbol{4}$        | 4                       | $\overline{2}$          | 33          | 90           |  |
| 24                                                                                                    | E <sub>2</sub> -24             | 3                       | 3                       | $\overline{\mathbf{4}}$ | $\overline{\mathbf{4}}$ | $\overline{\mathbf{4}}$ | $\overline{2}$          | 4                       | 4                       | $\overline{\mathbf{4}}$ | $\overline{\mathbf{3}}$ | 35          | 88           |  |
| 25                                                                                                    | $E2-25$                        | 3                       | 3                       | $\overline{\mathbf{4}}$ | $\overline{\mathbf{4}}$ | $\overline{\mathbf{4}}$ | $\overline{2}$          | $\overline{\mathbf{4}}$ | 4                       | $\overline{\mathbf{4}}$ | 3                       | 35          | 88           |  |
| 26                                                                                                    | $E2-26$                        | 3                       | 3                       | $\overline{\mathbf{4}}$ | $\overline{\mathbf{4}}$ | $\overline{\mathbf{4}}$ | $\overline{2}$          | $\overline{\mathbf{4}}$ | $\overline{\mathbf{4}}$ | $\overline{\mathbf{4}}$ | $\overline{2}$          | 34          | 85           |  |
| 27                                                                                                    | E2-27                          | 3                       | 3                       | 4                       | $\overline{\mathbf{4}}$ | $\overline{\mathbf{4}}$ | $\overline{2}$          | $\overline{\mathbf{4}}$ | 4                       | $\overline{\mathbf{4}}$ | 3                       | 35          | 88           |  |
| 28                                                                                                    | E <sub>2</sub> -28             | 3                       | 3                       | $\overline{\mathbf{4}}$ | $\overline{\mathbf{4}}$ | 4                       | $\overline{2}$          | 4                       | $\overline{\mathbf{4}}$ | $\overline{\mathbf{4}}$ | $\overline{2}$          | 34          | 85           |  |
| 29                                                                                                    | $E2-29$                        | $\overline{\mathbf{4}}$ | 3                       | 4                       | 4                       | 4                       | $\boldsymbol{2}$        | $\overline{\mathbf{4}}$ | $\overline{\mathbf{4}}$ | 4                       | $\boldsymbol{2}$        | 35          | 88           |  |
| 30                                                                                                    | $E2-30$                        | 3                       | $\overline{\mathbf{3}}$ | $\overline{\mathbf{4}}$ | 3                       | $\overline{\mathbf{4}}$ | $\overline{2}$          | $\overline{2}$          | $\overline{\mathbf{4}}$ | $\overline{\mathbf{4}}$ | $\overline{2}$          | 31          | 78           |  |
| 31                                                                                                    | E <sub>2</sub> -31             | 4                       | 3                       | $\overline{\mathbf{4}}$ | $\overline{\mathbf{4}}$ | $\overline{\mathbf{4}}$ | $\overline{2}$          | 3                       | $\overline{\mathbf{4}}$ | $\overline{\mathbf{4}}$ | $\overline{2}$          | 34          | 85           |  |
| 32                                                                                                    | E <sub>2</sub> -3 <sub>2</sub> | 4                       | 3                       | $\overline{\mathbf{4}}$ | $\overline{\mathbf{4}}$ | $\overline{\mathbf{4}}$ | $\overline{2}$          | 3                       | $\overline{\mathbf{4}}$ | $\overline{\mathbf{4}}$ | $\overline{2}$          | 34          | 85           |  |
| 33                                                                                                    | $E2-33$                        | 4                       | 3                       | $\overline{\mathbf{4}}$ | $\overline{\mathbf{4}}$ | $\overline{\mathbf{4}}$ | $\overline{\mathbf{4}}$ | $\overline{2}$          | $\overline{\mathbf{4}}$ | $\overline{\mathbf{4}}$ | $\overline{\mathbf{4}}$ | 37          | 93           |  |
| 34                                                                                                    | $E2-34$                        | 3                       | 3                       | $\overline{\mathbf{4}}$ | 3                       | 4                       | $\overline{\mathbf{4}}$ | $\boldsymbol{2}$        | $\overline{\mathbf{4}}$ | $\overline{\mathbf{4}}$ | 4                       | 35          | 88           |  |
| 35                                                                                                    | $E2-35$                        | 3                       | 3                       | $\overline{\mathbf{4}}$ | 3                       | $\overline{\mathbf{4}}$ | $\boldsymbol{2}$        | $\overline{\mathbf{4}}$ | $\overline{\mathbf{4}}$ | $\overline{\mathbf{4}}$ | $\boldsymbol{2}$        | 33          | 83           |  |
| 36                                                                                                    | $E2-36$                        | 3                       | 3                       | $\overline{\mathbf{4}}$ | 3                       | $\overline{\mathbf{4}}$ | $\overline{2}$          | $\overline{\mathbf{4}}$ | $\overline{\mathbf{4}}$ | $\overline{\mathbf{4}}$ | $\mathbf{3}$            | 34          | 85           |  |
| 37                                                                                                    | E <sub>2</sub> -37             | 3                       | $\overline{\mathbf{3}}$ | $\overline{\mathbf{4}}$ | $\overline{\mathbf{4}}$ | $\overline{\mathbf{4}}$ | $\overline{2}$          | 4                       | $\overline{\mathbf{4}}$ | $\overline{\mathbf{4}}$ | $\overline{2}$          | 34          | 85           |  |
| 38                                                                                                    | E <sub>2</sub> -38             | $\overline{\mathbf{4}}$ | $\overline{\mathbf{3}}$ | $\overline{\mathbf{4}}$ | $\overline{\mathbf{4}}$ | 4                       | $\overline{2}$          | $\overline{\mathbf{4}}$ | $\overline{\mathbf{4}}$ | 4                       | 3                       | 36          | 90           |  |
| $\mathbf{3}$<br>$\overline{\mathbf{4}}$<br>$\overline{\mathbf{4}}$<br>2.39<br>3,47<br>3,8<br>$\overline{\mathbf{4}}$<br>2.58<br>3,57<br>3,63<br>Rata-rata |                                |                         |                         |                         |                         |                         |                         |                         |                         |                         |                         | 86,63       |              |  |
| Nilai tertinggi                                                                                                    |                                |                         |                         |                         |                         |                         |                         |                         |                         |                         |                         | 98          |              |  |
|                                                                                                    |                                |                         |                         | Nilai terendah          |                         |                         |                         |                         |                         |                         |                         |             |              |  |

**LEMBAR PENILAIAN AFEKTIF SISWA KELOMPOK EKSPERIMEN II**

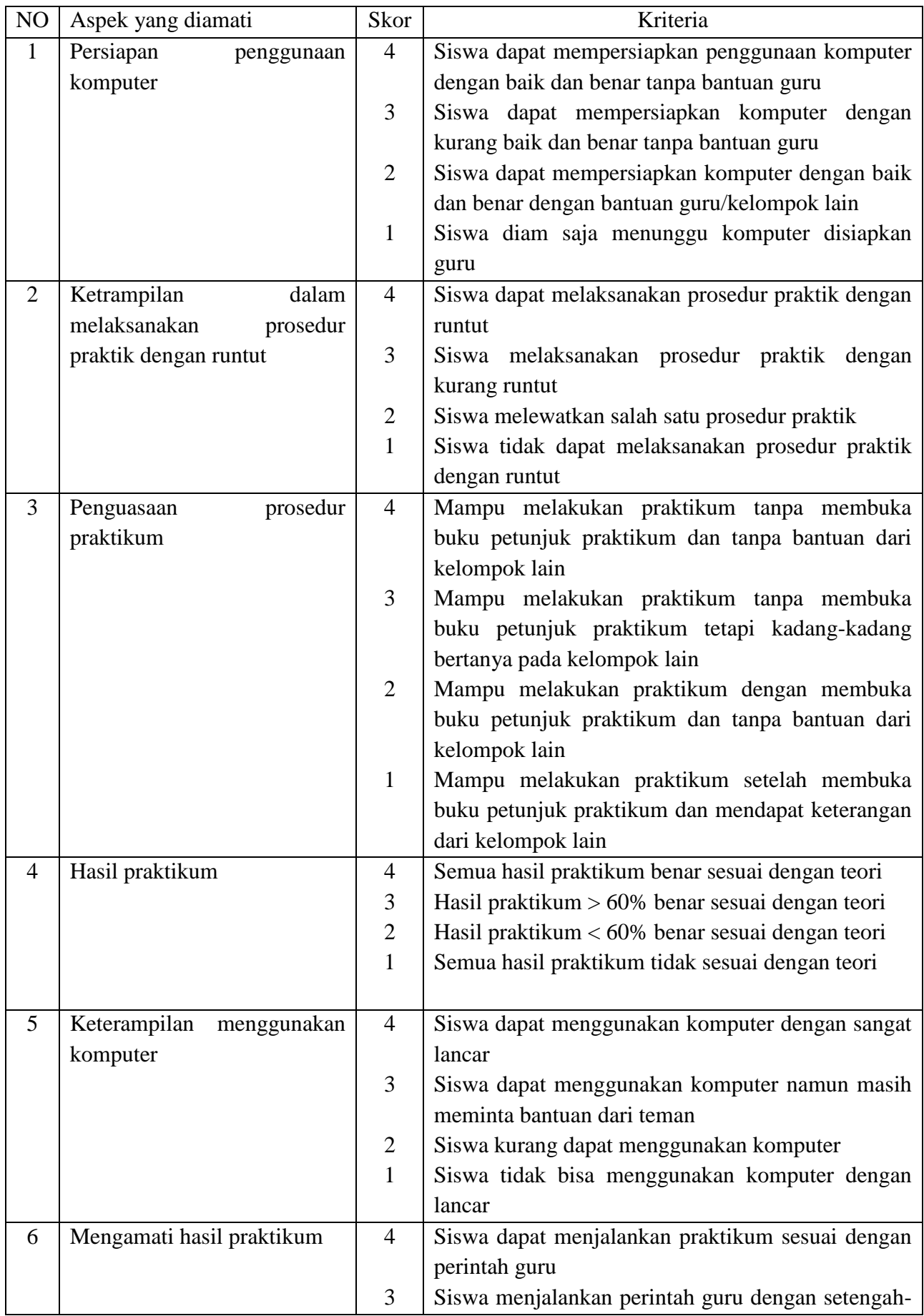

# **KRITERIA PENILAIAN PSIKOMOTORIK SISWA**

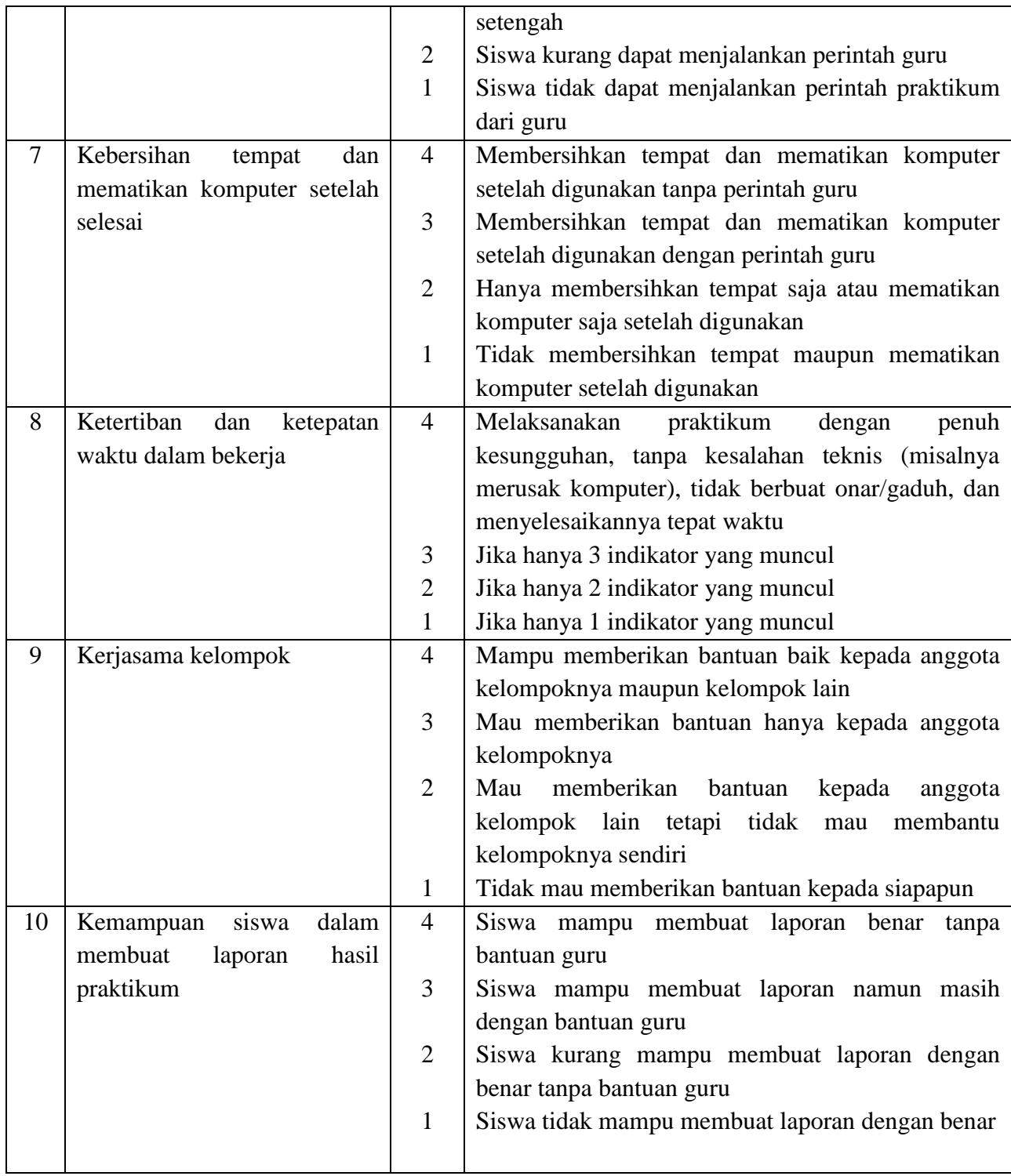

|                                                                                                    | ния нижня (<br><b>ASPEK YANG DINILAI</b> |                                                         |                                                                                             |                         |                         |                         |                         |                         |                         |                         |                         |             |              |
|----------------------------------------------------------------------------------------------------|------------------------------------------|---------------------------------------------------------|---------------------------------------------------------------------------------------------|-------------------------|-------------------------|-------------------------|-------------------------|-------------------------|-------------------------|-------------------------|-------------------------|-------------|--------------|
| NO                                                                                                    | <b>KODE</b>                              | $\mathbf{1}$                                            | $\overline{2}$                                                                              | 3                       | $\overline{\mathbf{4}}$ | 5                       | 6                       | 7                       | 8                       | 9                       | 10                      | <b>SKOR</b> | <b>NILAI</b> |
| 1                                                                                                    | E1-01                                    | 3                                                       | 4                                                                                           | $\overline{\mathbf{4}}$ | $\overline{\mathbf{4}}$ | $\overline{\mathbf{4}}$ | 3                       | $\overline{\mathbf{4}}$ | $\overline{\mathbf{4}}$ | $\overline{\mathbf{4}}$ | $\overline{\mathbf{4}}$ | 37          | 93           |
| $\overline{2}$                                                                                                    | E1-02                                    | 3<br>$\overline{\mathbf{4}}$<br>$\overline{\mathbf{4}}$ |                                                                                             | $\overline{\mathbf{4}}$ | $\overline{\mathbf{4}}$ | $\overline{\mathbf{3}}$ | $\overline{\mathbf{4}}$ | $\overline{\mathbf{4}}$ | 3                       | 3                       | 36                      | 90          |              |
| 3                                                                                                    | E1-03                                    | 3                                                       | 3                                                                                           | 4                       | 4                       | 3                       | 3                       | $\boldsymbol{4}$        | 4                       | 3                       | 3                       | 34          | 85           |
| $\overline{\mathbf{4}}$                                                                                                    | E1-04                                    | 3                                                       | $\overline{\mathbf{4}}$                                                                     | $\overline{\mathbf{4}}$ | $\overline{\mathbf{4}}$ | 4                       | 3                       | $\overline{\mathbf{4}}$ | $\overline{\mathbf{4}}$ | 3                       | $\overline{\mathbf{4}}$ | 37          | 93           |
| 5                                                                                                    | E1-05                                    | 3                                                       | $\overline{\mathbf{4}}$                                                                     | 4                       | $\overline{\mathbf{4}}$ | $\overline{\mathbf{4}}$ | 3                       | 4                       | $\overline{\mathbf{4}}$ | $\overline{\mathbf{3}}$ | 3                       | 36          | 90           |
| 6                                                                                                    | E1-06                                    | 3                                                       | 3                                                                                           | 4                       | 4                       | 3                       | 3                       | 4                       | $\overline{\mathbf{4}}$ | 3                       | 3                       | 34          | 85           |
| 7                                                                                                    | E1-07                                    | 3                                                       | $\overline{\mathbf{4}}$                                                                     | 3                       | $\overline{\mathbf{4}}$ | 3                       | 3                       | $\overline{\mathbf{4}}$ | $\overline{\mathbf{4}}$ | 3                       | 3                       | 34          | 85           |
| 8                                                                                                    | E1-08                                    | 3                                                       | $\overline{\mathbf{4}}$                                                                     | 3                       | $\overline{\mathbf{4}}$ | 3                       | 3                       | 4                       | 4                       | 3                       | 3                       | 34          | 85           |
| 9                                                                                                    | E1-09                                    | 3                                                       | 3                                                                                           | $\overline{\mathbf{4}}$ | $\overline{\mathbf{4}}$ | 3                       | 3                       | $\overline{\mathbf{4}}$ | $\overline{\mathbf{4}}$ | 3                       | $\overline{\mathbf{3}}$ | 34          | 85           |
| 10                                                                                                    | E1-10                                    | 3                                                       | 3                                                                                           | 3                       | 4                       | 3                       | 3                       | 4                       | 4                       | 3                       | 3                       | 33          | 83           |
| 11                                                                                                    | E1-11                                    | 3                                                       | 3                                                                                           | 3                       | 4                       | 3                       | 3                       | 4                       | $\overline{\mathbf{4}}$ | 3                       | $\overline{\mathbf{4}}$ | 34          | 85           |
| 12                                                                                                    | E1-12                                    | 3                                                       | 3                                                                                           | 4                       | $\overline{\mathbf{4}}$ | 3                       | 3                       | $\overline{\mathbf{4}}$ | 4                       | $\overline{\mathbf{4}}$ | $\overline{\mathbf{4}}$ | 36          | 90           |
| 13                                                                                                    | E1-13                                    | 3                                                       | $\overline{\mathbf{4}}$                                                                     | 3                       | $\overline{\mathbf{4}}$ | $\overline{\mathbf{3}}$ | 3                       | $\boldsymbol{4}$        | 4                       | 3                       | 3                       | 34          | 85           |
| 14                                                                                                    | E1-14                                    | 3                                                       | 3                                                                                           | $\overline{\mathbf{4}}$ | $\overline{\mathbf{4}}$ | $\overline{\mathbf{3}}$ | 3                       | 4                       | $\overline{\mathbf{4}}$ | 3                       | $\overline{\mathbf{4}}$ | 35          | 88           |
| 15                                                                                                    | E1-15                                    | 3                                                       | $\overline{\mathbf{4}}$                                                                     | 3                       | $\overline{\mathbf{4}}$ | 3                       | 3                       | $\boldsymbol{4}$        | $\overline{\mathbf{4}}$ | 3                       | $\overline{\mathbf{4}}$ | 35          | 88           |
| 16                                                                                                    | E1-16                                    | 3                                                       | 3                                                                                           | 4                       | 4                       | 3                       | 3                       | $\overline{\mathbf{4}}$ | 4                       | 3                       | 3                       | 34          | 85           |
| 17                                                                                                    | E1-17                                    | 3                                                       | 3                                                                                           | 3                       | $\overline{\mathbf{4}}$ | 3                       | 3                       | $\overline{\mathbf{4}}$ | $\overline{\mathbf{4}}$ | $\overline{\mathbf{4}}$ | $\overline{\mathbf{4}}$ | 35          | 88           |
| 18                                                                                                    | E1-18                                    | 3                                                       | $\overline{\mathbf{4}}$                                                                     | 4                       | $\overline{\mathbf{4}}$ | $\overline{\mathbf{4}}$ | 3                       | 4                       | $\overline{\mathbf{4}}$ | $\overline{\mathbf{4}}$ | $\overline{\mathbf{4}}$ | 38          | 95           |
| 19                                                                                                    | E1-19                                    | 3                                                       | 4                                                                                           | $\overline{\mathbf{4}}$ | $\overline{\mathbf{4}}$ | $\overline{\mathbf{4}}$ | 3                       | 4                       | $\overline{\mathbf{4}}$ | 3                       | 3                       | 36          | 90           |
| 20                                                                                                    | E1-20                                    | 3                                                       | 3                                                                                           | 4                       | $\overline{\mathbf{4}}$ | 3                       | 3                       | $\overline{\mathbf{4}}$ | $\overline{\mathbf{4}}$ | $\overline{\mathbf{4}}$ | $\overline{\mathbf{4}}$ | 36          | 90           |
| 21                                                                                                    | E1-21                                    | 3                                                       | $\overline{\mathbf{4}}$                                                                     | 3                       | $\overline{\mathbf{4}}$ | 3                       | 3                       | 4                       | 4                       | 3                       | 3                       | 34          | 85           |
| 22                                                                                                    | E1-22                                    | 3                                                       | 3                                                                                           | 3                       | $\overline{\mathbf{4}}$ | 3                       | 3                       | $\overline{\mathbf{4}}$ | $\overline{\mathbf{4}}$ | 3                       | 3                       | 33          | 83           |
| 23                                                                                                    | E1-23                                    | 3                                                       | 3                                                                                           | 3                       | 4                       | 3                       | 3                       | 4                       | 4                       | 3                       | 3                       | 33          | 83           |
| 24                                                                                                    | E1-24                                    | 3                                                       | $\overline{\mathbf{4}}$                                                                     | $\overline{\mathbf{4}}$ | 4                       | $\overline{\mathbf{4}}$ | 3                       | 4                       | $\overline{\mathbf{4}}$ | 3                       | 3                       | 36          | 90           |
| 25                                                                                                    | E1-25                                    | 3                                                       | $\overline{\mathbf{4}}$                                                                     | 3                       | $\overline{\mathbf{4}}$ | 3                       | 3                       | 4                       | 4                       | $\overline{\mathbf{4}}$ | $\overline{\mathbf{4}}$ | 36          | 90           |
| 26                                                                                                    | E1-26                                    | 3                                                       | 4                                                                                           | 4                       | $\overline{\mathbf{4}}$ | $\overline{\mathbf{4}}$ | 3                       | $\overline{\mathbf{4}}$ | 4                       | 3                       | 3                       | 36          | 90           |
| 27                                                                                                    | E1-27                                    | 3                                                       | 4                                                                                           | 3                       | $\overline{\mathbf{4}}$ | 3                       | 3                       | 4                       | 4                       | $\overline{\mathbf{3}}$ | $\overline{\mathbf{3}}$ | 34          | 85           |
| 28                                                                                                    | E1-28                                    | 3                                                       | $\overline{\mathbf{4}}$                                                                     | $\overline{\mathbf{4}}$ | $\overline{\mathbf{4}}$ | $\overline{\mathbf{4}}$ | $\overline{\mathbf{3}}$ | 4                       | $\overline{\mathbf{4}}$ | 3                       | $\overline{\mathbf{4}}$ | 37          | 93           |
| 29                                                                                                    | E1-29                                    | 3                                                       | 3                                                                                           | 3                       | 4                       | 3                       | 3                       | 4                       | 4                       | 3                       | 3                       | 33          | 83           |
| 30                                                                                                    | E1-30                                    | 3                                                       | 4                                                                                           | 3                       | $\overline{\mathbf{4}}$ | 3                       | 3                       | $\overline{\mathbf{4}}$ | $\overline{\mathbf{4}}$ | $\overline{\mathbf{4}}$ | $\overline{\mathbf{4}}$ | 36          | 90           |
| 31                                                                                                    | E1-31                                    | $\overline{\mathbf{3}}$                                 | $\overline{\mathbf{3}}$                                                                     | 3                       | $\overline{\mathbf{4}}$ | $\overline{\mathbf{3}}$ | $\overline{\mathbf{3}}$ | 4                       | $\overline{\mathbf{4}}$ | 3                       | $\overline{\mathbf{4}}$ | 34          | 85           |
| 32                                                                                                    | E1-32                                    | 3                                                       | $\overline{\mathbf{3}}$                                                                     | $\overline{\mathbf{4}}$ | $\overline{\mathbf{4}}$ | $\overline{\mathbf{3}}$ | $\mathbf{3}$            | 4                       | $\overline{\mathbf{4}}$ | $\overline{\mathbf{3}}$ | $\overline{\mathbf{4}}$ | 35          | 88           |
| 33                                                                                                    | E1-33                                    | 3                                                       | 3                                                                                           | $\overline{\mathbf{4}}$ | $\overline{\mathbf{4}}$ | $\overline{\mathbf{3}}$ | 3                       | $\overline{\mathbf{4}}$ | $\overline{\mathbf{4}}$ | 3                       | 3                       | 34          | 85           |
| 34                                                                                                    | E1-34                                    | 3                                                       | 3                                                                                           | 4                       | $\overline{\mathbf{4}}$ | 3                       | 3                       | 4                       | 4                       | 3                       | $\overline{\mathbf{4}}$ | 35          | 88           |
| 35                                                                                                    | E1-35                                    | 3                                                       | 3                                                                                           | $\overline{\mathbf{4}}$ | $\overline{\mathbf{4}}$ | 3                       | $\overline{\mathbf{3}}$ | $\overline{\mathbf{4}}$ | $\overline{\mathbf{4}}$ | $\overline{\mathbf{3}}$ | $\overline{\mathbf{3}}$ | 34          | 85           |
| 36                                                                                                    | E1-36                                    | 3                                                       | 3<br>3<br>3<br>3<br>$\overline{\mathbf{4}}$<br>$\overline{\mathbf{4}}$<br>4<br>4<br>35<br>4 |                         |                         |                         |                         |                         | 88                      |                         |                         |             |              |
| 37                                                                                                    | E1-37                                    | 3                                                       | 4                                                                                           | 3                       | $\overline{\mathbf{4}}$ | 3                       | 3                       | $\overline{\mathbf{4}}$ | 4                       | 3                       | 4                       | 35          | 88           |
| 38                                                                                                    | E1-38                                    | 3                                                       | 4                                                                                           | 3                       | $\overline{\mathbf{4}}$ | 3                       | $\overline{\mathbf{3}}$ | $\overline{\mathbf{4}}$ | $\overline{\mathbf{4}}$ | 3                       | $\overline{\mathbf{4}}$ | 35          | 88           |
| $\overline{\mathbf{3}}$<br>$\overline{\mathbf{3}}$<br>3.5<br>3.55<br>$\overline{\mathbf{4}}$<br>3.24<br>$\overline{\mathbf{4}}$<br>$\overline{\mathbf{4}}$<br>3.18<br>3.47<br>Rata-rata |                                          |                                                         |                                                                                             |                         |                         |                         |                         |                         |                         |                         |                         | 87.5        |              |
| Nilai tertinggi                                                                                                    |                                          |                                                         |                                                                                             |                         |                         |                         |                         |                         |                         |                         |                         | 95          |              |
|                                                                                                    |                                          |                                                         |                                                                                             |                         |                         | Nilai terendah          |                         |                         |                         |                         |                         |             | 83           |

**LEMBAR PENILAIAN PSIKOMOTORIK SISWA KELOMPOK EKSPERIMEN 1**

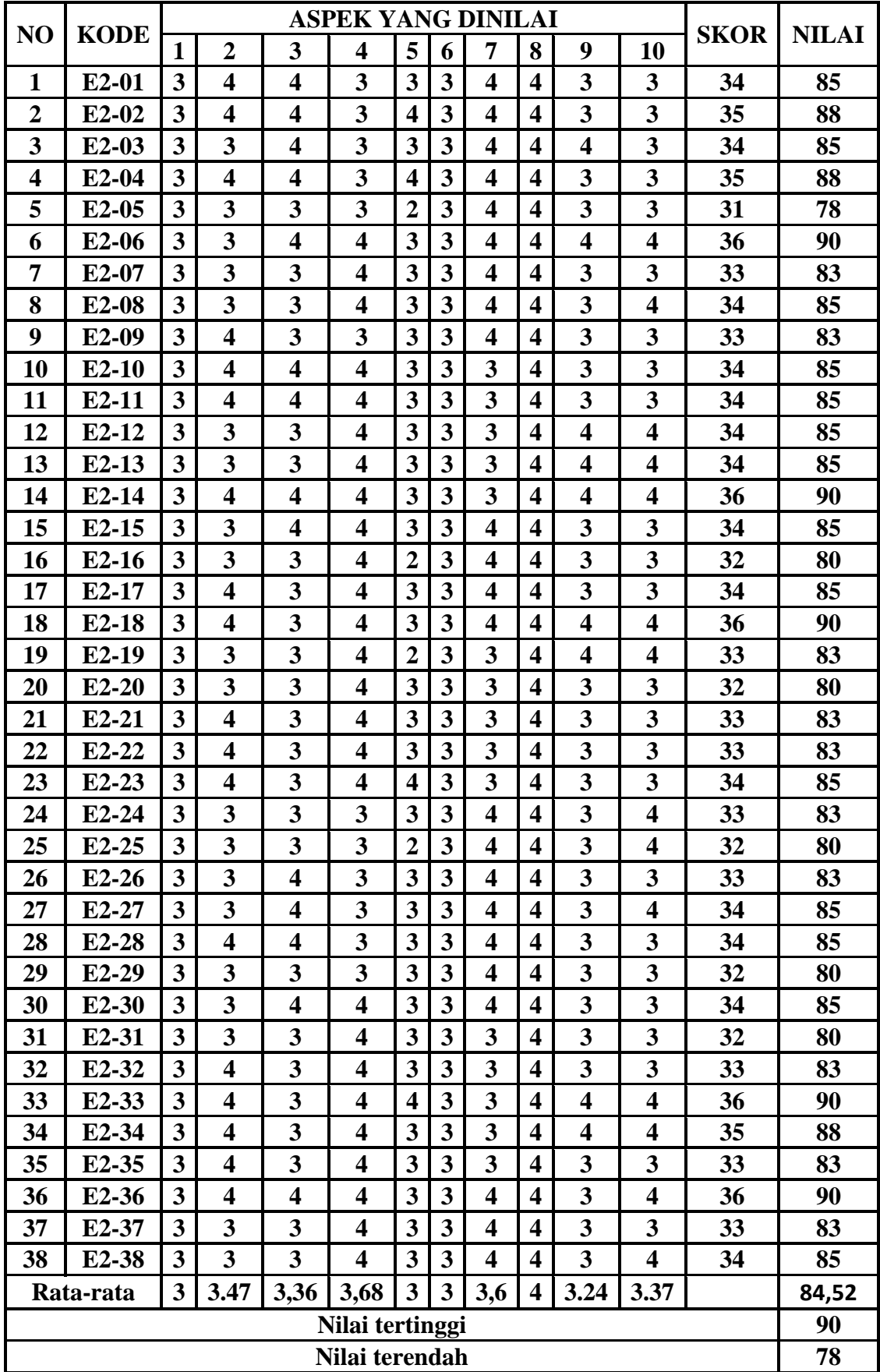

#### **LEMBAR PENILAIAN PSIKOMOTORIK SISWA KELOMPOK EKSPERIMEN II**

### **GAMBARAN UMUM HASIL** *PRETEST* **KELAS X 1 DAN X 3**

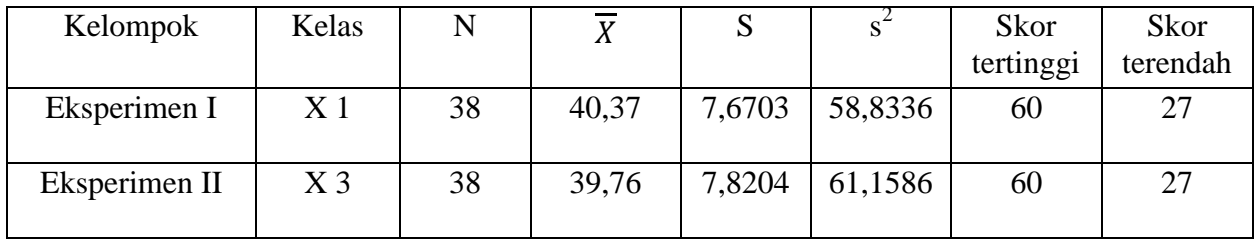
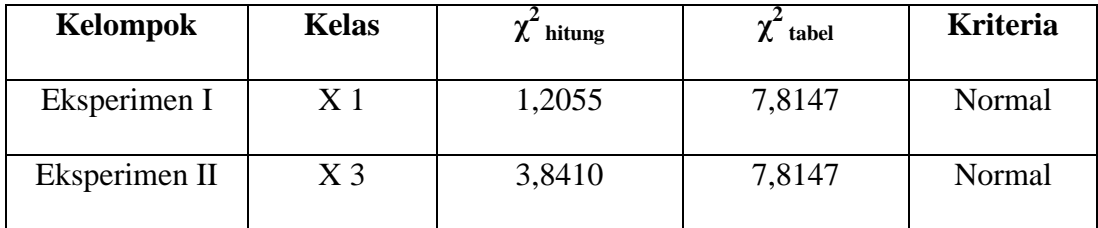

#### **UJI NORMALITAS NILAI** *PRETEST*

Berdasarkan hasil analisis tersebut diperoleh  $\chi^2$  hitung untuk setiap data lebih kecil dari  $\chi^2_{(1-a)(k-3)}$  (taraf signifikan 5%), maka dapat disimpulkan bahwa Ho ditolak yang berarti distribusi data nilai pre-test masing-masing kelas tidak berbeda dengan distribusi normal.

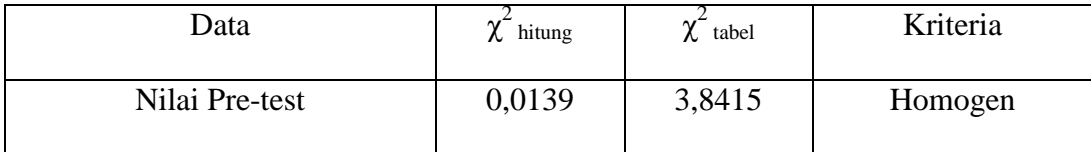

#### **HASIL UJI HOMOGENITAS SAMPEL**

Berdasarkan perhitungan diperoleh  $\chi^2$ <sub>hit</sub> = 0,0139 dan  $\chi^2$ <sub>tbl</sub> = 3,8415 untuk  $\alpha$  = 5 %, dan dk = 2-1 = 1. Karena  $\chi^2$  hit  $\langle \chi^2 \rangle$  the maka dapat disimpulkan bahwa sampel mempunyai varians yang tidak berbeda (homogen) sehingga pengambilan dua kelompok sampel dari populasi sudah tepat dan bisa dilakukan penelitian pada kedua kelas tersebut. Kedua kelompok eksperimen diberi perlakuan yang berbeda yaitu pemberian model pembelajaran QL pada kelompok eksperimen I dan model pembelajaran AL pada kelompok eksperimen II.

# **NILAI HASIL BELAJAR KOGNITIF SISWA KELOMPOK EKSPERIMEN I DAN II**

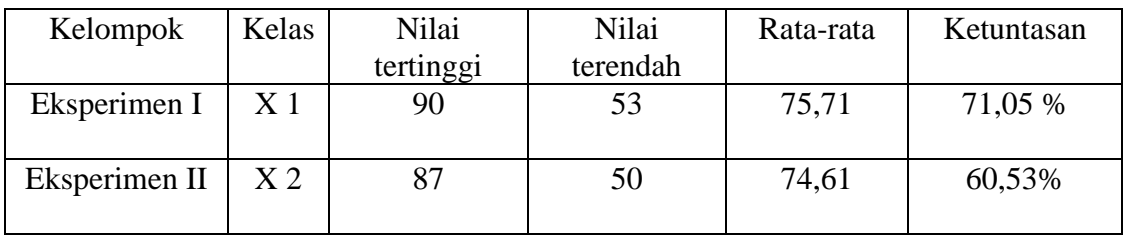

| Kelompok      | Kelas | $\chi$ <sup>-</sup> hitung | $\chi$ <sup>-</sup> tabel | Kriteria |
|---------------|-------|----------------------------|---------------------------|----------|
| Eksperimen I  |       | 7,4114                     | 7,8147                    | Normal   |
| Eksperimen II | $X_3$ | 2,2340                     | 7,8147                    | Normal   |

**HASIL UJI NORMALITAS DATA HASIL BELAJAR KOGNITIF**

Berdasarkan tabel diatas untuk kelompok eksperimen I diperoleh nilai  $\chi^2$  hit = 7,4114 dengan kriteria  $\alpha$  = 5% dan dk = k-3 diperoleh  $\chi^2$ <sub>tbl</sub> = 7,81. Karena  $\chi^2$ <sub>hit</sub> <  $\chi^2$ <sub>tbl</sub> maka dapat disimpulkan bahwa kelompok eksperimen I berdistribusi normal. Untuk kelompok eksperimen II diperoleh nilai  $\chi^2$ <sub>hit</sub> = 2,2340 dengan kriteria  $\alpha$  = 5% dan dk = k-3 diperoleh  $\chi^2$ <sub>tbl</sub> = 7,81. Karena  $\chi^2$ <sub>hit</sub> <  $\chi^2$ <sub>tbl</sub> maka dapat disimpulkan bahwa kelompok eksperimen II juga berdistribusi normal

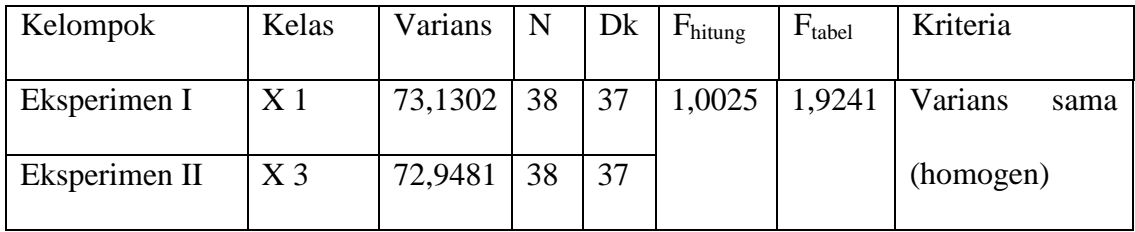

## **HASIL UJI KESAMAAN DUA VARIAN**

Dari hasil perhitungan diperoleh F<sub>hit</sub> = 1,0025, untuk taraf nyata  $\alpha$  = 5% dan dk = 3 diperoleh  $F_{(0,05)(39,37)} = 1,9241$ . Terlihat bahwa harga  $F_{\text{hitung}}$  terletak pada daerah penerimaan H<sub>o.</sub> Dapat disimpulkan bahwa kedua sampel mempunyai varians yang sama sehingga pada uji perbedaan dua rata-rata menggunakan rumus t.

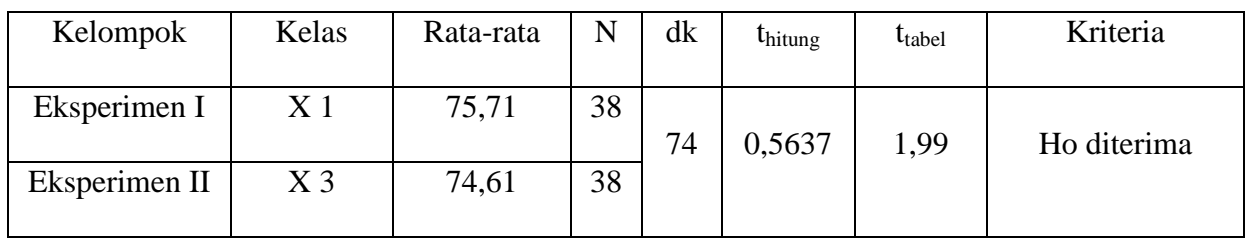

#### **HASIL UJI PERBEDAAN DUA RATA-RATA HASIL BELAJAR KOGNITIF**

Berdasarkan hasil analisis, diperoleh nilai thitung (0,5637) lebih kecil dari t(1- $\alpha$ )(n1+n2-2) (1,99) dengan dk = 74 dan taraf signifikan 5% maka dapat disimpulkan bahwa Ho diterima yang berarti rata-rata hasil belajar siswa kelompok eksperimen I tidak lebih baik daripada rata-rata hasil belajar siswa kelompok eksperimen II

# **DOKUMENTASI PENELITIAN**

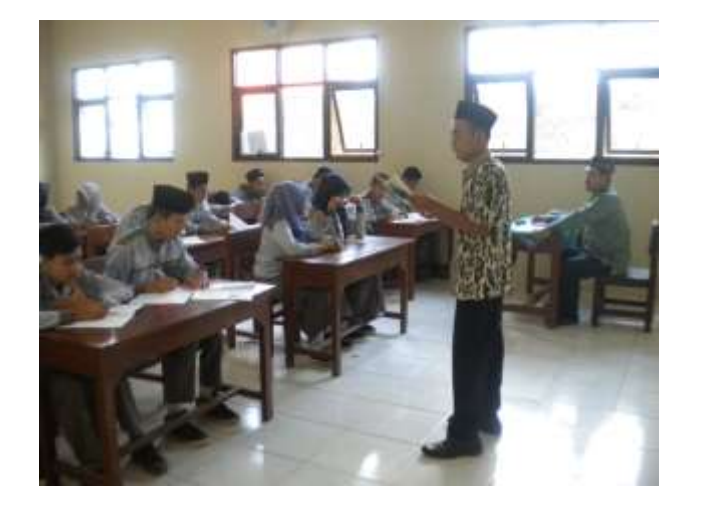

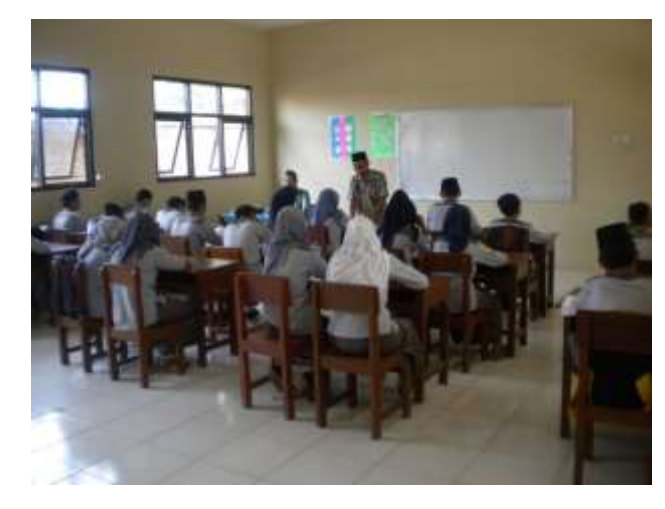

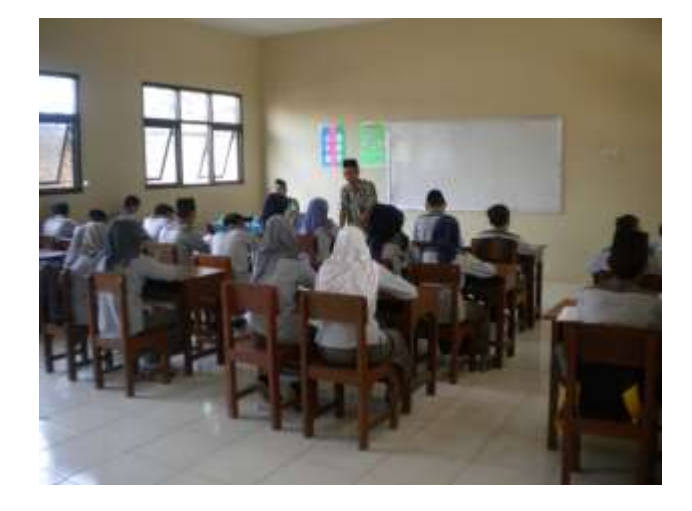

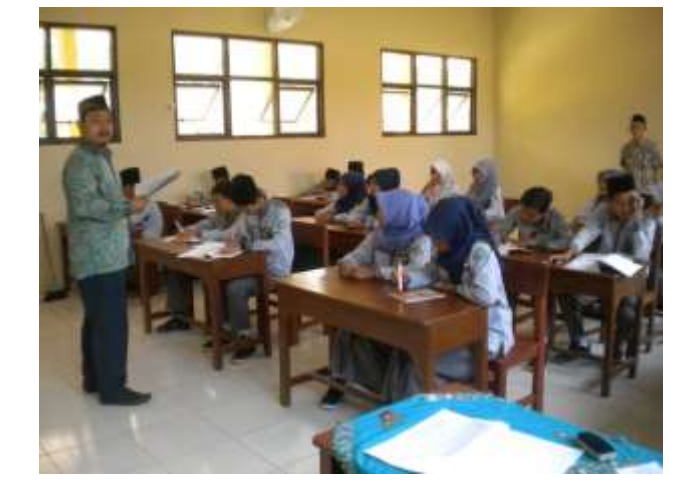

## **SURAT KETERANGAN PENELITIAN**

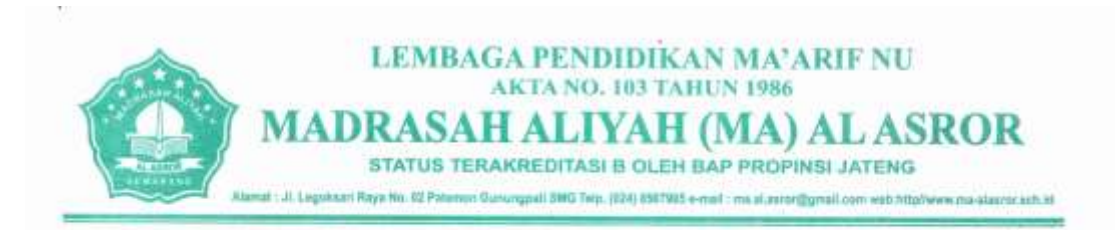

# **SURAT KETERANGAN**<br>Nomor: 1197/MAA/IV/2015

Yang bertanda tangan di bawah ini, Kepala Madrasah Aliyah (MA) Al Asror Patemon Gunungpati Kota Semarang menerangkan bahwa:

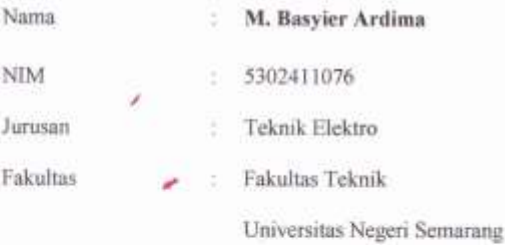

Mahasiswa tersebut diatas benar-benar telah melakukan Observasi di sekolah kami dalam rangka penyusunan Skripsi dengan judul "Komparasi Hasil Belajar Siswa Menggunakan Model Pembelajaran Kooperatif Berbasis Quantum Learning Dengan Kooperatif Berbasis Active Learning Pada Pokok Bahasan Memformat Dokument (Microsoft Word 2007)". Observasi tersebut dilakukan pada tanggal 11 Mei 2015.

Demikian Surat Keterangan ini dibuat untuk dapat dipergunakan sebagaimana mestinya.

Semarang, 11 Mei 2015 Kepala MA Al Asror Drs-Sya'roni, S.Pd

137